# **SOLOMON SYSTECH SEMICONDUCTOR TECHNICAL DATA**

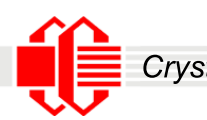

*Crystalfontz* Thiscontrollerdatasheetwasdownloadedfrom**http://www.crystalfontz.com/controllers/**

# **SSD1803**

# *Product Preview*

**100 x 34 STN LCD Segment / Common Mono Driver with Controller** 

This document contains information on a product under development. Solomon Systech reserves the right to change or discontinue this product without notice.

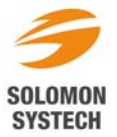

*http://www.solomon-systech.com*  **SSD1803** Rev 0.20 P 1/77 Jul 2009 Copyright © 2009 **Solomon Systech Limited**

# **Appendix: IC Revision history of SSD1803 Specification**

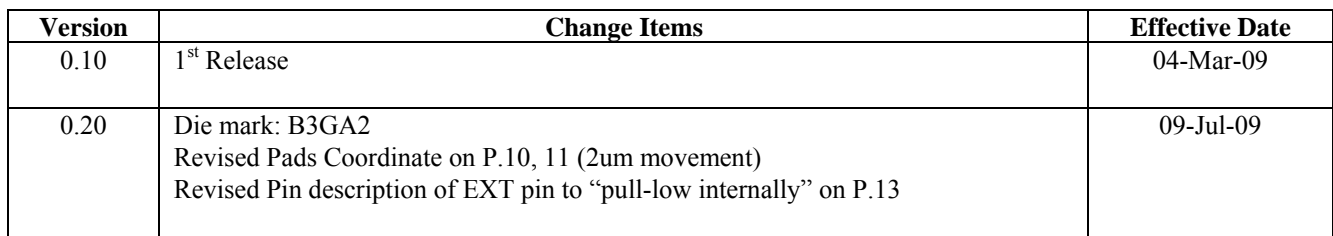

# **CONTENTS**

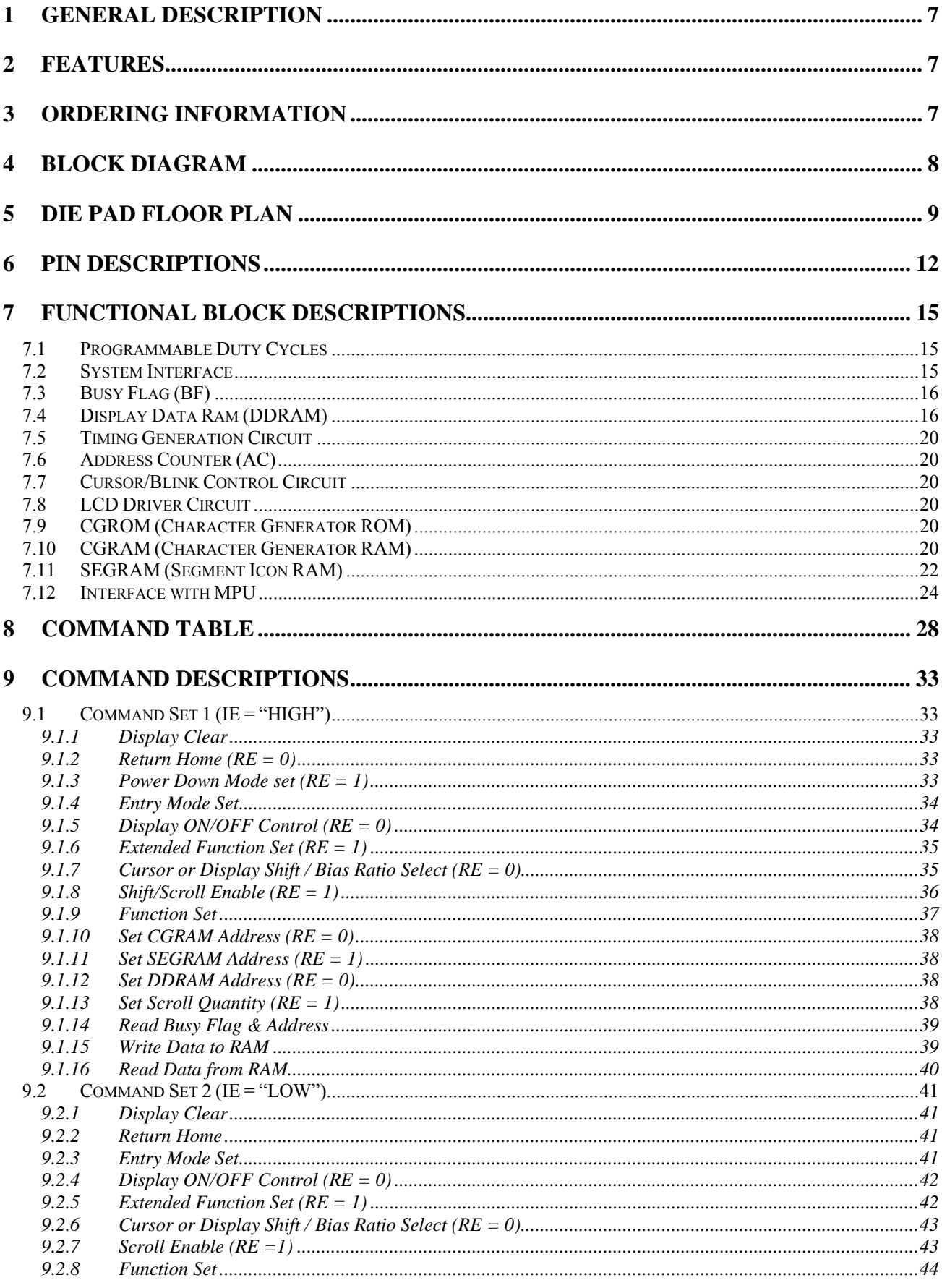

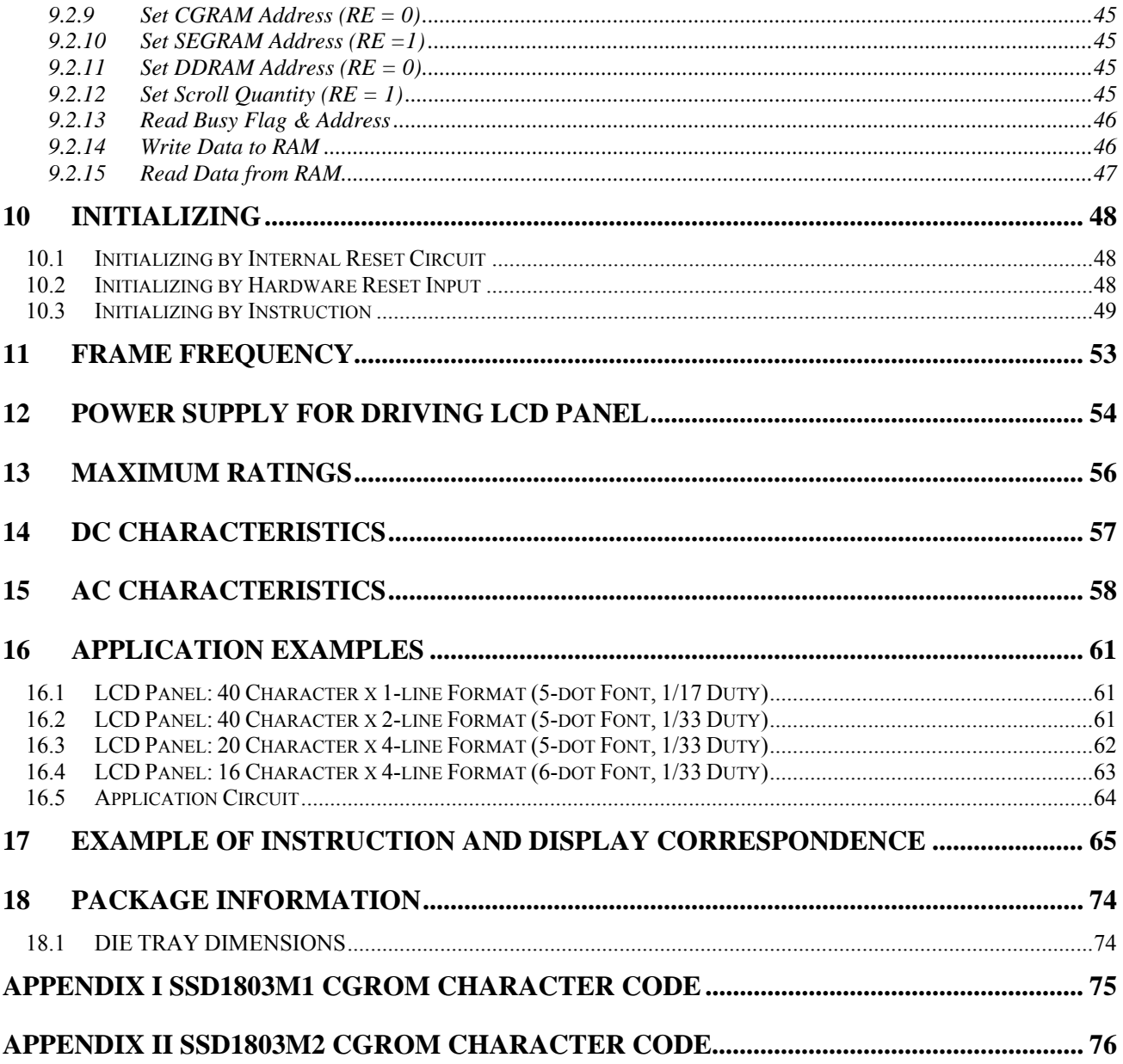

# **TABLES**

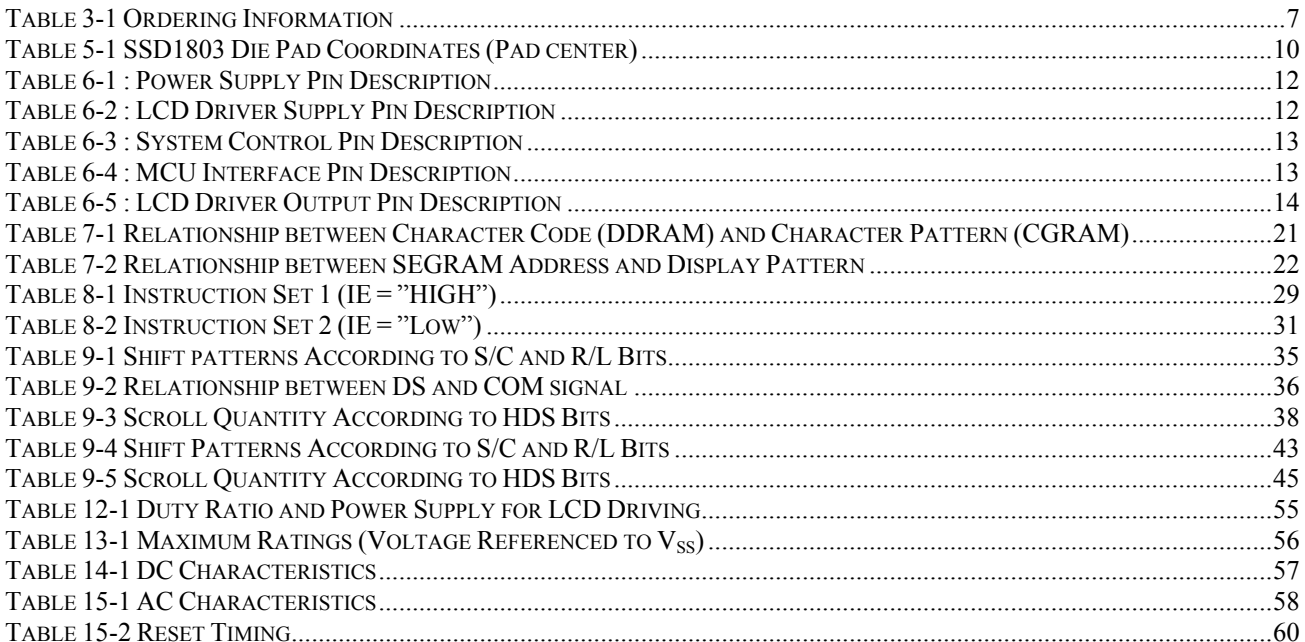

# **FIGURES**

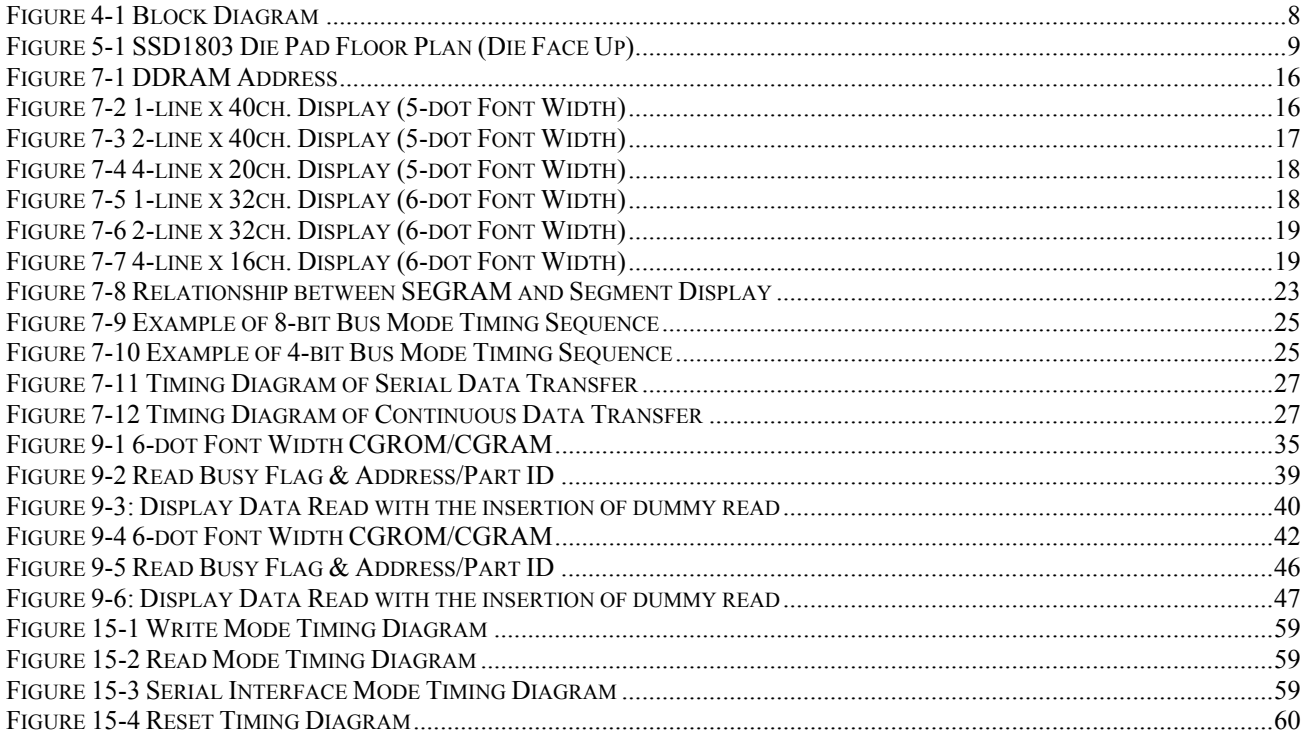

# <span id="page-6-0"></span>**1 GENERAL DESCRIPTION**

SSD1803 is a single-chip CMOS LCD driver with controller for liquid crystal dot-matrix character display system. It consists of 134 high voltage driving output pins for driving 100 Segments, 34 Commons. It can display 1, 2 or 4 lines with 5x8 or 6x8 dots format.

SSD1803 displays character directly from its internal 9,600 bits (240 characters x 5 x 8 dots) Character Generator ROM (CGROM). All the character codes are stored in the 640 bits (80 characters) Data Display RAM (DDRAM). User defined character can be loaded via 512 bits (8 characters) Character Generator RAM (CGRAM). In addition, there is a 128 bits Icon RAM for Icon display. Data/ Commands are sent from general MCU through software selectable 4/ 8-bit Parallel Interface or Serial Peripheral Interface.

SSD1803 embeds a DC-DC Converter and oscillator which reduce the number of external components. With the special design on minimizing power consumption and die size, SSD1803 is suitable for portable batterydriven applications requiring a long operation period and a compact size.

## **2 FEATURES**

- Power supply:  $VCI = 2.4V \sim VDD$  $VDD = 2.7V \sim 3.45V$
- LCD driving output voltage (VLCD = V5-VSS):  $3.0$  to 10.0V (Internal power supply mode)
- 3.0 to 13.0V (External power supply mode)

- Low current power down mode
- On Chip 2x/3x DC-DC Converter/External Power Supply
- Internal or External voltage divider
- Programmable bias ratio when internal divider is used: 1/4, 1/5, 1/6, 1/7
- Internal Oscillator with an external resistor
- Programming duty cycle:  $1/17$ ,  $1/33$
- 1, 2 or 4 lines with 5x8 or 6x8 dots format display
- 8/4-bit Parallel Interface and Serial Peripheral Interface
- Bi-direction shift function
- All character reverse display
- Display shift per line
- Automatic power on reset
- On-Chip Memories
	- o Character Generator ROM (CGROM): 9600 bits (240 characters x 5 x 8 dot)
	- o Character Generator RAM (CGRAM): 64 x 8 bits (8 characters)
	- o Display Data RAM (DDRAM): 80 x 8 bits (80 characters max.)
	- o Segment Icon RAM (SEGRAM): 16 x 8 bits (96 icons max.)
- Available in Bare Die

# **3 ORDERING INFORMATION**

#### **Table 3-1 Ordering Information**

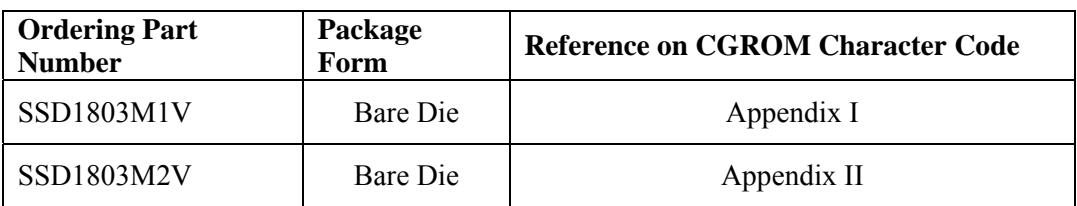

# <span id="page-7-0"></span>**4 BLOCK DIAGRAM**

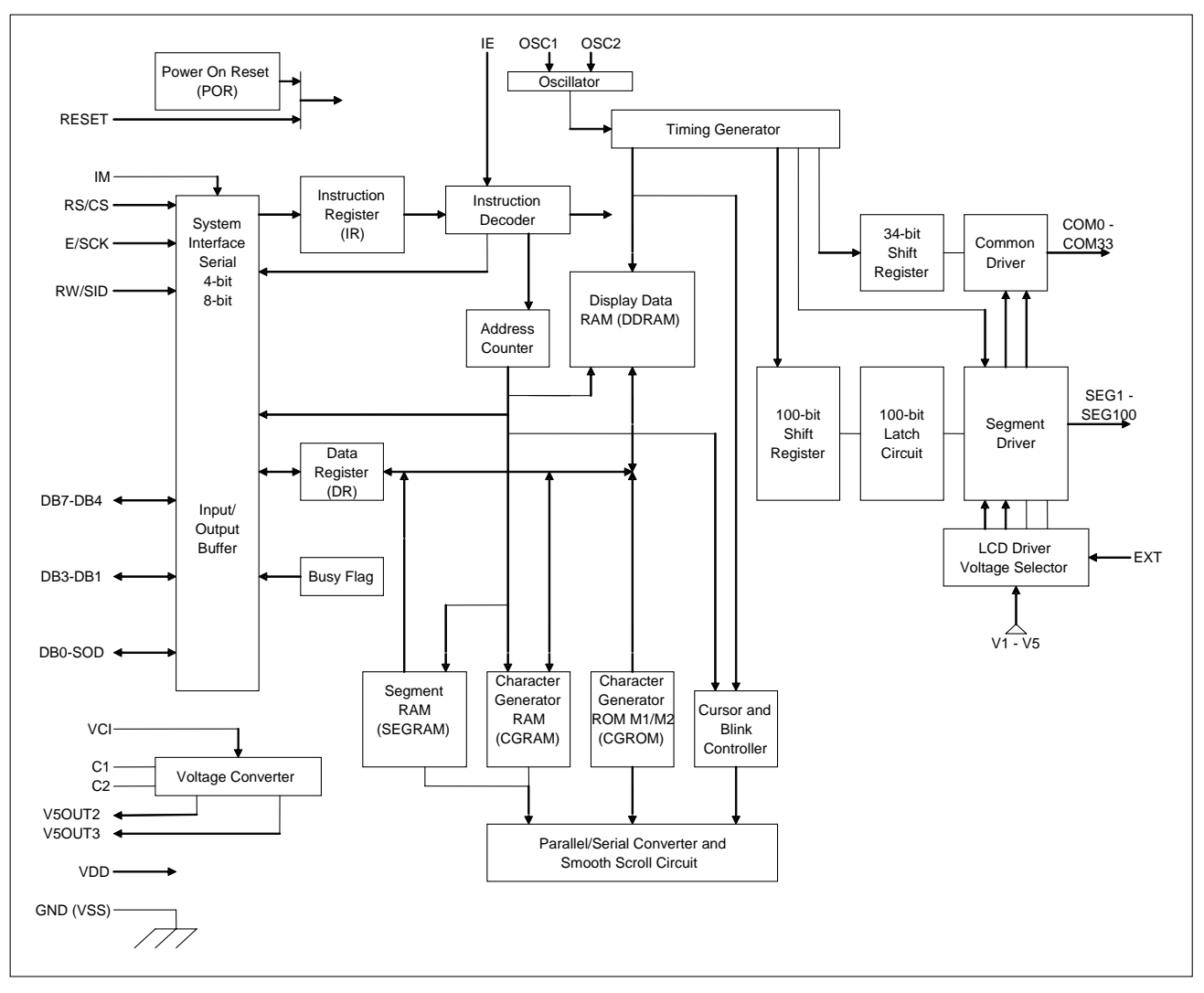

**Figure 4-1 Block Diagram** 

# <span id="page-8-0"></span>**5 DIE PAD FLOOR PLAN**

#### **Figure 5-1 SSD1803 Die Pad Floor Plan (Die Face Up)**

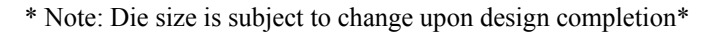

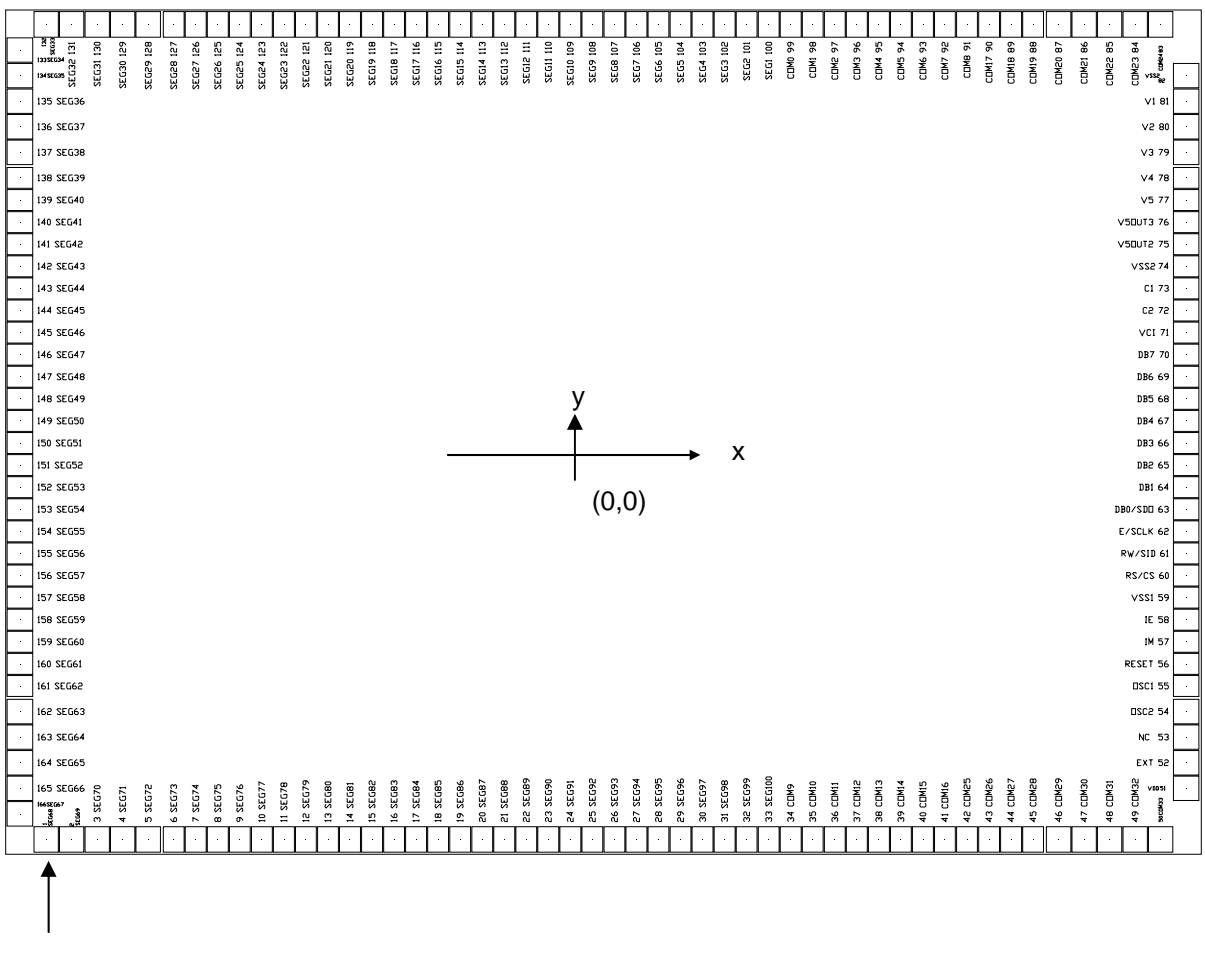

Pin 1

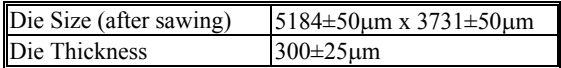

#### <span id="page-9-0"></span>**Table 5-1 SSD1803 Die Pad Coordinates (Pad center)**

|                         |                   |         |         | TVOIC. I au Coorumaics fisicu ociow is subjected to change upon uesign completion |                          |       |         |            |                   |         |       |
|-------------------------|-------------------|---------|---------|-----------------------------------------------------------------------------------|--------------------------|-------|---------|------------|-------------------|---------|-------|
| Pad #                   | <b>Signal</b>     | X-pos   | Y-pos   | Pad #                                                                             | <b>Signal</b>            | X-pos | Y-pos   | Pad #      | <b>Signal</b>     | X-pos   | Y-pos |
|                         | <b>SEG68</b>      | $-2401$ | $-1750$ | 51                                                                                | <b>VDD</b>               | 2510  | $-1532$ | 101        | SEG <sub>2</sub>  | 619     | 1751  |
| $\overline{2}$          | <b>SEG69</b>      | $-2291$ | $-1750$ | 52                                                                                | <b>EXT</b>               | 2510  | $-1422$ | 102        | SEG3              | 524     | 1751  |
| $\overline{3}$          | <b>SEG70</b>      | $-2181$ | $-1750$ | 53                                                                                | NC                       | 2510  | $-1312$ | 103        | SEG4              | 429     | 1751  |
| $\overline{\mathbf{4}}$ | <b>SEG71</b>      | $-2071$ | $-1750$ | 54                                                                                | OSC <sub>2</sub>         | 2510  | $-1202$ | 104        | SEG5              | 334     | 1751  |
| 5                       | <b>SEG72</b>      | $-1961$ | $-1750$ | 55                                                                                | OSC1                     | 2510  | $-1092$ | 105        | SEG6              | 239     | 1751  |
| 6                       |                   | $-1851$ | $-1750$ | 56                                                                                |                          | 2510  | $-997$  |            | SEG7              | 144     | 1751  |
|                         | SEG73             |         |         |                                                                                   | <b>RESET</b>             |       |         | 106        |                   |         |       |
| $\overline{7}$          | <b>SEG74</b>      | $-1756$ | $-1750$ | 57                                                                                | IM                       | 2510  | $-902$  | 107        | SEG8              | 49      | 1751  |
| 8                       | <b>SEG75</b>      | $-1661$ | $-1750$ | 58                                                                                | IE                       | 2510  | $-807$  | 108        | SEG9              | $-46$   | 1751  |
| 9                       | <b>SEG76</b>      | $-1566$ | $-1750$ | 59                                                                                | VSS1                     | 2510  | $-712$  | 109        | <b>SEG10</b>      | $-141$  | 1751  |
| 10                      | SEG77             | $-1471$ | $-1750$ | 60                                                                                | RS/CS                    | 2510  | $-617$  | 110        | <b>SEG11</b>      | $-236$  | 1751  |
| 11                      | <b>SEG78</b>      | $-1376$ | $-1750$ | 61                                                                                | <b>RW/SID</b>            | 2510  | $-522$  | 111        | SEG12             | $-331$  | 1751  |
| 12                      | <b>SEG79</b>      | $-1281$ | $-1750$ | 62                                                                                | E/SCLK                   | 2510  | $-427$  | 112        | SEG13             | $-426$  | 1751  |
| 13                      | <b>SEG80</b>      | $-1186$ | $-1750$ | 63                                                                                | DB0/SDO                  | 2510  | $-332$  | 113        | SEG14             | $-521$  | 1751  |
| 14                      | <b>SEG81</b>      | $-1091$ | $-1750$ | 64                                                                                | DB1                      | 2510  | $-237$  | 114        | SEG15             | $-616$  | 1751  |
| 15                      | <b>SEG82</b>      | $-996$  | $-1750$ | 65                                                                                | DB <sub>2</sub>          | 2510  | $-142$  | 115        | <b>SEG16</b>      | $-711$  | 1751  |
| 16                      | <b>SEG83</b>      | $-901$  | $-1750$ | 66                                                                                | DB3                      | 2510  | $-47$   | <b>116</b> | <b>SEG17</b>      | $-806$  | 1751  |
| 17                      | <b>SEG84</b>      | $-806$  | $-1750$ | 67                                                                                | D <sub>B4</sub>          | 2510  | 48      | 117        | SEG18             | $-901$  | 1751  |
| 18                      | <b>SEG85</b>      | $-711$  | $-1750$ | 68                                                                                | DB5                      | 2510  | 143     | 118        | <b>SEG19</b>      | $-996$  | 1751  |
| 19                      | <b>SEG86</b>      | $-616$  | $-1750$ | 69                                                                                | DB <sub>6</sub>          | 2510  | 238     | 119        | <b>SEG20</b>      | $-1091$ | 1751  |
| 20                      | <b>SEG87</b>      | $-521$  | $-1750$ | 70                                                                                | DB7                      | 2510  | 333     | 120        | <b>SEG21</b>      | $-1186$ | 1751  |
| 21                      | <b>SEG88</b>      | $-426$  | $-1750$ | 71                                                                                | <b>VCI</b>               | 2510  | 428     | 121        | <b>SEG22</b>      | $-1281$ | 1751  |
| 22                      | <b>SEG89</b>      | $-331$  | $-1750$ | $72\,$                                                                            | C <sub>2</sub>           | 2510  | 523     | 122        | SEG23             | $-1376$ | 1751  |
| 23                      | <b>SEG90</b>      | $-236$  | $-1750$ | 73                                                                                | C1                       | 2510  | 618     | 123        | SEG24             | $-1471$ | 1751  |
| 24                      | <b>SEG91</b>      | $-141$  | $-1750$ | 74                                                                                | VSS <sub>2</sub>         | 2510  | 713     | 124        | SEG <sub>25</sub> | $-1566$ | 1751  |
| 25                      | <b>SEG92</b>      | $-46$   | $-1750$ | 75                                                                                | V5OUT2                   | 2510  | 808     | 125        | <b>SEG26</b>      | $-1661$ | 1751  |
| 26                      | <b>SEG93</b>      | 49      | $-1750$ | 76                                                                                | V5OUT3                   | 2510  | 903     | 126        | SEG27             | $-1756$ | 1751  |
| 27                      | SEG94             | 144     | $-1750$ | 77                                                                                | V <sub>5</sub>           | 2510  | 998     | 127        | SEG28             | $-1851$ | 1751  |
| 28                      | <b>SEG95</b>      | 239     | $-1750$ | 78                                                                                | $\overline{\mathsf{V}4}$ | 2510  | 1093    | 128        | <b>SEG29</b>      | $-1961$ | 1751  |
| 29                      | <b>SEG96</b>      | 334     |         | 79                                                                                | $\overline{\text{V3}}$   | 2510  | 1203    | 129        | <b>SEG30</b>      | $-2071$ |       |
|                         |                   |         | $-1750$ |                                                                                   | V <sub>2</sub>           |       |         |            |                   |         | 1751  |
| 30                      | <b>SEG97</b>      | 429     | $-1750$ | 80                                                                                | $\overline{V}$           | 2510  | 1313    | 130        | SEG31             | $-2181$ | 1751  |
| 31                      | <b>SEG98</b>      | 524     | $-1750$ | 81                                                                                |                          | 2510  | 1423    | 131        | SEG32             | $-2291$ | 1751  |
| 32                      | <b>SEG99</b>      | 619     | $-1750$ | 82                                                                                | VSS <sub>2</sub>         | 2510  | 1533    | 132        | SEG33             | $-2401$ | 1751  |
| 33                      | <b>SEG100</b>     | 714     | $-1750$ | 83                                                                                | COM <sub>24</sub>        | 2404  | 1751    | 133        | SEG34             | $-2514$ | 1643  |
| 34                      | COM9              | 809     | $-1750$ | 84                                                                                | COM <sub>23</sub>        | 2294  | 1751    | 134        | <b>SEG35</b>      | $-2514$ | 1533  |
| 35                      | COM10             | 904     | $-1750$ | 85                                                                                | COM <sub>22</sub>        | 2184  | 1751    | 135        | SEG36             | $-2514$ | 1423  |
| 36                      | COM11             | 999     | $-1750$ | 86                                                                                | COM21                    | 2074  | 1751    | 136        | SEG37             | $-2514$ | 1313  |
| 37                      | COM <sub>12</sub> | 1094    | $-1750$ | 87                                                                                | COM <sub>20</sub>        | 1964  | 1751    | 137        | <b>SEG38</b>      | $-2514$ | 1203  |
| 38                      | COM <sub>13</sub> | 1189    | $-1750$ | 88                                                                                | COM <sub>19</sub>        | 1854  | 1751    | 138        | SEG39             | $-2514$ | 1093  |
| 39                      | COM <sub>14</sub> | 1284    | $-1750$ | 89                                                                                | COM18                    | 1759  | 1751    | 139        | <b>SEG40</b>      | $-2514$ | 998   |
| 40                      | COM <sub>15</sub> | 1379    | $-1750$ | 90                                                                                | COM17                    | 1664  | 1751    | 140        | <b>SEG41</b>      | $-2514$ | 903   |
| 41                      | COM <sub>16</sub> | 1474    | $-1750$ | 91                                                                                | COM <sub>8</sub>         | 1569  | 1751    | 141        | <b>SEG42</b>      | $-2514$ | 808   |
| 42                      | COM <sub>25</sub> | 1569    | $-1750$ | 92                                                                                | COM7                     | 1474  | 1751    | 142        | <b>SEG43</b>      | $-2514$ | 713   |
| 43                      | COM <sub>26</sub> | 1664    | $-1750$ | 93                                                                                | COM <sub>6</sub>         | 1379  | 1751    | 143        | <b>SEG44</b>      | $-2514$ | 618   |
| 44                      | COM <sub>27</sub> | 1759    | $-1750$ | 94                                                                                | COM <sub>5</sub>         | 1284  | 1751    | 144        | SEG45             | $-2514$ | 523   |
| 45                      | COM <sub>28</sub> | 1854    | $-1750$ | 95                                                                                | COM <sub>4</sub>         | 1189  | 1751    | 145        | <b>SEG46</b>      | $-2514$ | 428   |
| 46                      | COM <sub>29</sub> | 1964    | $-1750$ | 96                                                                                | COM <sub>3</sub>         | 1094  | 1751    | 146        | <b>SEG47</b>      | $-2514$ | 333   |
| 47                      | COM <sub>30</sub> | 2074    | $-1750$ | 97                                                                                | COM <sub>2</sub>         | 999   | 1751    | 147        | <b>SEG48</b>      | $-2514$ | 238   |
| 48                      | COM31             | 2184    | $-1750$ | 98                                                                                | COM1                     | 904   | 1751    | 148        | <b>SEG49</b>      | $-2514$ | 143   |
| 49                      | COM <sub>32</sub> | 2294    | $-1750$ | 99                                                                                | COM <sub>0</sub>         | 809   | 1751    | 149        | <b>SEG50</b>      | $-2514$ | 48    |
| 50                      | COM33             | 2404    | $-1750$ | 100                                                                               | SEG1                     | 714   | 1751    | 150        | SEG51             | $-2514$ | $-47$ |
|                         |                   |         |         |                                                                                   |                          |       |         |            |                   |         |       |

\* Note: Pad Coordinates listed below is subjected to change upon design completion\*

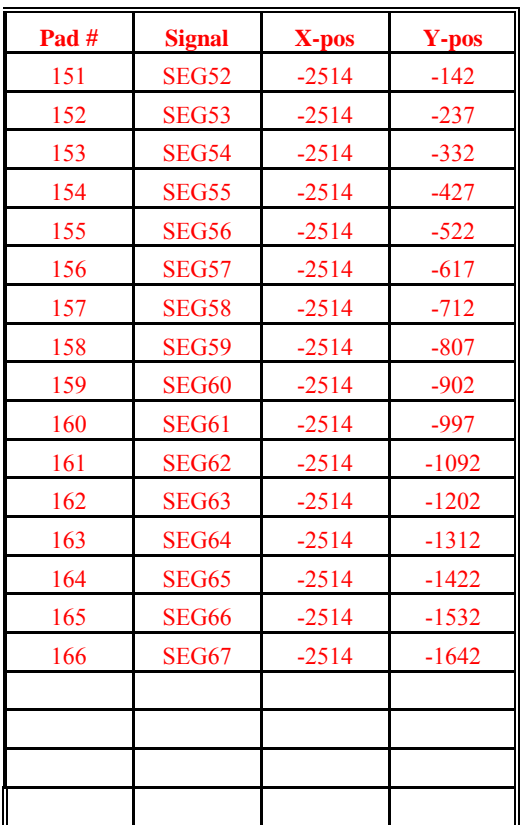

**Pad Size** 

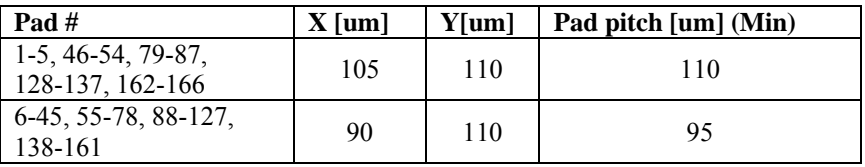

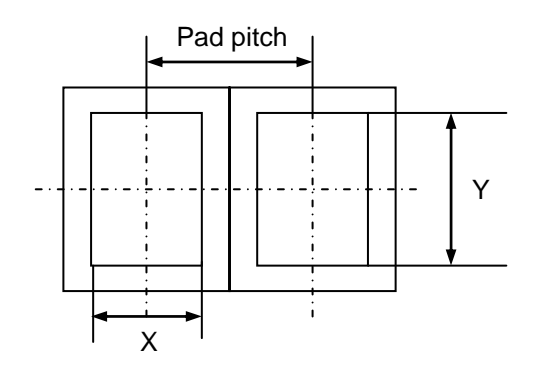

# <span id="page-11-0"></span>**6 PIN DESCRIPTIONS**

#### **Key:**

 $I = Input$  $O =$ Output IO = Bi-directional (input/output)  $P = Power \text{pin}$  $GND = System VSS$ 

| Pin<br><b>Name</b> | <b>Type</b> | <b>Connect To</b>                          | <b>When Not</b><br>in Use | <b>Description</b>                                                      |
|--------------------|-------------|--------------------------------------------|---------------------------|-------------------------------------------------------------------------|
| VCI                | P           | Power Supply<br>for Analog<br>Circuits     |                           | Input voltage to the voltage converter to generate<br>LCD drive voltage |
| <b>VDD</b>         | P           | Power Supply<br>for Logic<br><b>Blocks</b> |                           | Power supply for logic circuit (VDD should rise<br>within 10ms)         |
| VSS <sub>1</sub>   | <b>GND</b>  | Ground of<br>Power Supply                  | $\overline{\phantom{0}}$  | System ground pin of the IC for digital part                            |
| VSS <sub>2</sub>   | <b>GND</b>  | Ground of<br>Power Supply                  | ۰                         | System ground pin of the IC for analog part                             |

**Table 6-1 : Power Supply Pin Description** 

# **Table 6-2 : LCD Driver Supply Pin Description**

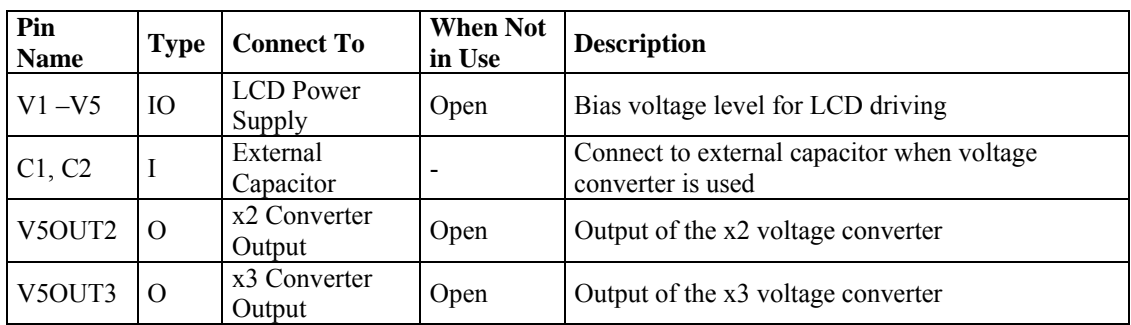

<span id="page-12-0"></span>

| Pin<br><b>Name</b> | <b>Type</b> | <b>Connect To</b>                                             | <b>When Not</b><br>in Use | <b>Description</b>                                                                                                    |  |  |  |  |  |  |  |
|--------------------|-------------|---------------------------------------------------------------|---------------------------|----------------------------------------------------------------------------------------------------|--|--|--|--|--|--|--|
| OSC <sub>1</sub>   | I           | Oscillator                                                    |                           | When internal oscillator is used, connect external<br>Rf resistor between OSC1 and OSC2.<br>If external clock is used, connect it to OSC1                               |  |  |  |  |  |  |  |
| OSC <sub>2</sub>   | $\Omega$    |                                                               |                           |                                                                                                    |  |  |  |  |  |  |  |
| IE                 | I           | <b>Instruction Set</b><br>Select                              |                           | When $IE='High'$ , instruction set 1 is selected.<br>When $IE = "Low",$ instruction set 2 is used.                                                                      |  |  |  |  |  |  |  |
| IM                 | I           | Interface Mode<br>Select                                      |                           | Select the interface mode.<br>When IM="High": 4-bit/8-bit bus mode<br>When IM="Low": serial mode                                                                        |  |  |  |  |  |  |  |
| <b>EXT</b>         | IO          | External<br><b>Voltage Divider</b><br>Select (VDD or<br>Open) |                           | Select external or internal voltage divider<br>This pin is pull-low internally<br>EXT="H": select external voltage divider<br>EXT=Open: select internal voltage divider |  |  |  |  |  |  |  |

**Table 6-3 : System Control Pin Description** 

**Table 6-4 : MCU Interface Pin Description** 

| <b>Pin Name</b>            | <b>Type</b> | <b>Connect To</b>                     | <b>When Not</b><br>in Use | <b>Description</b>                                                                                                    |
|----------------------------|-------------|---------------------------------------|---------------------------|----------------------------------------------------------------------------------------------------|
| RS/CS                      | I           | Register Select /<br>Chip Select      |                           | When in bus mode, used as register select.<br>When RS/CS="High", data register is selected.<br>When RS/CS="Low", instruction register is<br>selected.<br>When in serial mode, used as chip select.<br>When RS/CS="High", not selected.<br>When $RS/CS = "Low", selected$ . |
| RW/SID                     | $\mathbf I$ | Read/Write /<br>Serial Input<br>Data  |                           | When in bus mode, used as read/write select.<br>When RW/SID="high", read operation.<br>When RW/SID="Low", write operation.<br>When in serial mode, used as serial data input pin.                                                                                          |
| E/SCLK                     | $\bf I$     | RW Enable /<br>Serial Clock           |                           | When in bus mode, used as read/write enable<br>signal.<br>When in serial mode, used as serial clock input<br>pin.                                                                                                    |
| <b>RESET</b>               | I           | Reset Pin                             | $\overline{a}$            | System reset pin                                                                                                    |
| DB0/SOD                    | IO          | Data Bus 0 /<br>Serial Output<br>Data |                           | When in 8-bit bus mode, used as lowest bi-<br>direction data bit. During in 4-bit bus mode, open<br>this pin.<br>When in serial mode, used as serial data output<br>pin. If not is read operation, open this pin.                                                          |
| $DB1 -$<br>DB <sub>3</sub> | IO          | Data Bus 1-7                          |                           | When in 8-bit bus mode, used as low order bi-<br>directional data bus.<br>When in 4-bit bus mode or serial mode, open these<br>pins.                                                                                                    |
| $DB4-$<br>DB7              | IO          |                                       |                           | When in 8-bot bus mode, used as high order bi-<br>directional data bus. In case of 4-bit bus mode,<br>used as both high and low order. DB7 used for<br>busy flag output. During serial mode, open these<br>pins.                                                           |

<span id="page-13-0"></span>

| Pin<br><b>Name</b>                      | <b>Type</b> | <b>Connect To</b> | <b>When Not</b><br>in Use | <b>Description</b>                  |
|-----------------------------------------|-------------|-------------------|---------------------------|-------------------------------------|
| $SEG1 -$<br><b>SEG100</b>               | $\Omega$    | Segment Output    | Open                      | Segment signal output for LCD drive |
| COM <sub>0</sub> -<br>COM <sub>33</sub> | O           | Common<br>Output  | Open                      | Common signal output for LCD drive  |

**Table 6-5 : LCD Driver Output Pin Description** 

# <span id="page-14-0"></span>**7 FUNCTIONAL BLOCK DESCRIPTIONS**

## **7.1 Programmable Duty Cycles**

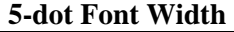

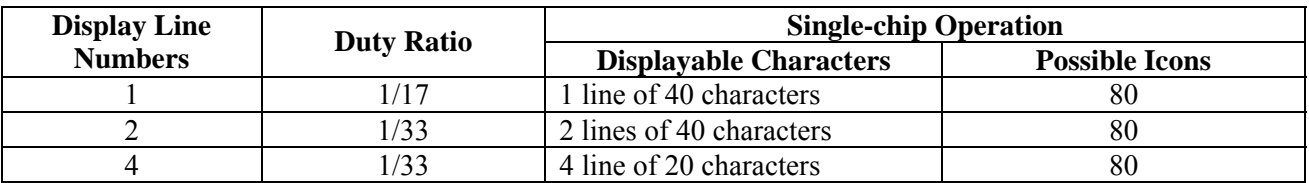

#### **6-dot Font Width**

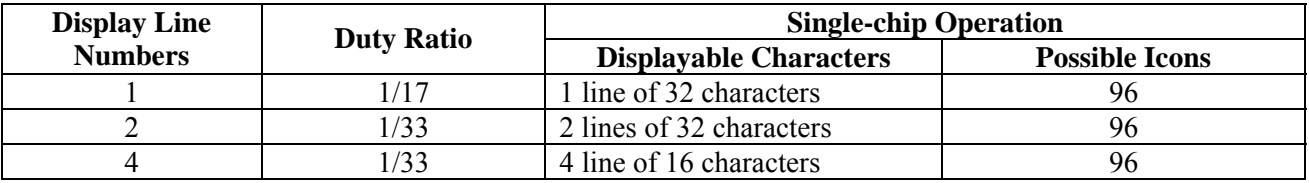

## **7.2 System Interface**

This chip has all three kinds interface type with MPU: serial, 4-bit bus and 8-bit bus. Serial and bus (4-bit/8 bit) is selected by IM input, and 4-bit bus and 8-bit bus is selected by DL bit in the instruction register. During read or write operation, two 8-bit registers are used. One is data register (DR), the other is instruction register (IR). The data register (DR) is used as temporary data storage place for being written into or read from DDRAM/CGRAM/SEGRAM, target RAM is selected by RAM address setting instruction. Each internal operation, reading from or writing into RAM, is done automatically. So to speak, after MPU reads DR data, the data in the next DDRAM/CGRAM/SEGRAM address is transferred into DR automatically. Also after MPU writes data to DR, the data in DR is transferred into DDRAM/CGRAM/SEGRAM automatically. The Instruction register (IR) is used only to store instruction code transferred from MPU. MPU cannot use it to read instruction data. To select register, use RS/CS input pin in 4-bit/8-bit bus mode (IM = "High") or RS bit in serial mode ( $IM = "Low"$ ).

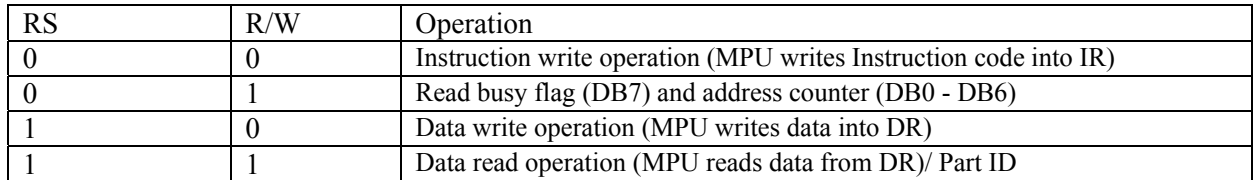

# <span id="page-15-0"></span>**7.3 Busy Flag (BF)**

When BF = "High", it indicates that the internal operation is being processed. So during this time the next instruction cannot be accepted. BF can be read, when  $RS = Low$  and  $R/W = High$  (Read Instruction Operation), through DB7. Before executing the next instruction, be sure that BF is not high.

# **7.4 Display Data Ram (DDRAM)**

DDRAM stores display data of maximum 80 x 8 bits (80 characters). DDRAM address is set in the address counter (AC) as a hexadecimal number. (refer to Figure 7-1.)

#### **Figure 7-1 DDRAM Address**

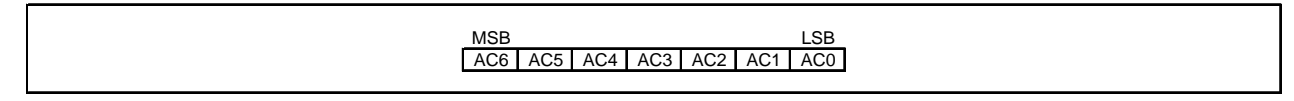

#### **Display of 5-Dot Font Width Character 5-dot 1-line Display**

In case of 1-line display with 5-dot font, the address range of DDRAM is 00H-4FH. (refer to Figure 7-2)

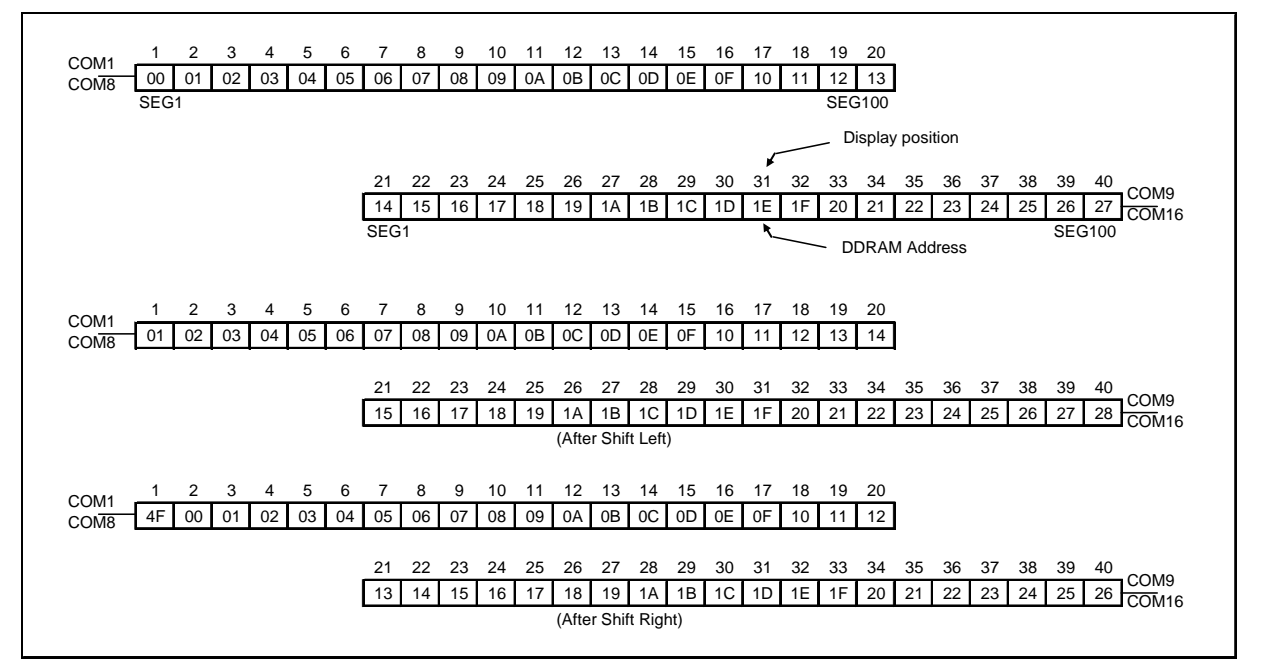

#### **Figure 7-2 1-line x 40ch. Display (5-dot Font Width)**

#### <span id="page-16-0"></span>**5-dot 2-line Display**

In case of 2-line display with 5-dot font, the address range of DDRAM is 00H-27H, 40H-67H (refer to Figure 7-3).

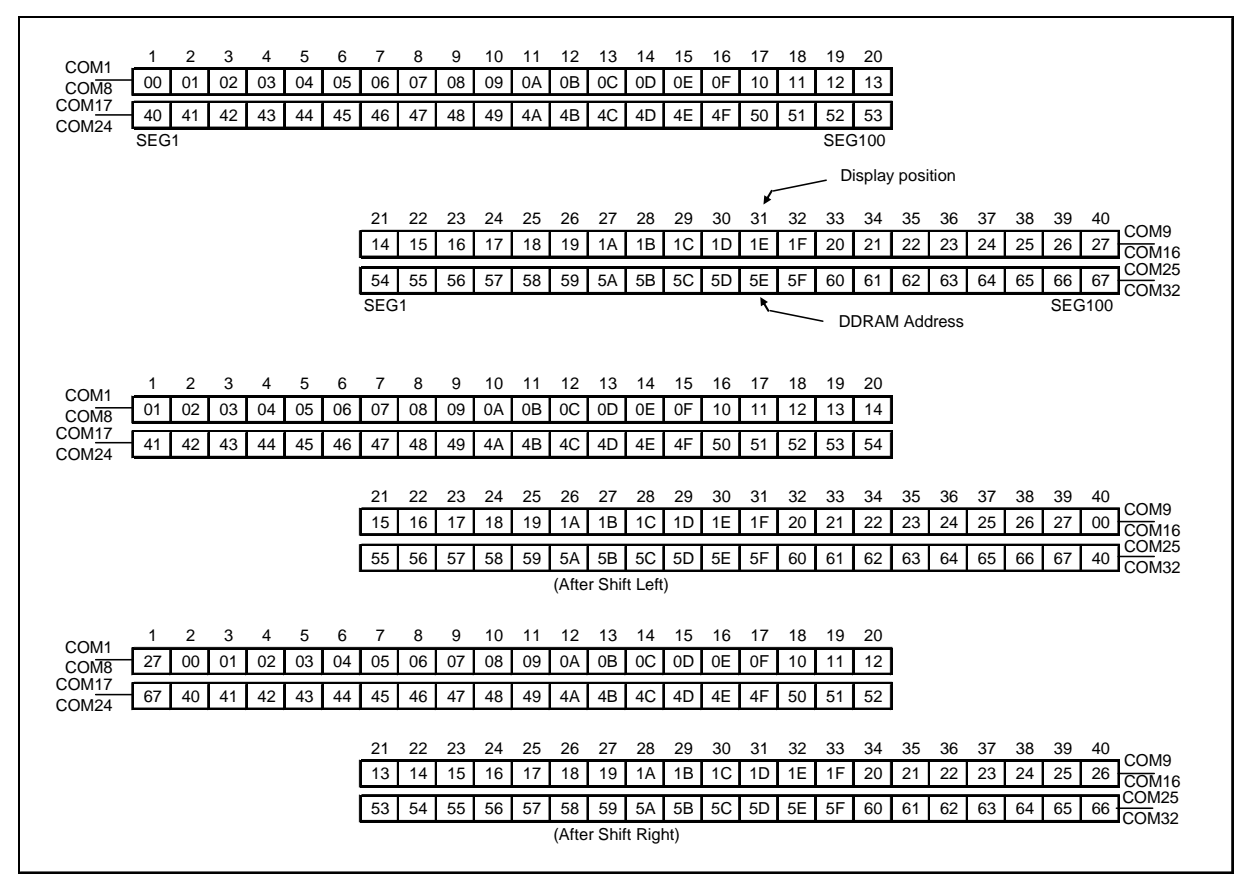

**Figure 7-3 2-line x 40ch. Display (5-dot Font Width)** 

#### <span id="page-17-0"></span>**5-dot 4-line Display**

In case of 4-line display with 5-dot font, the address range of DDARM is 00H-13H, 20H-33H, 40H-53H, 60H-73H (refer to Figure 7-4).

|                                        | 1                | $\overline{2}$ | 3  | 4  | 5  | 6  | 7              | 8  | 9  | 10                  | 11             | 12 | 13 | 14 | 15 | 16 | 17 | 18 | 19            | $20 \leftarrow$ | Display position     |
|----------------------------------------|------------------|----------------|----|----|----|----|----------------|----|----|---------------------|----------------|----|----|----|----|----|----|----|---------------|-----------------|----------------------|
| COM <sub>1</sub><br>COM8               | 00               | 01             | 02 | 03 | 04 | 05 | 06             | 07 | 08 | 09                  | 0A             | 0B | 0C | 0D | 0E | 0F | 10 | 11 | 12            | 13              | <b>DDRAM Address</b> |
| COM <sub>9</sub><br>COM16              | 20               | 21             | 22 | 23 | 24 | 25 | 26             | 27 | 28 | 29                  | 2A             | 2B | 2C | 2D | 2E | 2F | 30 | 31 | 32            | 33              |                      |
| COM <sub>17</sub><br>COM <sub>24</sub> | 40               | 41             | 42 | 43 | 44 | 45 | 46             | 47 | 48 | 49                  | 4A             | 4B | 4C | 4D | 4E | 4F | 50 | 51 | 52            | 53              |                      |
| COM <sub>25</sub><br>COM32             | 60               | 61             | 62 | 63 | 64 | 65 | 66             | 67 | 68 | 69                  | 6A             | 6B | 6C | 6D | 6E | 6F | 70 | 71 | 72            | 73              |                      |
|                                        | SEG <sub>1</sub> |                |    |    |    |    |                |    |    |                     |                |    |    |    |    |    |    |    | <b>SEG100</b> |                 |                      |
|                                        | 1                | 2              | 3  | 4  | 5  | 6  | 7              | 8  | 9  | 10                  | 11             | 12 | 13 | 14 | 15 | 16 | 17 | 18 | 19            | 20              |                      |
| COM <sub>1</sub><br>COMB               | 01               | 02             | 03 | 04 | 05 | 06 | 07             | 08 | 09 | 0A                  | 0 <sub>B</sub> | 0C | 0D | 0E | 0F | 10 | 11 | 12 | 13            | $00\,$          |                      |
| COM <sub>9</sub><br>COM16              | 21               | 22             | 23 | 24 | 25 | 26 | 27             | 28 | 29 | 2A                  | 2B             | 2C | 2D | 2E | 2F | 30 | 31 | 32 | 33            | 20              |                      |
| COM <sub>17</sub><br>COM24             | 41               | 42             | 43 | 44 | 45 | 46 | 47             | 48 | 49 | 4A                  | 4B             | 4C | 4D | 4E | 4F | 50 | 51 | 52 | 53            | 40              |                      |
| COM <sub>25</sub><br>COM32             | 61               | 62             | 63 | 64 | 65 | 66 | 67             | 68 | 69 | 6A                  | 6B             | 6C | 6D | 6E | 6F | 70 | 71 | 72 | 73            | 60              |                      |
|                                        |                  |                |    |    |    |    |                |    |    | (After Shift Left)  |                |    |    |    |    |    |    |    |               |                 |                      |
|                                        | 1                | $\overline{2}$ | 3  | 4  | 5  | 6  | $\overline{7}$ | 8  | 9  | 10                  | 11             | 12 | 13 | 14 | 15 | 16 | 17 | 18 | 19            | 20              |                      |
| COM <sub>1</sub><br>COMB               | 13               | 00             | 01 | 02 | 03 | 04 | 05             | 06 | 07 | 08                  | 09             | 0A | 0B | OC | 0D | 0E | 0F | 10 | 11            | 12              |                      |
| COM <sub>9</sub><br>COM16              | 33               | 20             | 21 | 22 | 23 | 24 | 25             | 26 | 27 | 28                  | 29             | 2A | 2B | 2C | 2D | 2E | 2F | 30 | 31            | 32              |                      |
| COM <sub>17</sub><br>COM24             | 53               | 40             | 41 | 42 | 43 | 44 | 45             | 46 | 47 | 48                  | 49             | 4A | 4B | 4C | 4D | 4E | 4F | 50 | 51            | 52              |                      |
| COM <sub>25</sub><br>COM <sub>32</sub> | 73               | 60             | 61 | 62 | 63 | 64 | 65             | 66 | 67 | 68                  | 69             | 6A | 6B | 6C | 6D | 6E | 6F | 70 | 71            | 72              |                      |
|                                        |                  |                |    |    |    |    |                |    |    | (After Shift Right) |                |    |    |    |    |    |    |    |               |                 |                      |

**Figure 7-4 4-line x 20ch. Display (5-dot Font Width)** 

#### **DISPLAY OF 6-DOT FONT WIDTH CHARACTER**

When this device is used in 6-dot font width mode, SEG97, SEG98, SEG99 and SEG100 must be opened.

#### **6-dot 1-line Display**

In case of 1-line display with 6-dot font, the address range of DDRAM is 00H-4FH (refer to Figure 7-5).

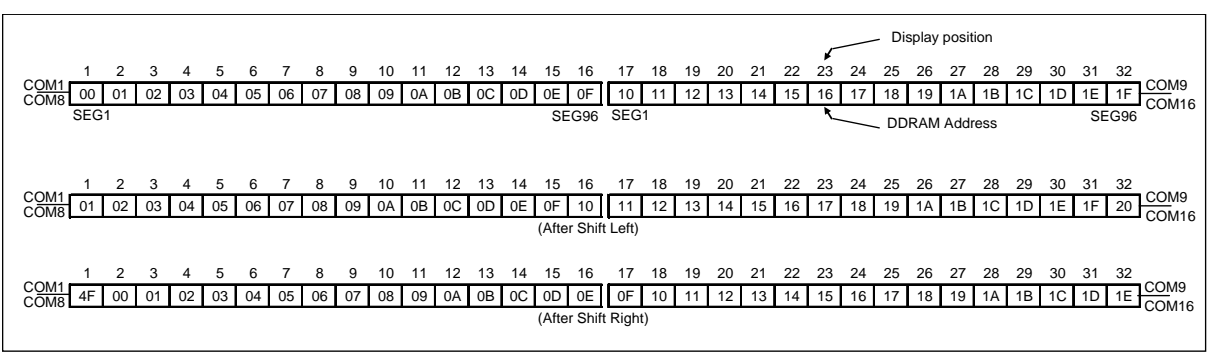

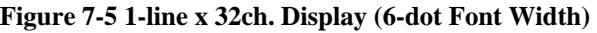

### <span id="page-18-0"></span>**6-dot 2-line Display**

In case of 2-line display with 6-dot font, the address range of DDRAM is 00H-27H, 40H-67H (refer to Figure 7-6).

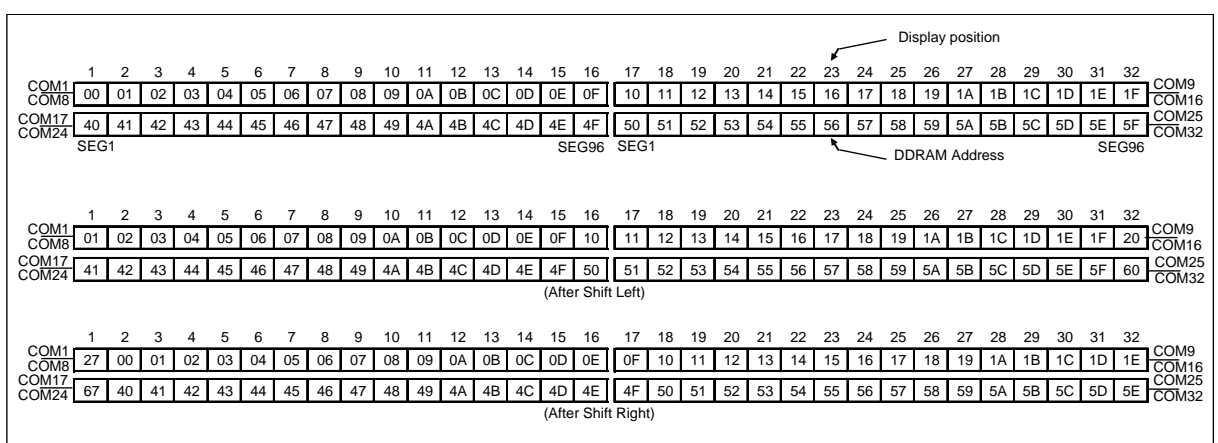

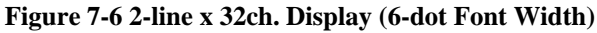

#### **6-dot 4-line Display**

In case of 4-line display with 6-dot font, the address range of DDARM is 00H-13H, 20H-33H, 40H-53H, 60H-73H (refer to Figure 7-7).

|                                        | 1                                                                                   | 2  | 3  | 4  | 5  | 6  | $\overline{7}$ | 8  | 9  | 10 | 11                 | 12 | 13             | 14 | 15    | $16 \leftarrow$ |  | Display position     |  |
|----------------------------------------|-------------------------------------------------------------------------------------|----|----|----|----|----|----------------|----|----|----|--------------------|----|----------------|----|-------|-----------------|--|----------------------|--|
| COM <sub>1</sub><br>COM8               | 00                                                                                  | 01 | 02 | 03 | 04 | 05 | 06             | 07 | 08 | 09 | 0A                 | 0B | <sub>0</sub> C | 0D | 0E    | 0F              |  | <b>DDRAM Address</b> |  |
| COM <sub>9</sub><br>CO <sub>M16</sub>  | 20                                                                                  | 21 | 22 | 23 | 24 | 25 | 26             | 27 | 28 | 29 | 2A                 | 2B | 2C             | 2D | 2E    | 2F              |  |                      |  |
| COM <sub>17</sub><br>COM <sub>24</sub> | 40                                                                                  | 41 | 42 | 43 | 44 | 45 | 46             | 47 | 48 | 49 | 4A                 | 4B | 4C             | 4D | 4E    | 4F              |  |                      |  |
| COM25r<br>COM32                        | 60                                                                                  | 61 | 62 | 63 | 64 | 65 | 66             | 67 | 68 | 69 | 6A                 | 6B | 6C             | 6D | 6E    | 6F              |  |                      |  |
|                                        | SEG1                                                                                |    |    |    |    |    |                |    |    |    |                    |    |                |    | SEG96 |                 |  |                      |  |
|                                        | 1                                                                                   | 2  | 3  | 4  | 5  | 6  | $\overline{7}$ | 8  | 9  | 10 | 11                 | 12 | 13             | 14 | 15    | 16              |  |                      |  |
| COM <sub>1</sub><br>COM <sub>8</sub>   | 01                                                                                  | 02 | 03 | 04 | 05 | 06 | 07             | 08 | 09 | 0A | 0B                 | 0C | 0D             | 0E | 0F    | 10              |  |                      |  |
| COM <sub>9</sub><br>COM <sub>16</sub>  | 21                                                                                  | 22 | 23 | 24 | 25 | 26 | 27             | 28 | 29 | 2A | 2B                 | 2C | 2D             | 2E | 2F    | 30              |  |                      |  |
| COM <sub>17</sub><br>COM <sub>24</sub> | 41                                                                                  | 42 | 43 | 44 | 45 | 46 | 47             | 48 | 49 | 4A | 4B                 | 4C | 4D             | 4E | 4F    | 50              |  |                      |  |
| COM25<br>COM32                         | 61                                                                                  | 62 | 63 | 64 | 65 | 66 | 67             | 68 | 69 | 6A | 6B                 | 6C | 6D             | 6E | 6F    | 70              |  |                      |  |
|                                        |                                                                                     |    |    |    |    |    |                |    |    |    | (After Shift Left) |    |                |    |       |                 |  |                      |  |
|                                        | 2<br>3<br>5<br>6<br>7<br>8<br>13<br>15<br>16<br>4<br>9<br>10<br>11<br>12<br>14<br>1 |    |    |    |    |    |                |    |    |    |                    |    |                |    |       |                 |  |                      |  |
| COM1<br>COMB                           | 13                                                                                  | 00 | 01 | 02 | 03 | 04 | 05             | 06 | 07 | 08 | 09                 | 0A | 0B             | OC | 0D    | 0E              |  |                      |  |
| COM <sub>9</sub><br>COM16              | 33                                                                                  | 20 | 21 | 22 | 23 | 24 | 25             | 26 | 27 | 28 | 29                 | 2A | 2B             | 2C | 2D    | 2E              |  |                      |  |
| COM <sub>17</sub><br>COM <sub>24</sub> | 53                                                                                  | 40 | 41 | 42 | 43 | 44 | 45             | 46 | 47 | 48 | 49                 | 4A | 4B             | 4C | 4D    | 4E              |  |                      |  |
| COM <sub>25</sub><br>COM <sub>32</sub> | 73                                                                                  | 60 | 61 | 62 | 63 | 64 | 65             | 66 | 67 | 68 | 69                 | 6A | 6B             | 6C | 6D    | 6E              |  |                      |  |
|                                        | (After Shift Right)                                                                 |    |    |    |    |    |                |    |    |    |                    |    |                |    |       |                 |  |                      |  |
|                                        |                                                                                     |    |    |    |    |    |                |    |    |    |                    |    |                |    |       |                 |  |                      |  |

**Figure 7-7 4-line x 16ch. Display (6-dot Font Width)** 

# <span id="page-19-0"></span>**7.5 Timing Generation Circuit**

Timing generation circuit generates clock signals for the internal operations.

# **7.6 Address Counter (AC)**

Address Counter (AC) stores DDRAM/CGRAM/SEGRAM address, transferred from IR. After writing into (reading from) DDRAM/CGRAM/SEGRAM, AC is automatically increased (decreased) by 1. When  $RS =$ "Low" and R/W = "High", AC can be read through DB0-DB6.

# **7.7 Cursor/Blink Control Circuit**

It controls cursor/blink ON/OFF and black/white inversion at cursor position.

# **7.8 LCD Driver Circuit**

LCD Driver circuit has 34 common and 100 segment signals for LCD driving. Data from SEGRAM/CGRAM/CGROM is transferred to 100-bit segment latch serially, and then it is stored to 100-bit shift latch. When each com is selected by 34-bit common register, segment data also output through segment driver from 100-bit segment latch. In case of 1-line display mode, COM0-COM17 have 1/17 duty, and in 2 line or 4-line mode, COM0-COM33 have 1/33 duty ratio.

# **7.9 CGROM (Character Generator ROM)**

CGROM has 5 x 8 dots 240 Character Pattern.

# **7.10 CGRAM (Character Generator RAM)**

CGRAM has up to 5 x 8 dots 8 characters. By writing font data to CGRAM, user defined character can be used (refer to Table 7-1).

<span id="page-20-0"></span>**Table 7-1 Relationship between Character Code (DDRAM) and Character Pattern (CGRAM) 5x8 dots Character Pattern** 

| Pattern              |                |                                                                                                    |             | <b>CGRAM Daata</b> |             |                           |                |           |             |             | <b>CGRAM Address</b> |              |             |             |                |                |                | Character Code (DDRAM Data) |                |                |                |             |
|----------------------|----------------|----------------------------------------------------------------------------------------------------|-------------|--------------------|-------------|---------------------------|----------------|-----------|-------------|-------------|----------------------|--------------|-------------|-------------|----------------|----------------|----------------|-----------------------------|----------------|----------------|----------------|-------------|
| Number               | P <sub>0</sub> | A <sub>1</sub><br>A <sub>0</sub><br>P7<br>P <sub>6</sub><br>P <sub>5</sub><br>P4<br>P <sub>3</sub><br>P <sub>2</sub><br><b>P1</b> |             |                    |             |                           |                |           |             |             |                      | A3           | A4          | A5          | D <sub>0</sub> | D <sub>1</sub> | D <sub>2</sub> | D <sub>3</sub>              | D <sub>4</sub> | D <sub>5</sub> | D <sub>6</sub> | D7          |
| Pattern1             | $\mathbf 0$    |                                                                                                    |             |                    | $\mathbf 0$ | $\mathsf{x}$              | B <sub>0</sub> | <b>B1</b> | $\mathbf 0$ | $\Omega$    | $\mathbf 0$          | $\mathbf 0$  | $\mathbf 0$ | $\mathbf 0$ | $\mathbf 0$    | $\mathbf 0$    | 0              | X                           | 0              | $\mathbf 0$    | 0              | $\mathbf 0$ |
|                      | 1              | 0                                                                                                    | $\mathbf 0$ | 0                  |             |                           |                |           |             | $\mathbf 0$ | 0                    |              |             |             |                |                |                |                             |                |                |                |             |
|                      | 1              | 0                                                                                                    | 0           | 0                  |             |                           |                |           | 0           |             | 0                    |              |             |             |                |                |                |                             |                |                |                |             |
|                      |                |                                                                                                    |             |                    |             |                           |                |           |             |             | 0                    |              |             |             |                |                |                |                             |                |                |                |             |
|                      | 1              | 0                                                                                                    | $\mathbf 0$ | 0                  |             |                           |                |           | 0           | 0           |                      |              |             |             |                |                |                |                             |                |                |                |             |
|                      | 1              | 0                                                                                                    | 0           | 0                  |             |                           |                |           |             | 0           |                      |              |             |             |                |                |                |                             |                |                |                |             |
|                      | 1              | 0                                                                                                    | 0           | $\mathbf 0$        |             |                           |                |           | 0           |             |                      |              |             |             |                |                |                |                             |                |                |                |             |
|                      | $\mathbf 0$    | 0                                                                                                    | 0           | 0                  | 0           |                           |                |           | 1           |             |                      |              |             |             |                |                |                |                             |                |                |                |             |
|                      |                |                                                                                                    |             |                    |             |                           |                |           |             |             |                      |              |             |             |                |                |                |                             |                |                |                |             |
| Pattern <sub>8</sub> | 1              | 0                                                                                                    | $\mathbf 0$ | 0                  | 1           | $\boldsymbol{\mathsf{x}}$ | B <sub>0</sub> | <b>B1</b> | $\mathbf 0$ | 0           | 0                    | $\mathbf{1}$ | 1           | 1           | 1              | 1              | 1              | $\mathsf{x}$                | $\mathbf 0$    | 0              | $\mathbf 0$    | $\mathbf 0$ |
|                      | 1              | 0                                                                                                    | 0           | 0                  |             |                           |                |           | 1           | $\mathbf 0$ | $\Omega$             |              |             |             |                |                |                |                             |                |                |                |             |
|                      | 1              | 0                                                                                                    | 0           | 0                  |             |                           |                |           | 0           |             | 0                    |              |             |             |                |                |                |                             |                |                |                |             |
|                      |                |                                                                                                    |             |                    |             |                           |                |           |             |             | 0                    |              |             |             |                |                |                |                             |                |                |                |             |
|                      | 1              | 0                                                                                                    | $\mathbf 0$ | 0                  |             |                           |                |           | 0           | 0           |                      |              |             |             |                |                |                |                             |                |                |                |             |
|                      | 1              | 0                                                                                                    | 0           | 0                  |             |                           |                |           | 1           | $\Omega$    |                      |              |             |             |                |                |                |                             |                |                |                |             |
|                      | 1              | 0                                                                                                    | 0           | 0                  |             |                           |                |           | 0           |             |                      |              |             |             |                |                |                |                             |                |                |                |             |
|                      | $\mathbf 0$    | 0                                                                                                    | 0           | 0                  | 0           |                           |                |           |             |             |                      |              |             |             |                |                |                |                             |                |                |                |             |

#### **6 x 8 Dots Character Pattern**

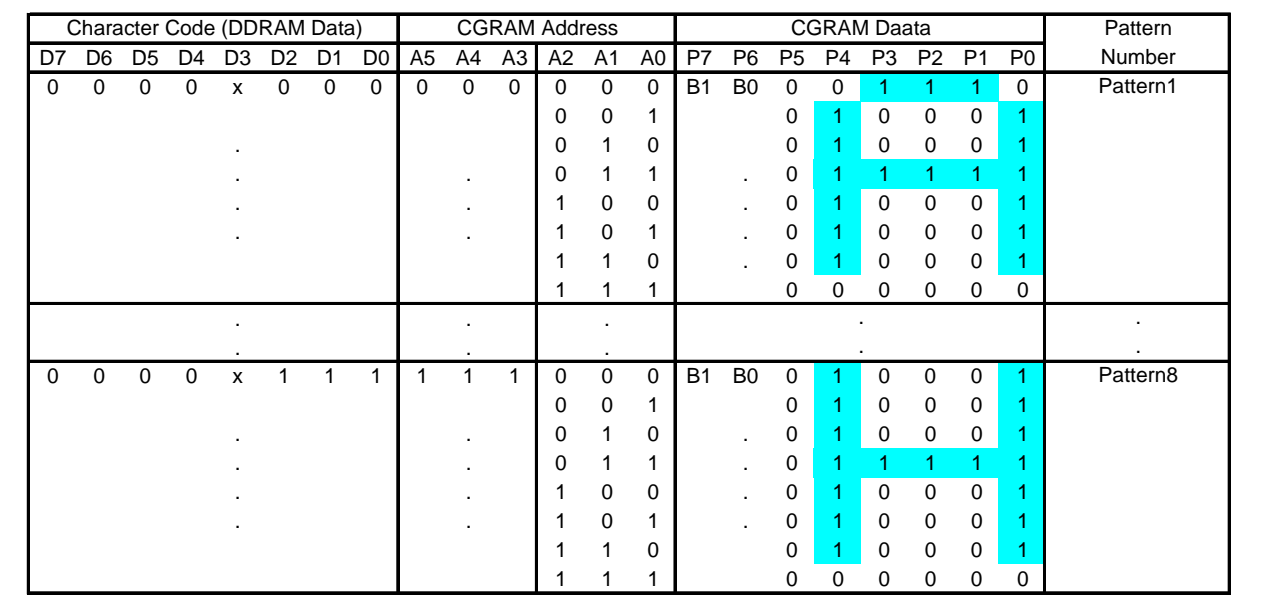

1. When BE (Blink Enable bit) = "High", blink is controlled by B1 and B0 bit.

In case of 5-dot font width, when  $B1 = "1"$ , enabled dots of P0-P4 will blink, and when  $B1 = "0"$  and  $B0 = "1"$ , enabled dots in P4 will blink, when  $B1 = "0"$  and  $B0 = "0"$ , blink will not happen.

In case of 6-dot font width, when  $B1 = "1"$ , enabled dots of P0-P5 will blink, and when  $B1 = "0"$  and  $B0 = "1"$ , enabled dots of P5 will blink, when  $B1 = "0"$  and  $B0 = "0"$ , blink will not happen.

2 "X": Don't care

# <span id="page-21-0"></span>**7.11 SEGRAM (Segment Icon RAM)**

SEGRAM has segment control data and segment pattern data. During 1-line display mode, COM0 (COM17) makes the data of SEGRAM enable to display icons. When used in 2/4-line display mode COM0 (COM33) does that. Its higher 2-bit are blinking control data, and lower 6-bits are pattern data (refer to Table 7-2 and Figure 7-8).

|                | <b>SEGRAM Address</b> |          |                |                |                |    |                  |                 |                  |                 |                 | <b>SEGRAM Data Display Pattern</b> |                |                 |                         |                 |                 |                  |                 |
|----------------|-----------------------|----------|----------------|----------------|----------------|----|------------------|-----------------|------------------|-----------------|-----------------|------------------------------------|----------------|-----------------|-------------------------|-----------------|-----------------|------------------|-----------------|
|                |                       |          |                |                |                |    | 5-dot Font Width |                 |                  |                 |                 |                                    |                |                 | <b>6-dot Font Width</b> |                 |                 |                  |                 |
| A <sub>3</sub> | A2                    | Al       | A <sub>0</sub> | D7             | D <sub>6</sub> | D5 | D <sub>4</sub>   | D <sub>3</sub>  | D2               | D1              | D <sub>0</sub>  | D7                                 | D <sub>6</sub> | D <sub>5</sub>  | D <sub>4</sub>          | D <sub>3</sub>  | D <sub>2</sub>  | D1               | D <sub>0</sub>  |
| $\theta$       | $\Omega$              | $\Omega$ | $\Omega$       | B <sub>1</sub> | B <sub>0</sub> | X  | S1               | S <sub>2</sub>  | S <sub>3</sub>   | S <sub>4</sub>  | S5              | B <sub>1</sub>                     | B <sub>0</sub> | S1              | S <sub>2</sub>          | S <sub>3</sub>  | S <sub>4</sub>  | S <sub>5</sub>   | S <sub>6</sub>  |
| 0              | $\theta$              | $\Omega$ |                | B <sub>1</sub> | B <sub>0</sub> | X  | S <sub>6</sub>   | <b>S7</b>       | S8               | S9              | S <sub>10</sub> | B <sub>1</sub>                     | B <sub>0</sub> | S7              | S <sub>8</sub>          | S9              | S <sub>10</sub> | S <sub>11</sub>  | S <sub>12</sub> |
| 0              | 0                     |          | 0              | B1             | B <sub>0</sub> | Х  | S11              | S <sub>12</sub> | S <sub>13</sub>  | S14             | S <sub>15</sub> | B1                                 | B <sub>0</sub> | S <sub>13</sub> | S14                     | S <sub>15</sub> | S <sub>16</sub> | S17              | S <sub>18</sub> |
| $\theta$       | $\theta$              |          |                | B1             | B <sub>0</sub> | X  | S <sub>16</sub>  | S17             | S <sub>18</sub>  | S <sub>19</sub> | S <sub>20</sub> | B1                                 | B <sub>0</sub> | S <sub>19</sub> | S <sub>20</sub>         | S21             | S <sub>22</sub> | S <sub>2</sub> 3 | S <sub>24</sub> |
|                |                       |          |                | B <sub>1</sub> | B <sub>0</sub> | X  | S <sub>21</sub>  | S <sub>22</sub> | S <sub>2</sub> 3 | S <sub>24</sub> | S <sub>25</sub> | B <sub>1</sub>                     | B <sub>0</sub> | S <sub>25</sub> | S <sub>26</sub>         | S <sub>27</sub> | S <sub>28</sub> | S <sub>29</sub>  | S <sub>30</sub> |
| $\theta$       |                       | $\Omega$ |                | B <sub>1</sub> | B <sub>0</sub> | X  | S <sub>26</sub>  | S <sub>27</sub> | S <sub>28</sub>  | S29             | S30             | B <sub>1</sub>                     | B <sub>0</sub> | S31             | S32                     | S33             | S34             | S35              | S <sub>36</sub> |
| $\theta$       |                       |          | $\theta$       | B1             | B <sub>0</sub> | X  | S31              | S32             | S33              | S34             | S35             | B <sub>1</sub>                     | B <sub>0</sub> | S37             | S38                     | S39             | S <sub>40</sub> | S41              | S42             |
|                |                       |          |                | B <sub>1</sub> | B <sub>0</sub> | X  | S <sub>36</sub>  | S37             | S38              | S39             | S40             | B1                                 | B <sub>0</sub> | S43             | S44                     | S <sub>45</sub> | S46             | S47              | S48             |
|                | $\theta$              |          |                | B1             | B <sub>0</sub> | X  | S41              | S42             | S43              | S44             | S45             | B1                                 | B <sub>0</sub> | S49             | S <sub>50</sub>         | S51             | S <sub>52</sub> | S <sub>53</sub>  | S <sub>54</sub> |
|                | $\theta$              |          |                | B1             | B <sub>0</sub> | X  | S <sub>46</sub>  | S47             | S48              | S49             | S50             | B <sub>1</sub>                     | B <sub>0</sub> | S55             | S <sub>56</sub>         | S57             | S58             | S <sub>59</sub>  | S60             |
|                | 0                     |          | 0              | B1             | B <sub>0</sub> | X  | S51              | S52             | S <sub>53</sub>  | S54             | S <sub>55</sub> | B <sub>1</sub>                     | B <sub>0</sub> | S61             | S62                     | S63             | S64             | S65              | S66             |
|                | $\theta$              |          |                | B1             | B <sub>0</sub> | X  | S56              | S57             | S <sub>58</sub>  | S59             | S60             | B1                                 | B <sub>0</sub> | S67             | S68                     | S69             | S70             | S71              | S72             |
|                |                       |          |                | B <sub>1</sub> | B <sub>0</sub> | X  | S61              | S <sub>62</sub> | S62              | S64             | S65             | B <sub>1</sub>                     | B <sub>0</sub> | S73             | S74                     | S75             | S76             | S77              | S78             |
|                |                       |          |                | B <sub>1</sub> | B <sub>0</sub> | X  | S66              | S67             | S68              | S69             | S70             | B <sub>1</sub>                     | B <sub>0</sub> | S79             | S80                     | S81             | S82             | S83              | S84             |
|                |                       |          | 0              | B1             | B <sub>0</sub> | X  | S71              | S72             | S73              | S74             | S75             | B1                                 | B0             | S85             | S86                     | S87             | S88             | S89              | S <sub>90</sub> |
|                |                       |          |                | B1             | B <sub>0</sub> | X  | S76              | S77             | S78              | S79             | S80             | B1                                 | B <sub>0</sub> | S91             | S92                     | S93             | S94             | S95              | S96             |

**Table 7-2 Relationship between SEGRAM Address and Display Pattern** 

1. B1, B0: Blinking control bit

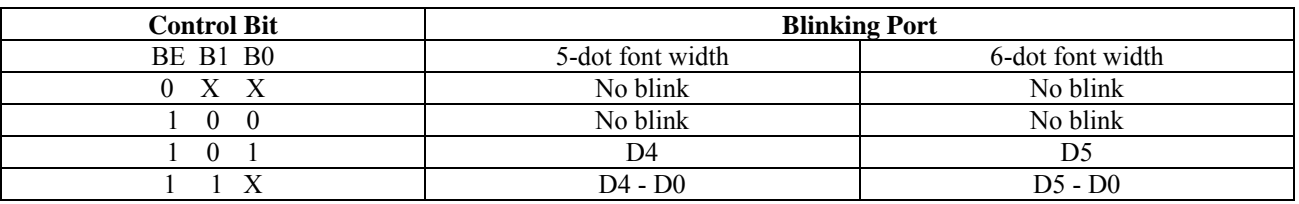

1. S1-S80 : Icon pattern ON/OFF in 5-dot font width

S1-S96 : Icon pattern ON/OFF in 6-dot font width

2. "X": Don't care.

<span id="page-22-0"></span>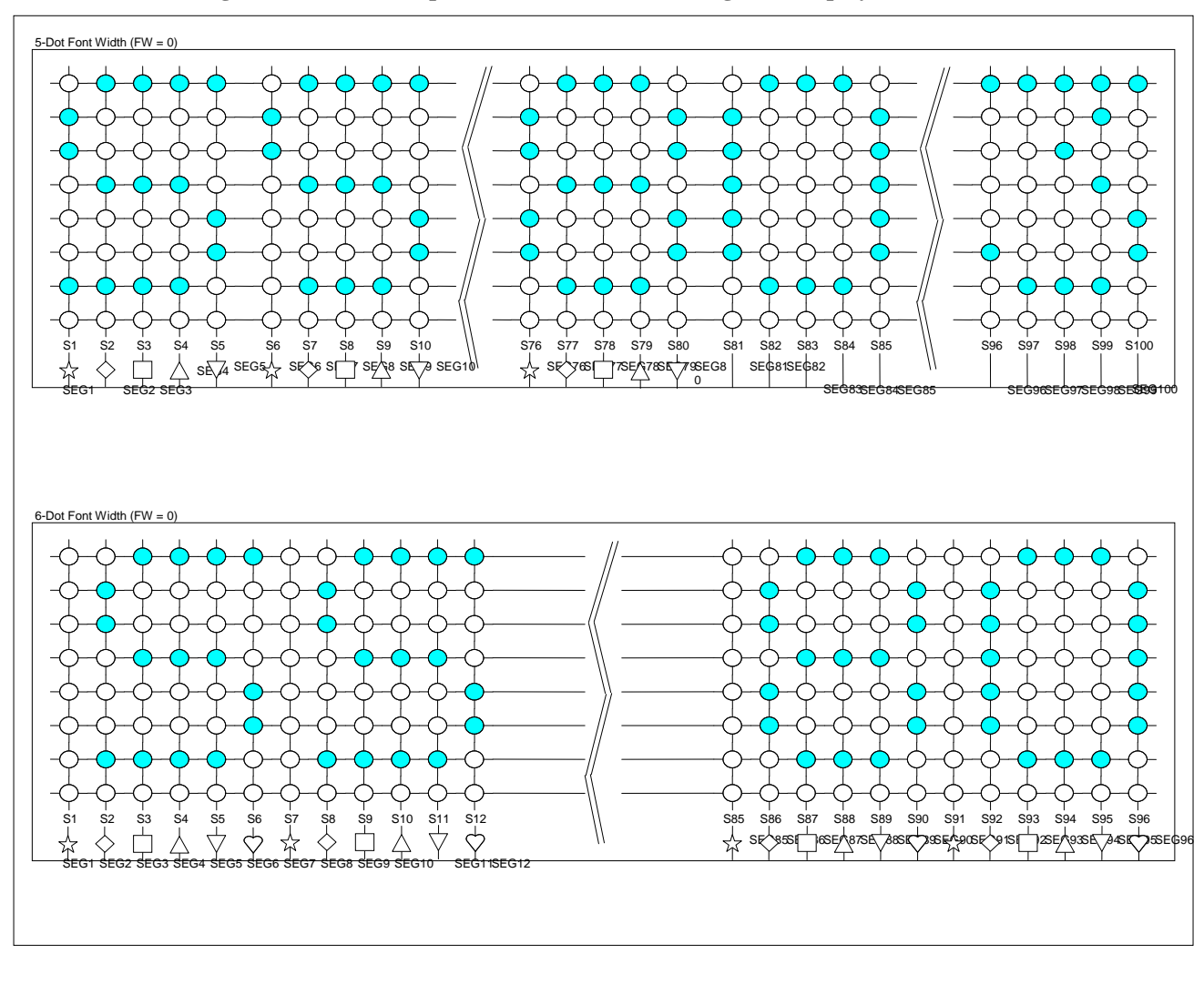

**Figure 7-8 Relationship between SEGRAM and Segment Display** 

# <span id="page-23-0"></span>**7.12 Interface with MPU**

SSD1803 can transfer data in bus mode (4-bit or 8-bit) or serial mode with MPU. So you can use any type 4 or 8-bit MPU.

In case of 4-bit bus mode, data transfer is performed by two times to transfer 1 byte data.

- When interfacing data length is 4-bit, only 4 ports, from DB4 DB7, are used as data bus.
- · At first higher 4-bit (in case of 8-bit bus mode, the contents of DB4 DB7) are transferred, and then lower 4-bit (in case of 8-bit bus mode, the contents of DB0 - DB3) are transferred. So transfer is performed by two times. Busy flag outputs "High" after the second transfer are ended.
- · When interfacing data length is 8-bit, transfer is performed at a time through 8 ports, from DB0 -DB7.
- · If IM is set to "Low", serial transfer mode is set.

#### <span id="page-24-0"></span>**INTERFACE WITH MPU IN BUS MODE**

#### **Interface with 8-bit MPU**

If 8-bit MPU is used, SSD1803 can connect directly with that. In this case, port E, RS, R/W and DB0 - DB7 need to interface each other. Example of timing sequence is shown below.

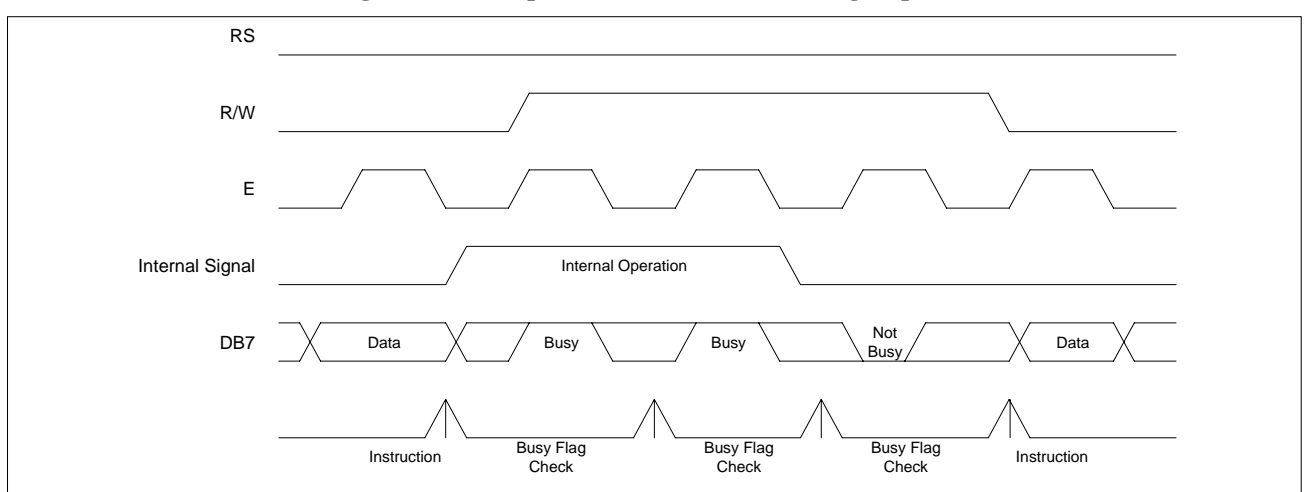

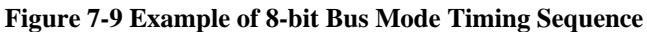

#### **Interface with 4-bit MPU**

If 4-bit MPU is used, SSD1803 can connect directly with this. In this case, port E, RS, R/W and DB4 - DB7 need to interface each other. The transfer is performed by two times. Example of timing sequence is shown below.

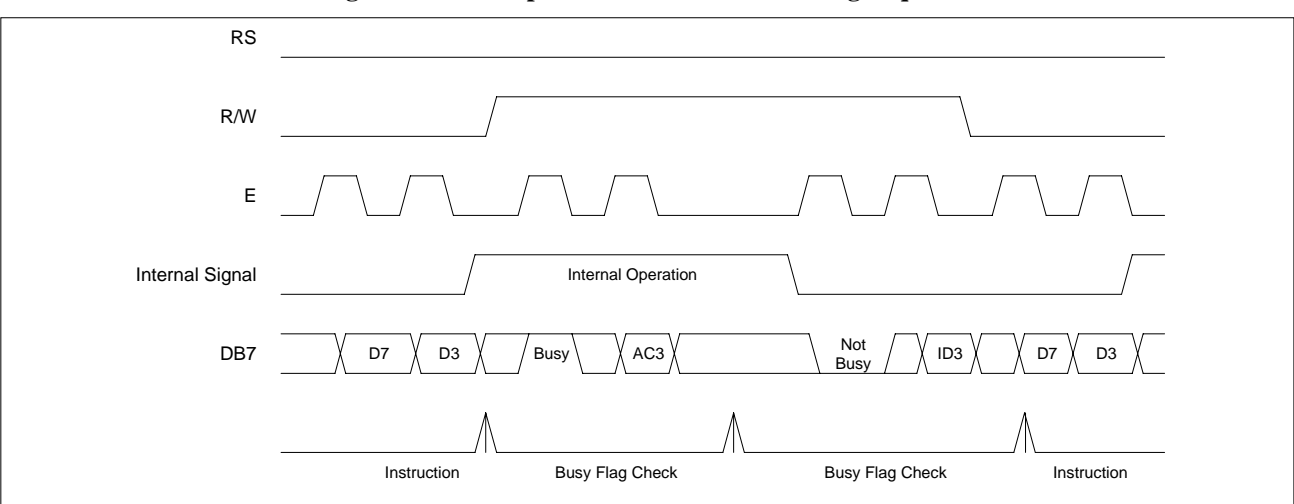

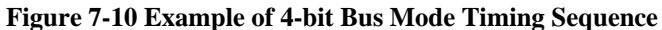

## **INTERFACE WITH MPU IN SERIAL MODE**

When IM port input is "Low", serial interface mode is started. At this time, all three ports, SCLK (synchronizing transfer clock), SID (serial input data), and SOD (serial output data), are used. If you want to use SSD1803 with other chips, chip select port (CS) can be used. By setting CS to "Low", SSD1803 can receive SCLK input. If CS is set to "High", SSD1803 reset the internal transfer counter.

Before transfer real data, start byte has to be transferred. It is composed of succeeding 5 "High" bits, read write control bit (R/W), register selection bit (RS) and end bit that indicates the end of start byte. Whenever succeeding 5 "High" bits are detected by SSD1803, it makes serial transfer counter reset and ready to receive next information.

The next input data are register selection bit that determine which register will be used, and read write control bit that determine the direction of data. Then end bit is transferred, which must have "Low" value to show the end of start byte. (Refer to Figure 7-11 and Figure 7-12)

#### **Write Operation (** $\mathbf{R}/\mathbf{W} = 0$ **)**

After start byte is transferred from MPU to SSD1803, 8-bit data is transferred which is divided into 2 bytes, each byte has 4 bit's real data and 4 bit's partition token data. For example, if real data is "10110001" (D0 - D7), then serially transferred data becomes "1011 0000 0001 0000" where 2nd and 4th 4 bits must be "0000" for safe transfer. To transfer several bytes continuously without changing RS bit and RW bit, start byte transfer is needed only at first starting time. Namely, after first start byte is transferred, real data can be transferred succeeding.

#### **Read Operation (** $\mathbb{R}/W = 1$ **)**

After start byte is transferred to SSD1803, MPU can receive 8-bit data through the SOD port at a time from the LSB. Wait time is needed to insert between start byte and data reading, because internal reading from RAM requires some delay. Continuous data reading is possible like serial write operation. It also needs only one start byte, only if you insert some delay between reading operations of each byte. During the reading operation, SSD1803 observes succeeding 5 "High" from MPU. If it is detected, SSD1803 restarts serial operation at once and ready to receive RS bit. So in continuous reading operation, SID port must be "Low".

<span id="page-26-0"></span>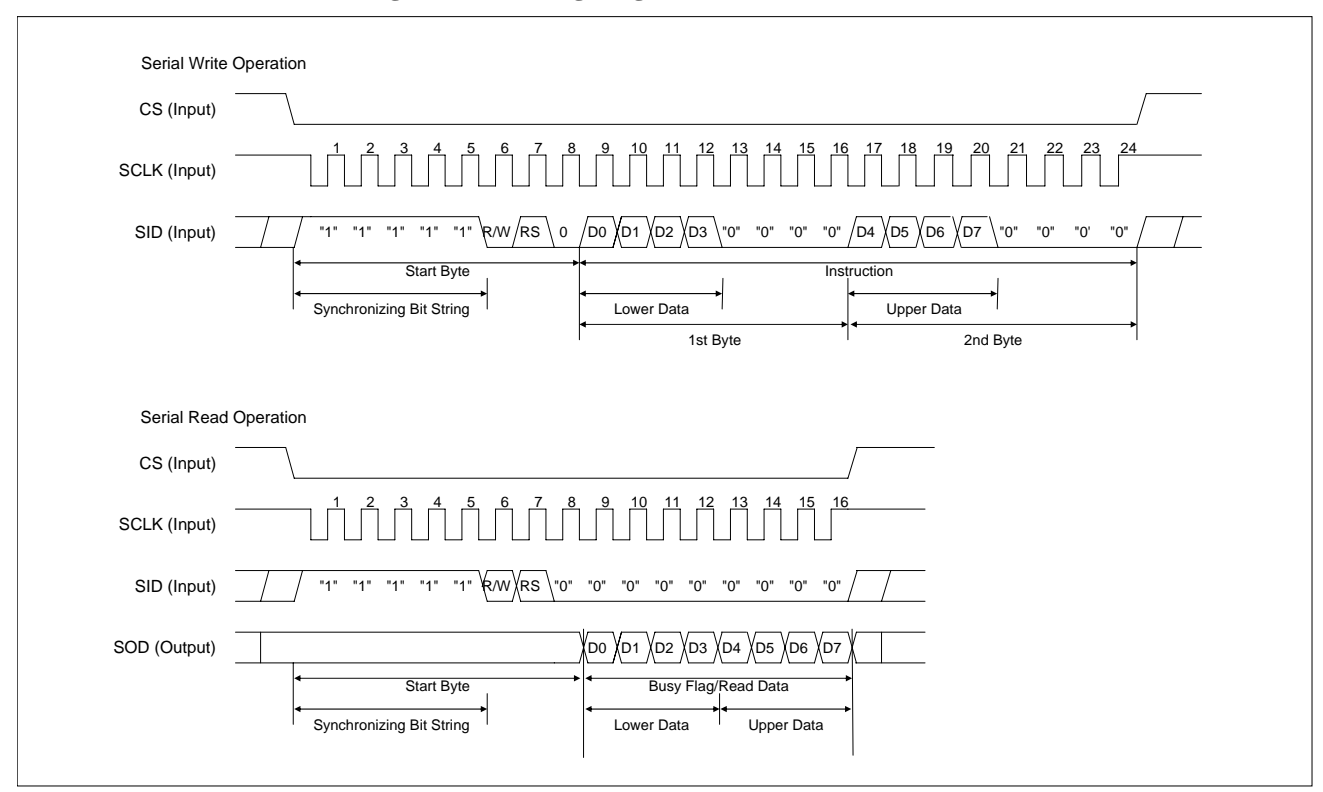

**Figure 7-11 Timing Diagram of Serial Data Transfer** 

**Figure 7-12 Timing Diagram of Continuous Data Transfer** 

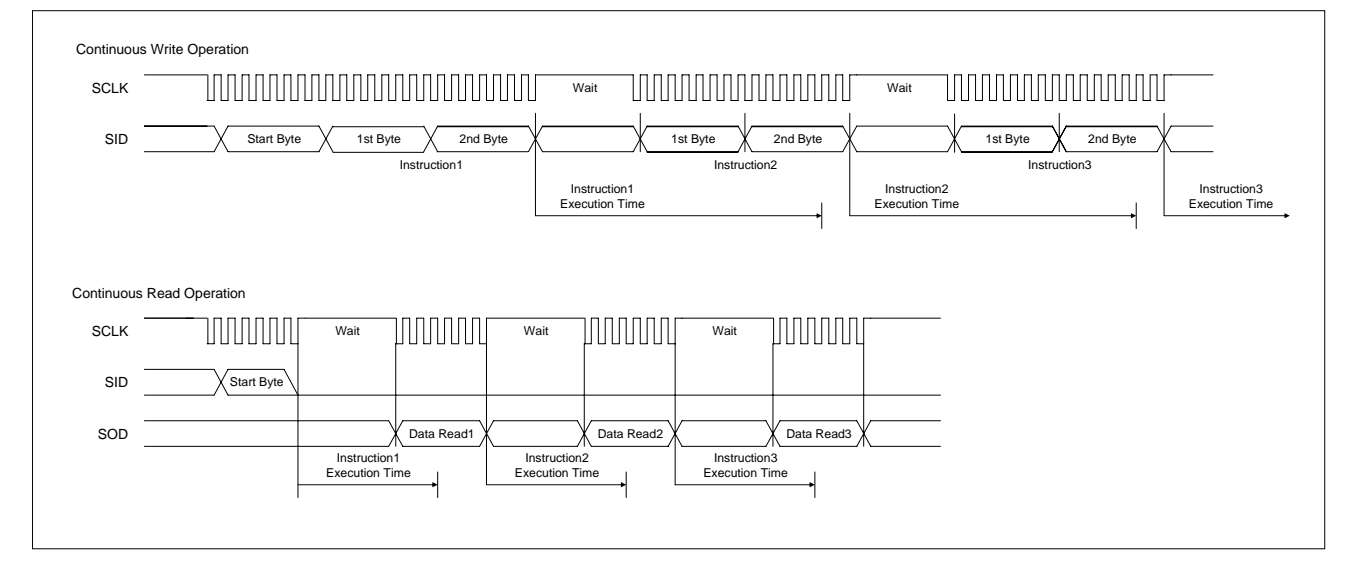

# <span id="page-27-0"></span>**8 COMMAND TABLE**

To overcome the speed difference between internal clock of SSD1803 and MPU clock, SSD1803 performs internal operation by storing control information to IR or DR. The internal operation is determined according to the signal from MPU, composed of read/write and data bus. (refer to Table 8-1 and Table 8-2) Instruction can be divided largely four kinds,

- SSD1803 function set instructions (set display methods, set data length, etc.)
- Address set instructions to internal RAM
- · Data transfer instructions with internal RAM
- · Others.

The address of internal RAM is automatically increased or decreased by 1.

When IE = "High", SSD1803 is operated according to instruction set 1 (Table 8-1) and when IE = "Low", SSD1803 is operated according to instruction set 2 (Table 8-2).

NOTE**:** During internal operation, busy flag (DB7) is read high. Busy flag check must precede the next instruction. When an MPU program with Busy Flag (DB7) checking is made, 1/2 fosc (is necessary) for executing the next instruction by the falling edge of the "E" signal after the Busy Flag (DB7) goes to "Low".

<span id="page-28-0"></span>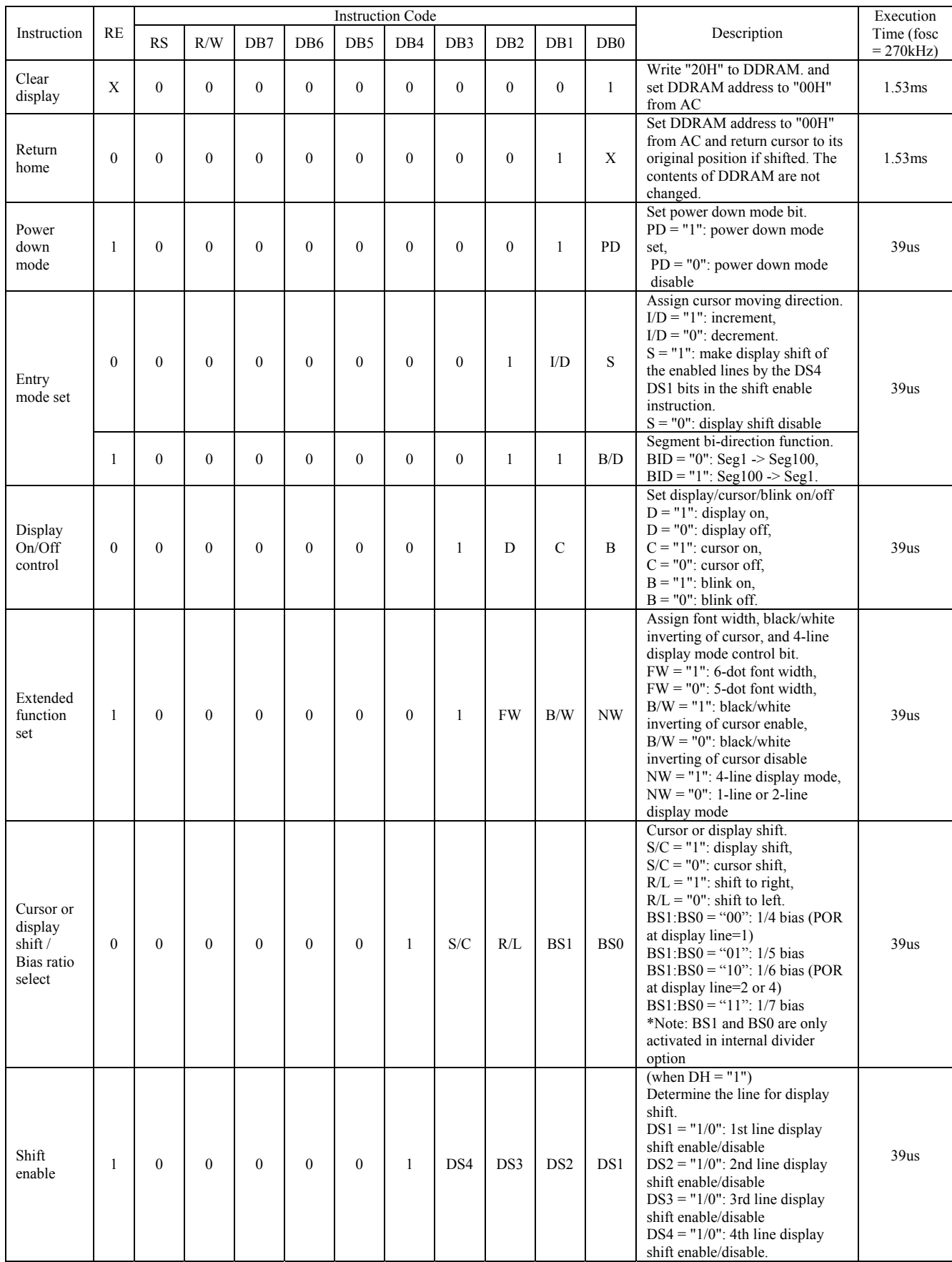

## **Table 8-1 Instruction Set 1 (IE = "HIGH")**

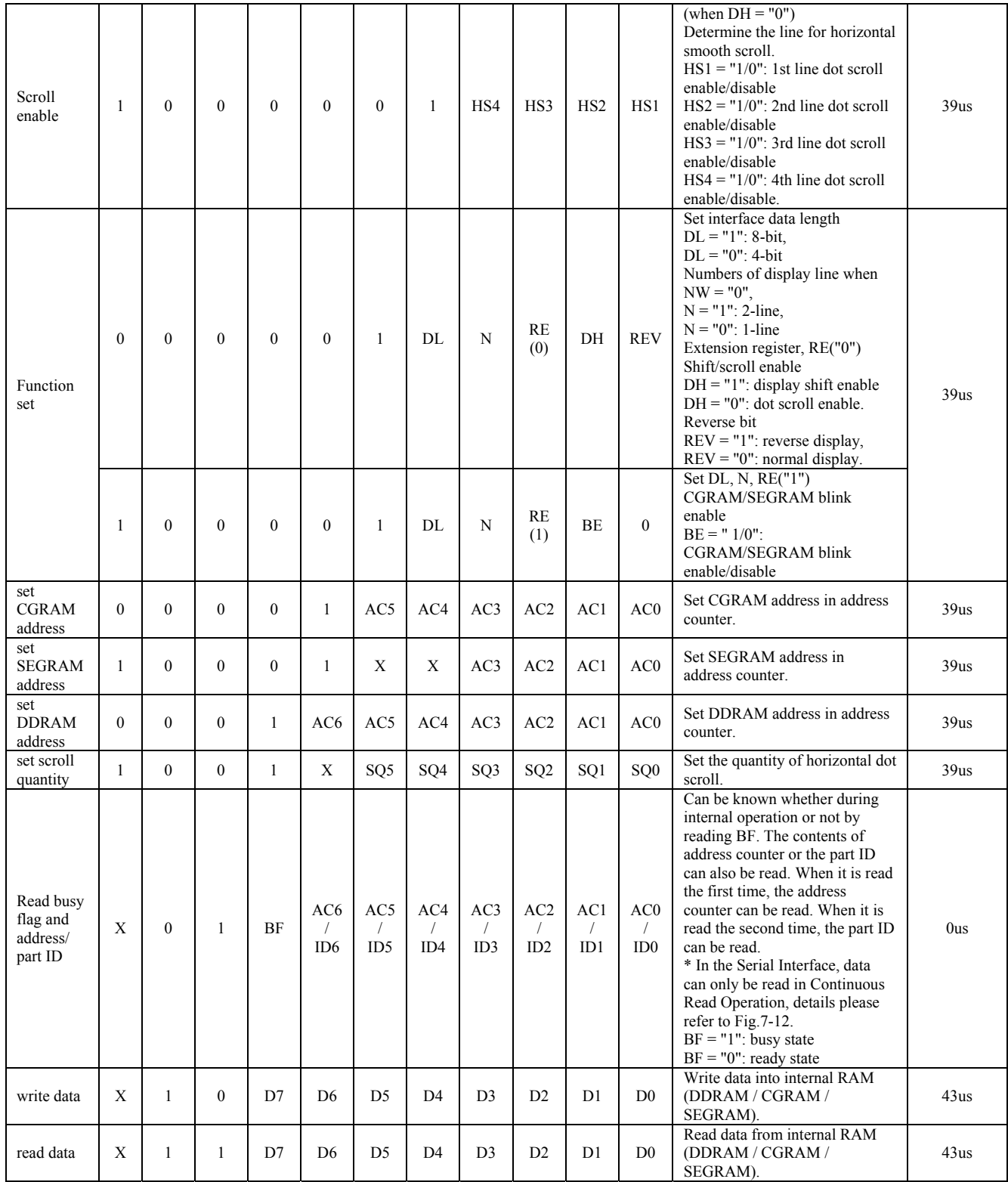

NOTES**:** 

1. When an MPU program with busy flag (DB7) checking is made, 1/2 fosc (is necessary) for executing the next instruction by the "E" signal after the busy flag (DB7) goes to "Low"

2. "X": Don't care

<span id="page-30-0"></span>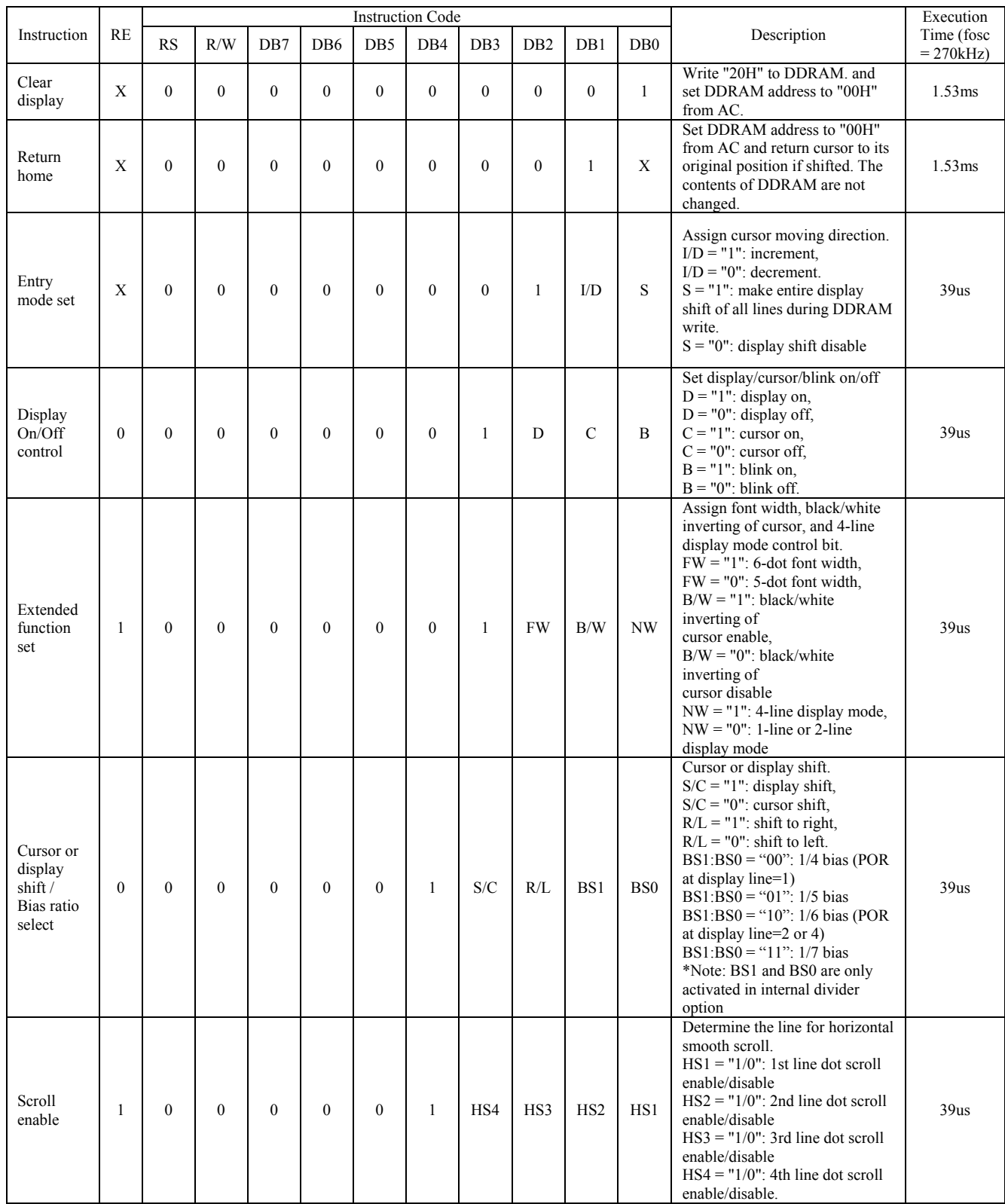

# **Table 8-2 Instruction Set 2 (IE = "Low")**

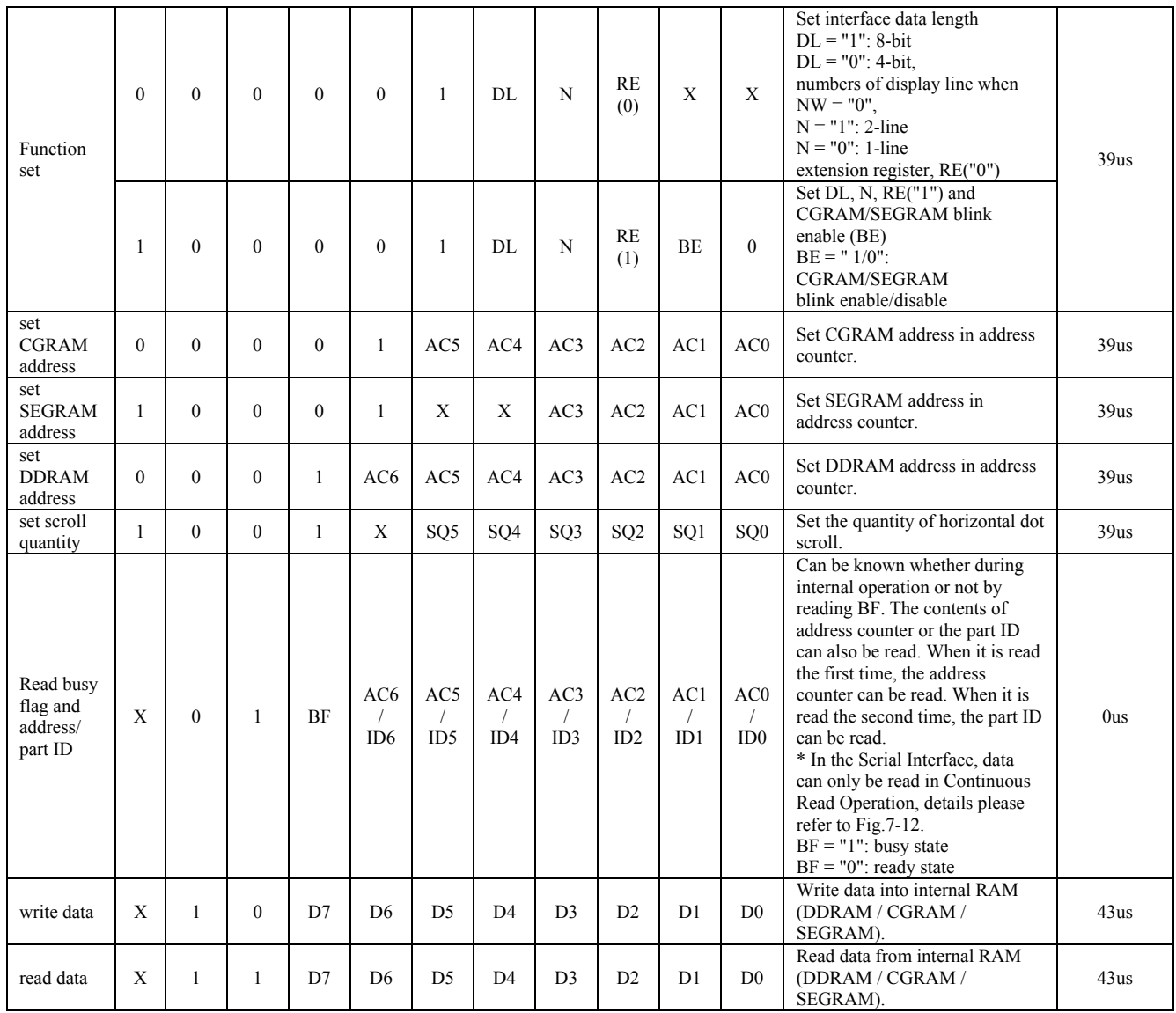

Note:

 1. When an MPU program with Busy Flag (DB7) checking is made, 1/2 fosc (is necessary) for executing the next instruction by the falling edge of the "E" signal after the Busy Flag (DB7) goes to "Low".

2. "X": Don't care.

# <span id="page-32-0"></span>**9 COMMAND DESCRIPTIONS**

# **9.1 Command Set 1 (IE = "HIGH")**

## **9.1.1 Display Clear**

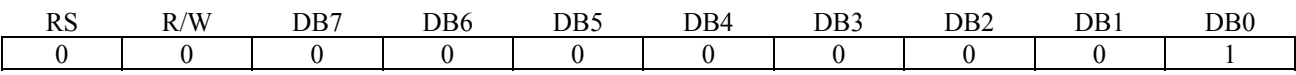

Clear all the display data by writing "20H" (space code) to all DDRAM address, and set DDRAM address to "00H" into AC (address counter). Return cursor to the original status, namely, bring the cursor to the left edge on first line of the display. Make entry mode increment  $(I/D = "1")$ .

#### **9.1.2 Return Home (RE = 0)**

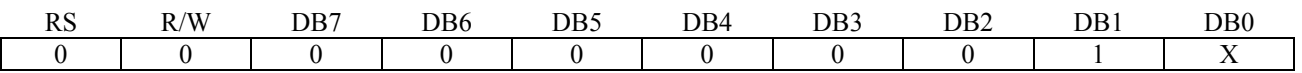

Return Home is cursor return home instruction. Set DDRAM address to "00H" into the address counter. Return cursor to its original site and return display to its original status, if shifted. Contents of DDRAM do not change.

#### **9.1.3 Power Down Mode set (RE = 1)**

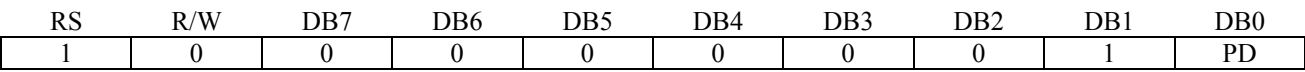

Power down mode enable bit set instruction. When PD = "High", it makes SSD1803 suppress current consumption except the current needed for data storage by executing next three functions.

- Make the output value of all the COM/SEG ports VSS
- · Disable voltage converter to remove the current through the divide resistor of power supply. You can use this instruction as power sleep mode.
- When  $PD = "Low", power down mode becomes disabled.$

# <span id="page-33-0"></span>**9.1.4 Entry Mode Set**

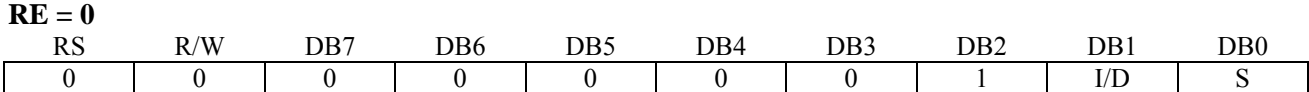

Set the moving direction of cursor and display.

I/D: Increment/decrement of DDRAM address (cursor or blink)

When  $I/D$  = "High", cursor/blink moves to right and DDRAM address is increased by 1.

When  $I/D$  = "Low", cursor/blink moves to left and DDRAM address is decreased by 1.

- CGRAM/SEGRAM operates the same as DDRAM, when read from or write to CGRAM/SEGRAM.

When S = "High", after DDRAM write, the display of enabled line by DS1 - DS4 bits in the shift enable instruction is shifted to the right (I/D = "0") or to the left (I/D = "1"). But it will seem as if the cursor does not move. When S = "Low", or DDRAM read, or CGRAM/SEGRAM read/write operation, shift of display like this function is not performed.

#### $RF - 1$

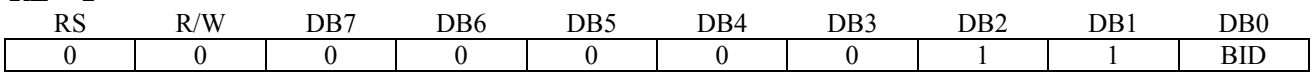

Set the data shift direction of segment in the application set.

BID: Data shift direction of segment

When BID = "Low", segment data shift direction is set to normal order from SEG1 to SEG100.

When BID = "High", segment data shift direction is set to reverse from SEG100 to SEG1.

By using this instruction, you can raise the efficiency of application board area.

- The BID setting instruction is recommended to be set at the same time level of function set instruction. - DB1 bit must be set to "1".

#### **9.1.5 Display ON/OFF Control (RE = 0)**

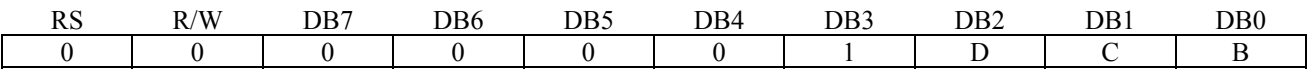

Control display/cursor/blink ON/OFF 1 bit register.

D: Display ON/OFF control bit

When  $D = "High",$  entire display is turned on.

When  $D = "Low", display$  is turned off, but display data is remained in DDRAM.

C: Cursor ON/OFF control bit

When  $C = "High", cursor is turned on.$ 

When  $C = "Low",$  cursor is disappeared in current display, but I/D register remains its data.

B: Cursor Blink ON/OFF control bit

When  $B = "High", cursor blink is on, that performs alternate between all the high data and display$ character at the cursor position. If fosc has 270kHz frequency, blinking has 370 ms interval. When  $B = "Low", \text{ blink is off.}$ 

## <span id="page-34-0"></span>**9.1.6 Extended Function Set (RE = 1)**

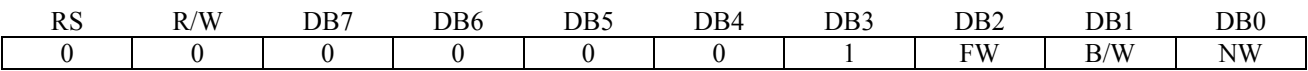

FW: Font Width control

When FW = "High", display character font width is assigned to 6-dot and execution time becomes 6/5 times than that of 5-dot font width.

The user font, specified in CGRAM, is displayed into 6-dot font width, bit-5 to bit-0,including the leftmost space bit of CGRAM.(refer to Figure 9-1)

When  $FW = "Low", 5-dot$  font width is set.

- B/W: Black/White Inversion enable bit When  $B/W = "High"$ , black/white inversion at the cursor position is set. In this case  $C/B$  bit of display ON/OFF control instruction becomes don't care condition. If fosc has frequency of 270kHz, inversion has 370 ms intervals.
- NW: 4 Line mode enable bit When NW = "High", 4 line display mode is set. In this case N bit of function set instruction becomes don't care condition.

**Figure 9-1 6-dot Font Width CGROM/CGRAM** 

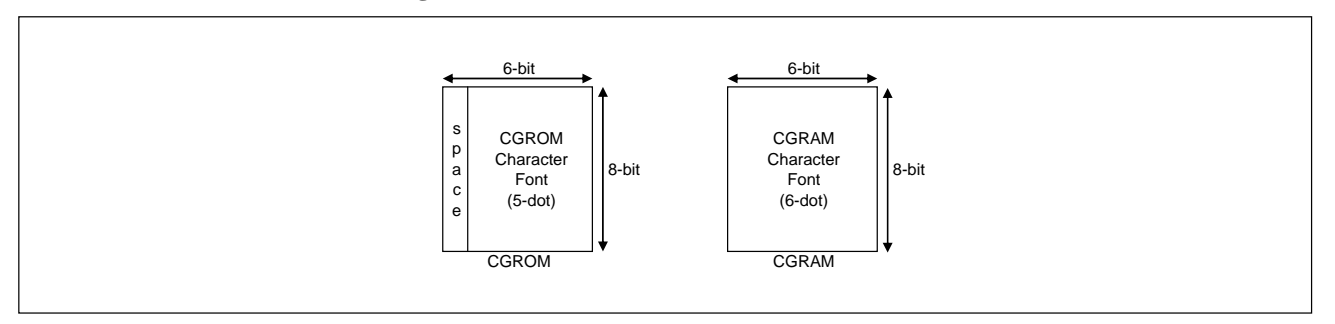

#### **9.1.7 Cursor or Display Shift / Bias Ratio Select (RE = 0)**

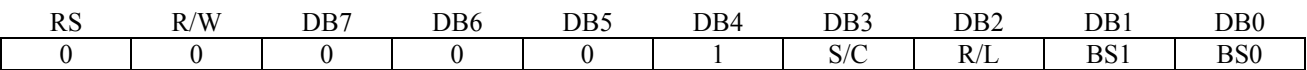

Shift right/left cursor position or display, without writing or reading of display data, this instruction is use to corrector search display data (refer to Table 9-1). During 2-line mode display, cursor moves to the 2nd line after 40th digit of 1st line. When 4-line mode, cursor moves to the next line, only after every 20th digit of the current line. Note that display shift is performed simultaneously in all the line enabled by DS1-DS4 in the shift enable instruction. When displayed data is shifted repeatedly, each line shifted individually. When display shift is performed, the contents of address counter are not changed. During low power consumption mode, display shift may not be performed normally.

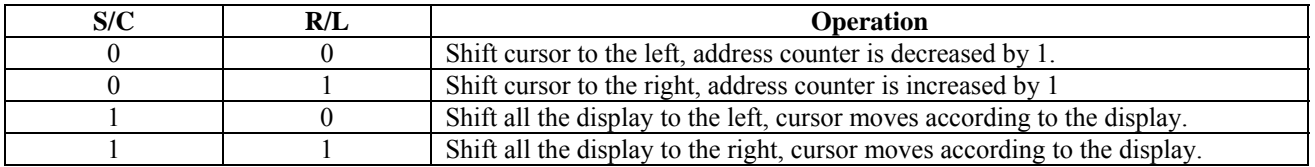

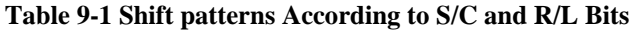

<span id="page-35-0"></span>BS1, BS0: When internal voltage divider is used (EXT =Open), set the Bias Ratio according to following table:

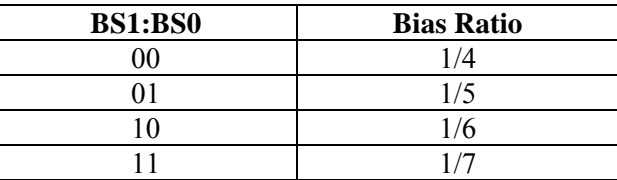

#### **9.1.8 Shift/Scroll Enable (RE = 1)**

#### $DH = 0$

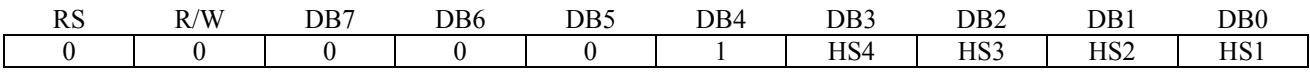

HS: Horizontal scroll per line enable

This instruction makes valid dot shift by a display line unit. HS1, HS2, HS3 and HS4 indicate each line to be dot scrolled, and each scroll is performed individually in each line.

If you want to scroll the line in 1-line display mode or the 1st line in 2-line display mode, set HS1 and HS2 to "High".

If the 2nd line scroll is needed in 2-line mode, set HS3 and HS4 to "High". (refer to Table 9-2)

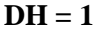

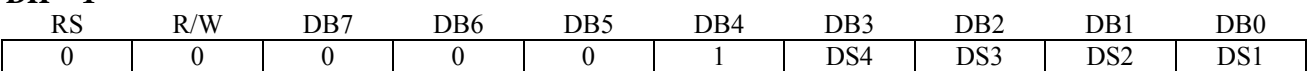

DS: Display shift per line enable this instruction selects shifting line to be shifted according to each line mode in display shift right/left instruction. DS1, DS2, DS3 and DS4 indicate each line to be shifted, and each shift is performed individually in each line.

If you set DS1 and DS2 to "High" (enable) in 2 line mode, only the 1st line is shifted and the 2nd line is not shifted. When only DS1 = "High", only the half of the 1st line is shifted. If all the DS bits (DS1 to DS4) are set to "Low" (disable), no display is shifted.

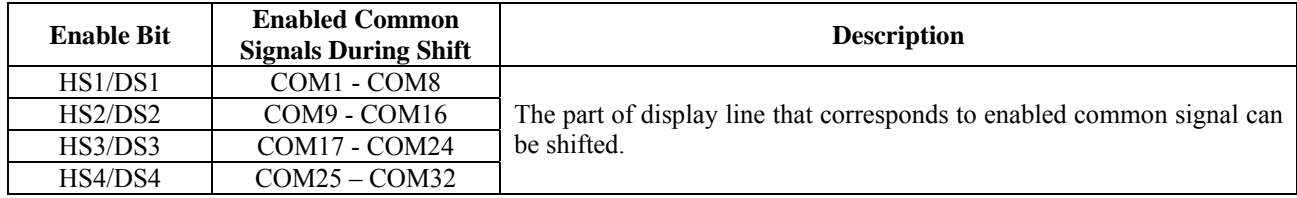

#### **Table 9-2 Relationship between DS and COM signal**
## **9.1.9 Function Set**

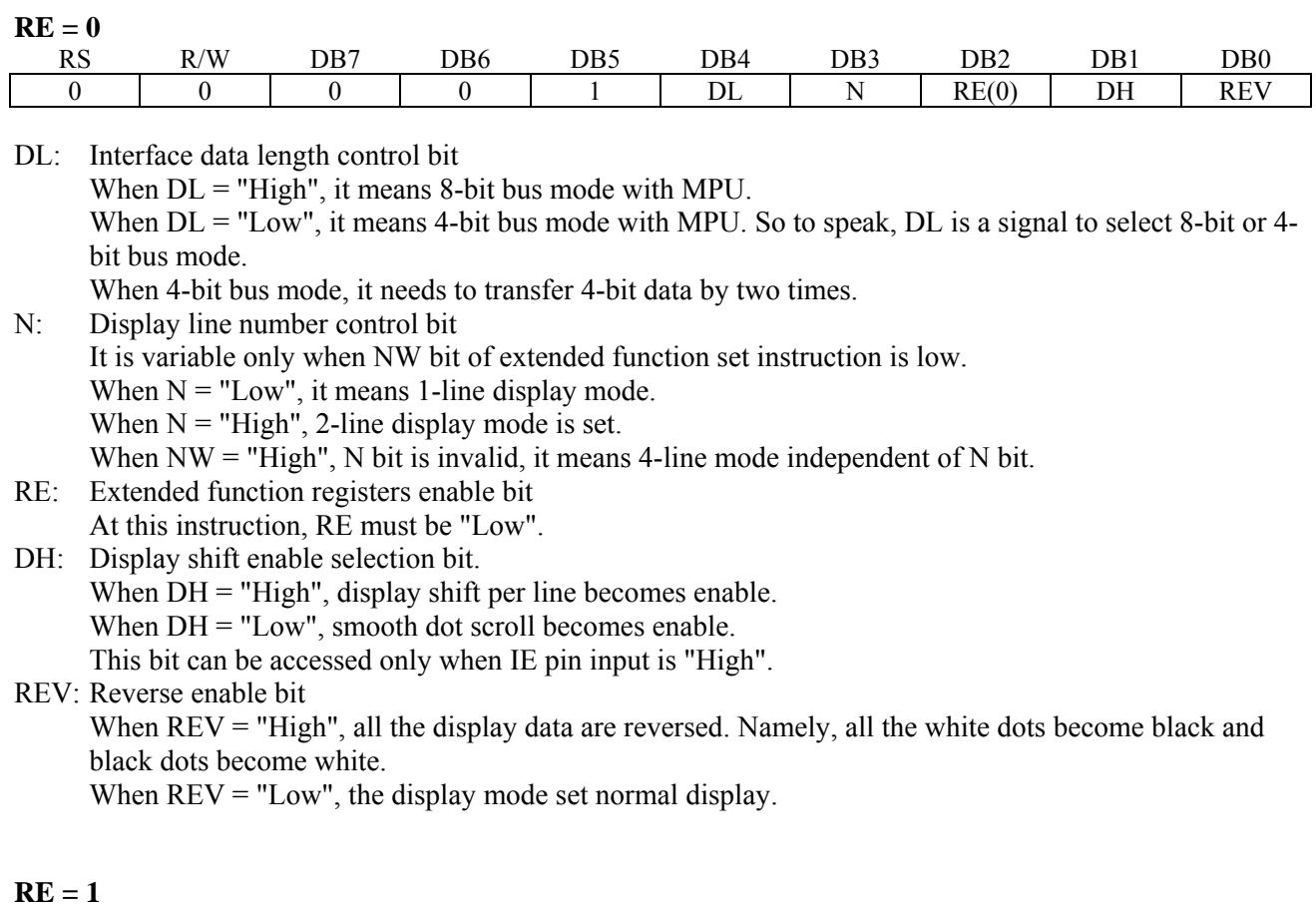

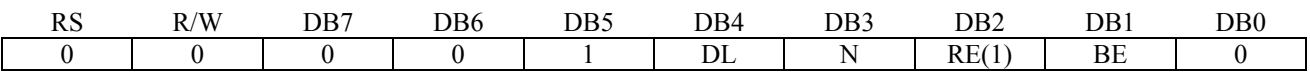

- DL: Interface data length control bit When DL = "High", it means 8-bit bus mode with MPU. When  $DL = "Low",$  it means 4-bit bus mode with MPU. So to speak, DL is a signal to select 8-bit or 4-bit bus mode. When 4-bit bus mode, it needs to transfer 4-bit data by two times. N: Display line number control bit
- It is variable only when NW bit of extended function set instruction is Low. When  $N = "Low",$  it means 1-line display mode. When  $N =$  "High", 2-line display mode is set. When  $NW = "High", N bit is invalid, it means 4-line mode independent of N bit.$ RE: Extended function registers enable bit
- When RE = "High", extended function set registers, SEGRAM address set registers, BID bit, HS/DS bits of shift/scroll enable instruction and BE bits of function set register can be accessed.
- BE: CGRAM/SEGRAM data blink enable bit If BE is "High", It makes user font of CGRAM and segment of SEGRAM blink. The quantity of blink is assigned the highest 2 bit of CGRAM/SEGRAM.

## **9.1.10 Set CGRAM Address (RE = 0)**

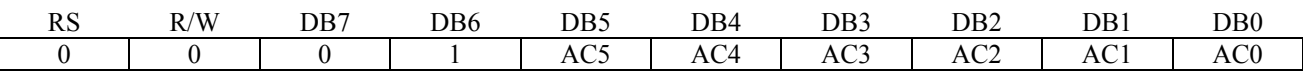

Set CGRAM address to AC. This instruction makes CGRAM data available from MPU.

#### **9.1.11 Set SEGRAM Address (RE = 1)**

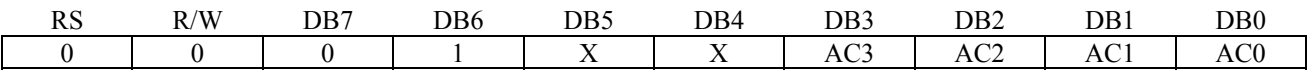

Set SEGRAM address to AC. This instruction makes SEGRAM data available from MPU.

#### **9.1.12 Set DDRAM Address (RE = 0)**

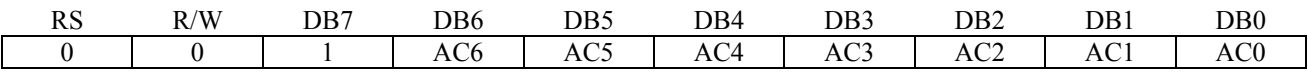

Set DDRAM address to AC. This instruction makes DDRAM data available from MPU. When 1-line display mode (N = 0, NW = 0), DDRAM address is from "00H" to "4FH". In 2-line display mode (N = 1, NW = 0), DDRAM address in the 1st line is from "00H" - "27H", and DDRAM address in the 2nd line is from "40H" - "67H". In 4-line display mode (NW = 1), DDRAM address is from "00H" - "13H" in the 1st line, from "20H" to "33H" in the 2nd line, from "40H" - "53H" in the 3rd line and from "60H" - "73H" in the 4th line.

#### **9.1.13 Set Scroll Quantity (RE = 1)**

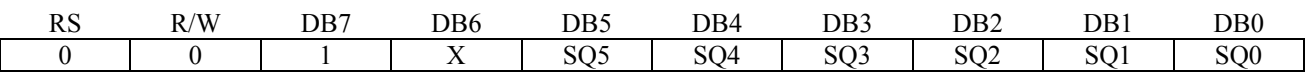

As set SQ5 to SQ0, horizontal scroll quantity can be controlled in dot units (Refer to Table 9-3). In this case SSD1803 can show hidden areas of DDRAM by executing smooth scroll from 1 to 48 dots.

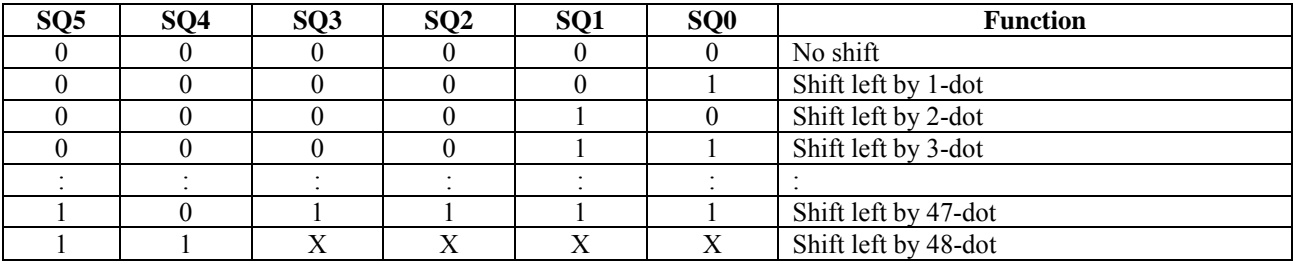

#### **Table 9-3 Scroll Quantity According to HDS Bits**

## **9.1.14 Read Busy Flag & Address**

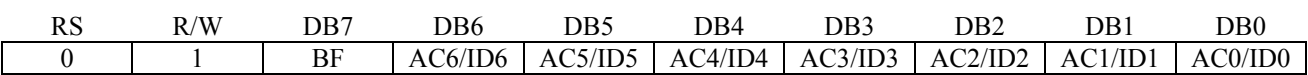

This instruction shows whether SSD1803 is in internal operation or not. If the resultant BF is High, it means the internal operation is in progress and you have to wait until BF to be Low, and then the next instruction can be performed. In this instruction you can read also the value of address counter or the part ID. When the first time the instruction is run, you can read the address counter. When the instruction is run the second time, you can read the part ID (refer to Figure 9-2).

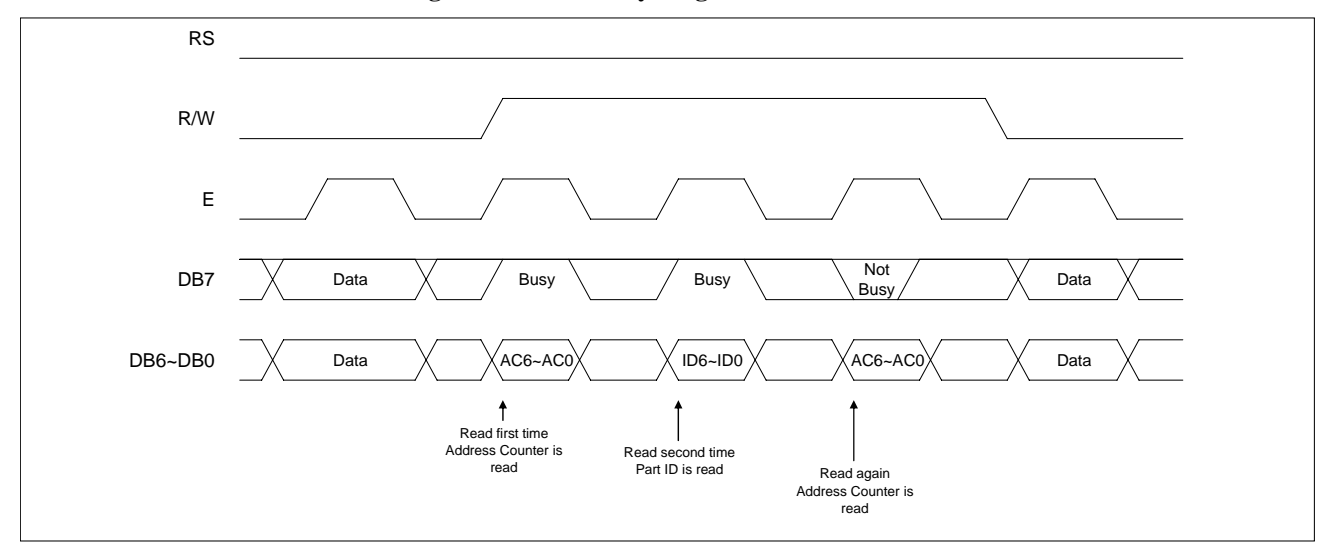

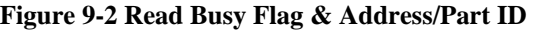

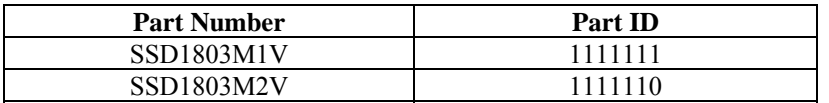

## **9.1.15 Write Data to RAM**

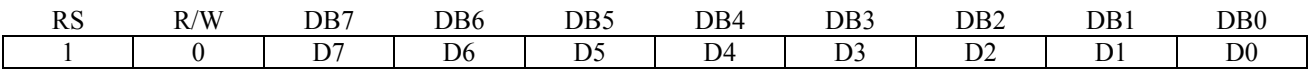

Write binary 8-bit data to DDRAM/CGRAM/SEGRAM. The selection of RAM from DDRAM, CGRAM, or SEGRAM, is set by the previous address set instruction: DDRAM address set, CGRAM address set, SEGRAN address set. RAM set instruction can also determine the AC direction to RAM. After write operation, the address is automatically increased/decreased by 1, according to the entry mode.

## **9.1.16 Read Data from RAM**

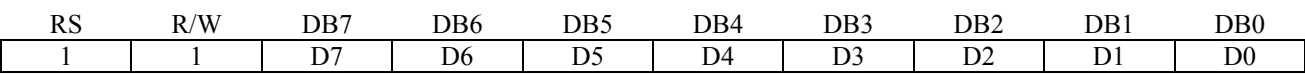

Read binary 8-bit data from DDRAM/CGRAM/SEGRAM. The selection of RAM is set by the previous address set instruction. If address set instruction of RAM is not performed before this instruction, the data that read first is invalid, because the direction of AC is not determined. If you read RAM data several times without RAM address set instruction before read operation, you can get correct RAM data from the second, but the first data would be incorrect, because there is no time margin to transfer RAM data. In case of DDRAM read operation, cursor shift instruction plays the same role as DDRAM address set instruction: it also transfer RAM data to output data register. After read operation address counter is automatically increased/decreased by 1 according to the entry mode. After CGRAM/SEGRAM read operation, display shift may not be executed correctly. In case of RAM write operation, after this AC is increased/decreased by 1 like read operation. In this time, AC indicates the next address position, but you can read only the previous data by read instruction.

In order to match the operating frequency of the GDDRAM with that of the MCU, some pipeline processing is internally performed which requires the insertion of a dummy read before the first actual display data read. This is shown in Figure 9-3.

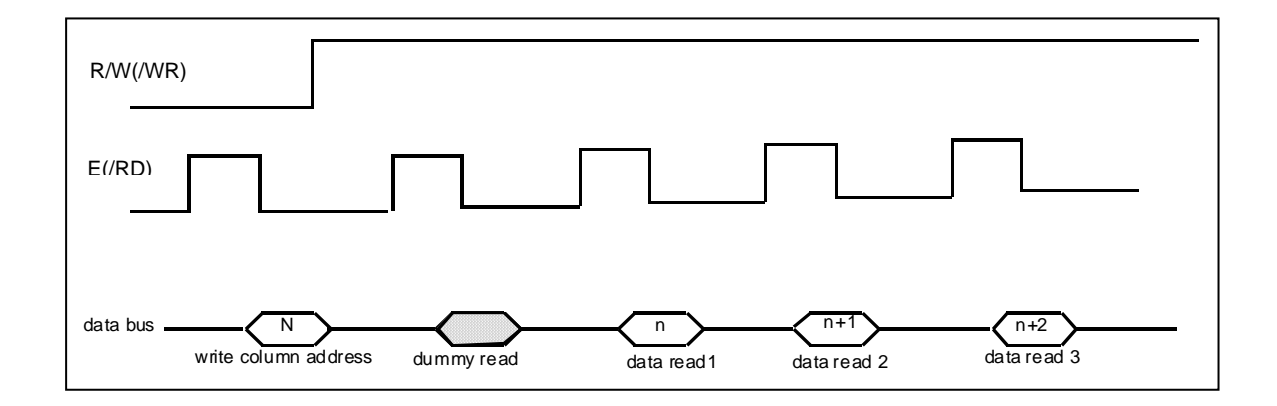

#### **Figure 9-3: Display Data Read with the insertion of dummy read**

\*Remark: "n" - current DDRAM address contain, "n+1" - DDRAM address+1 contain

## **9.2 Command Set 2 (IE = "LOW")**

## **9.2.1 Display Clear**

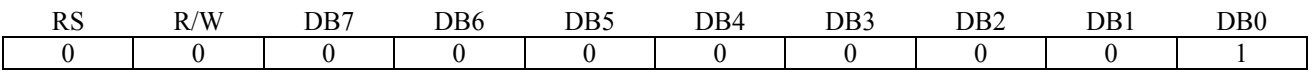

Clear all the display data by writing "20H" (space code) to all DDRAM address, and set DDRAM address to "00H" into AC (address counter). Return cursor to the original status, namely, bring the cursor to the left edge on first line of the display. And entry mode is set to increment mode  $(I/D = "1")$ .

#### **9.2.2 Return Home**

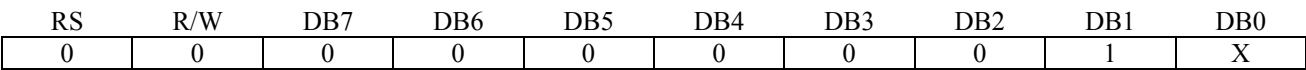

Return Home is cursor return home instruction. Set DDRAM address to "00H" into the address counter. Return cursor to its original site and return display to its original status, if shifted. Contents of DDRAM does not change.

## **9.2.3 Entry Mode Set**

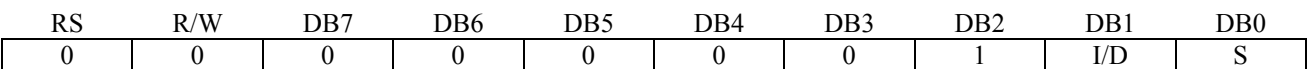

Set the moving direction of cursor and display.

I/D: Increment/decrement of DDRAM address (cursor or blink) When I/D = "High", cursor/blink moves to right and DDRAM address is increased by 1. When  $I/D = "Low", cursor/blink moves to left and DDRAM address is decreased by 1.$ 

- CGRAM/SEGRAM operates the same as DDRAM, when read from or write to CGRAM/SEGRAM.

When  $S = "High",$  after DDRAM write, the entire display of all lines is shifted to the right ( $I/D = "0"$ ) or to the left  $(I/D = "1")$ . But it will seem as if the cursor does not move. When  $S = "Low",$  or DDRAM read, CGRAM/SEGRAM read/write operation, shift of entire display is not performed.

## **9.2.4 Display ON/OFF Control (RE = 0)**

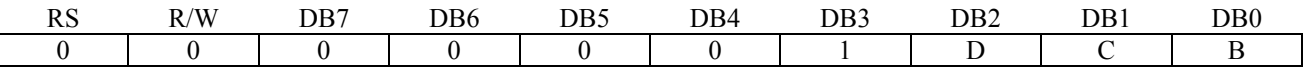

Control display/cursor/blink ON/OFF 1 bit register.

D: Display ON/OFF control bit

When  $D = "High",$  entire display is turned on.

When  $D = "Low", display$  is turned off, but display data is remained in DDRAM.

C: Cursor ON/OFF control bit When  $C = "High", cursor is turned on.$ When  $C = "Low",$  cursor is disappeared in current display, but I/D register remains its data. B: Cursor Blink ON/OFF control bit

When  $B = "High", cursor blink is on, that performs alternate between all the high data and display$ character at the cursor position. If fosc has 270kHz frequency, blinking has 370 ms interval. When  $B = "Low",$  blink is off.

## **9.2.5 Extended Function Set (RE = 1)**

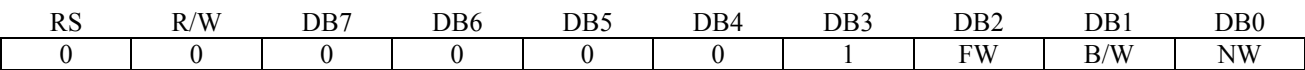

FW: Font width control

When FW = "High", display character font width is assigned to 6-dot and execution time becomes 6/5 times than that of 5-dot font width.

The user font, specified in CGRAM, is displayed into 6-dot font width, bit-5 to bit-0, including the leftmost pace bit of CGRAM.(Refer to Figure 9-4)

When  $FW = "Low"$ , 5-dot font width is set.

B/W: Black/White Inversion enable bit

When  $B/W = "High", black/white inversion at the cursor position is set. In this case  $C/B$  bit of display$ ON/OFF control instruction becomes don't care condition. If fosc has frequency of 270kHz, inversion has 370 ms intervals.

NW: 4 Line mode enable bit

When  $NW = "High", 4$  line display mode is set. In this case N bit of function set instruction become don't care condition.

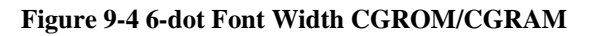

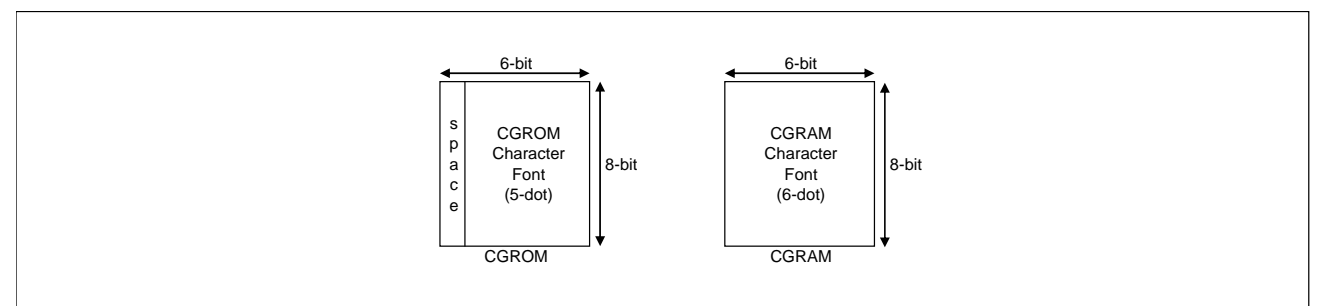

## **9.2.6 Cursor or Display Shift / Bias Ratio Select (RE = 0)**

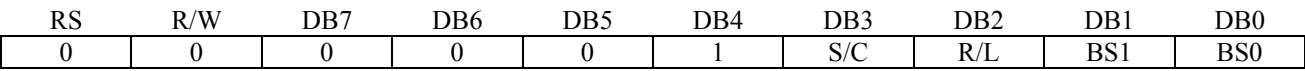

Without writing or reading of display data, shift right/left cursor position or display. This instruction is used to correct or search display data.(Refer to Table 9-4) during 2-line mode display, cursor moves to the 2nd line after 40th digit of 1st line. When 4-line mode, cursor moves to the next line, only after every 20th digit of the current line. Note that display shift is performed simultaneously in all the line. When displayed data is shifted repeatedly, each line shifted individually. When display shift is performed, the contents of address counter are not changed.

**Table 9-4 Shift Patterns According to S/C and R/L Bits** 

| S/C | R/L | <b>Operation</b>                                                           |  |
|-----|-----|----------------------------------------------------------------------------|--|
|     |     | Shift cursor to the left, address counter is decreased by 1.               |  |
|     |     | Shift cursor to the right, address counter is increased by 1               |  |
|     |     | Shift all the display to the left, cursor moves according to the display.  |  |
|     |     | Shift all the display to the right, cursor moves according to the display. |  |

BS1, BS0: When internal voltage divider is used (EXT = Open), set the Bias Ratio according to following table:

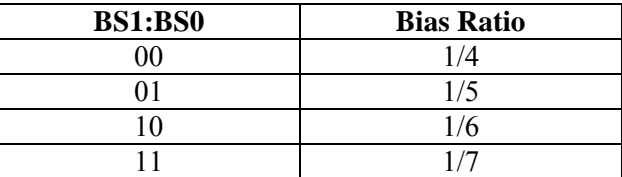

## **9.2.7 Scroll Enable (RE =1)**

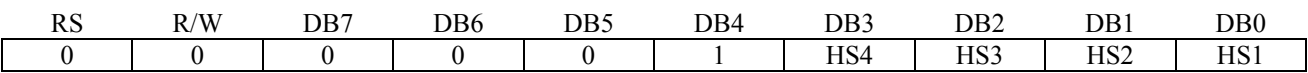

HS: Horizontal scroll per line enable

This instruction makes valid dot shift by a display line unit. HS1, HS2, HS3 and HS4 indicate each line to be dot scrolled, and each scroll is performed individually in each line.

If you want to scroll the line in 1-line display mode or the 1st line in 2-line display mode, set HS1 and HS2 to "High". If the 2nd line scroll is needed in 2-line mode, set HS3 and HS4 to "High". (refer to Table 9-3)

## **9.2.8 Function Set**

## $RE = 0$ RS R/W DB7 DB6 DB5 DB4 DB3 DB2 DB1 DB0 0 0 0 0 0 1 DL N RE(0) X X

DL: Interface data length control bit When  $DL = "High",$  it means 8-bit bus mode with MPU. When  $DL = "Low",$  it means 4-bit bus mode with MPU. So to speak, DL is a signal to select 8-bit or 4bit bus mode. When 4-bit bus mode, it needs to transfer 4-bit data by two times. N: Display line number control bit It is variable only when NW bit of extended function set instruction is Low. When  $N = "Low",$  it means 1-line display mode. When  $N = "High", 2-line display mode is set.$ When  $NW = "High", N bit is invalid, it means 4-line mode independent of N bit.$ 

RE: Extended function registers enable bit At this instruction, RE must be "Low".

#### $RE = 1$

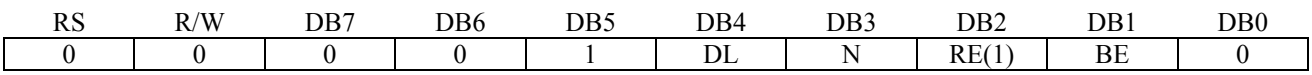

DL: Interface data length control bit When  $DL = "High",$  it means 8-bit bus mode with MPU. When  $DL = "Low",$  it means 4-bit bus mode with MPU. So to speak, DL is a signal to select 8-bit or 4bit bus mode. When 4-bit bus mode, it needs to transfer 8-bit data by bus cycle. N: Display line number control bit It is variable only when NW bit of extended function set instruction is Low. When  $N = "Low",$  it means 1-line display mode. When  $N = "High", 2$ -line display mode is set. When  $NW = "High", N bit is invalid, it means 4-line mode independent of N bit.$ 

RE: Extended function registers enable bit When RE = "High", extended function set registers, SEGRAM address set registers, HS bits of scroll enable instruction and BE bits of function set register can be accessed.

BE: CGRAM/SEGRAM data blink enable bit If BE is "High", It makes user font of CGRAM and segment of SEGRAM blink. The quantity of blink is assigned the highest 2 bit of CGRAM/SEGRAM.

## **9.2.9 Set CGRAM Address (RE = 0)**

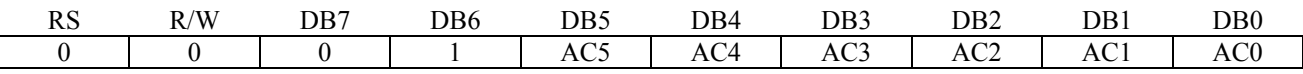

Set CGRAM address to AC. This instruction makes CGRAM data available from MPU.

#### **9.2.10 Set SEGRAM Address (RE =1)**

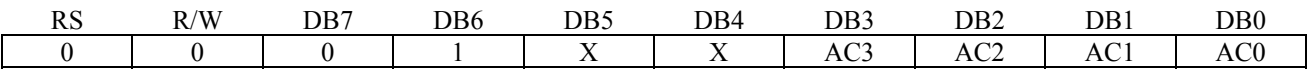

Set SEGRAM address to AC. This instruction makes SEGRAM data available from MPU.

#### **9.2.11 Set DDRAM Address (RE = 0)**

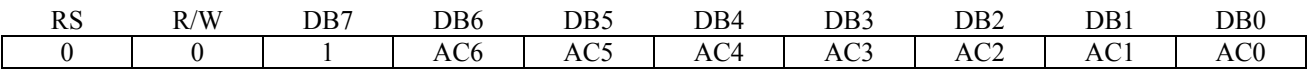

Set DDRAM address to AC.

This instruction makes DDRAM data available from MPU. When 1-line display mode ( $N = 0$ ,  $NW = 0$ ), DDRAM address is from "00H" to "4FH". In 2-line display mode ( $N = 1$ ,  $NW = 0$ ), DDRAM address in the 1st line is from "00H" to "27H", and DDRAM address in the 2nd line is from "40H" to "67H". In 4-line display mode (NW = 1), DDRAM address is from "00H" to "13H" in the 1st line, from "20H" to "33H" in the 2nd line, from "40H" to "53H" in the 3rd line and from "60H" to "73H" in the 4th line.

#### **9.2.12 Set Scroll Quantity (RE = 1)**

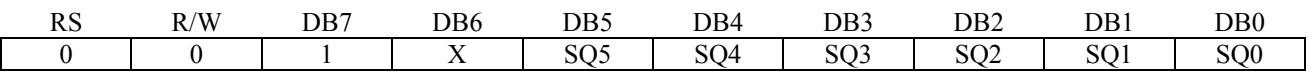

As set SQ5 to SQ0, horizontal scroll quantity can be controlled in dot units (refer to Table 9-5). In this case SSD1803 execute dot smooth scroll from 1 to 48 dots.

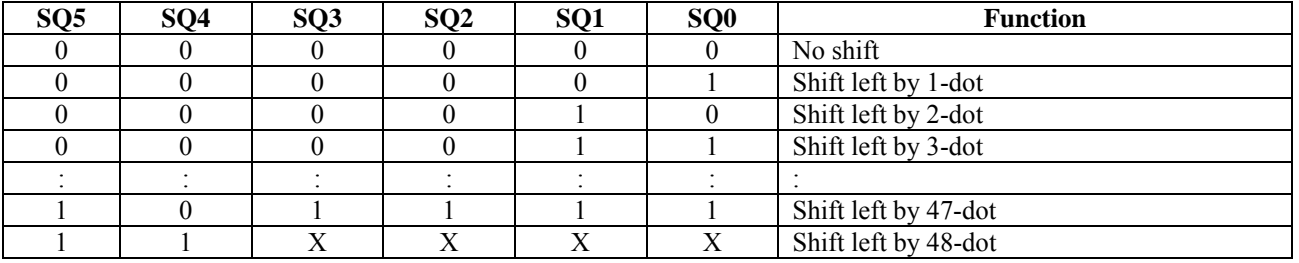

#### **Table 9-5 Scroll Quantity According to HDS Bits**

## **9.2.13 Read Busy Flag & Address**

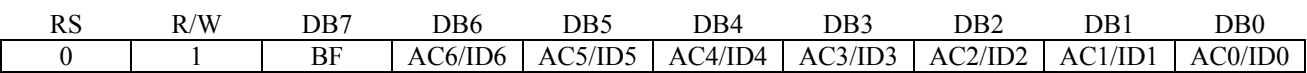

This instruction shows whether SSD1803 is in internal operation or not. If the resultant BF is High, it means the internal operation is in progress and you have to wait until BF to be low, and then the next instruction can be performed. In this instruction you can read also the value of address counter or the part ID. When the first time the instruction is run, you can read the address counter. When the instruction is run the second time, you can read the part ID (refer to Figure 9-5).

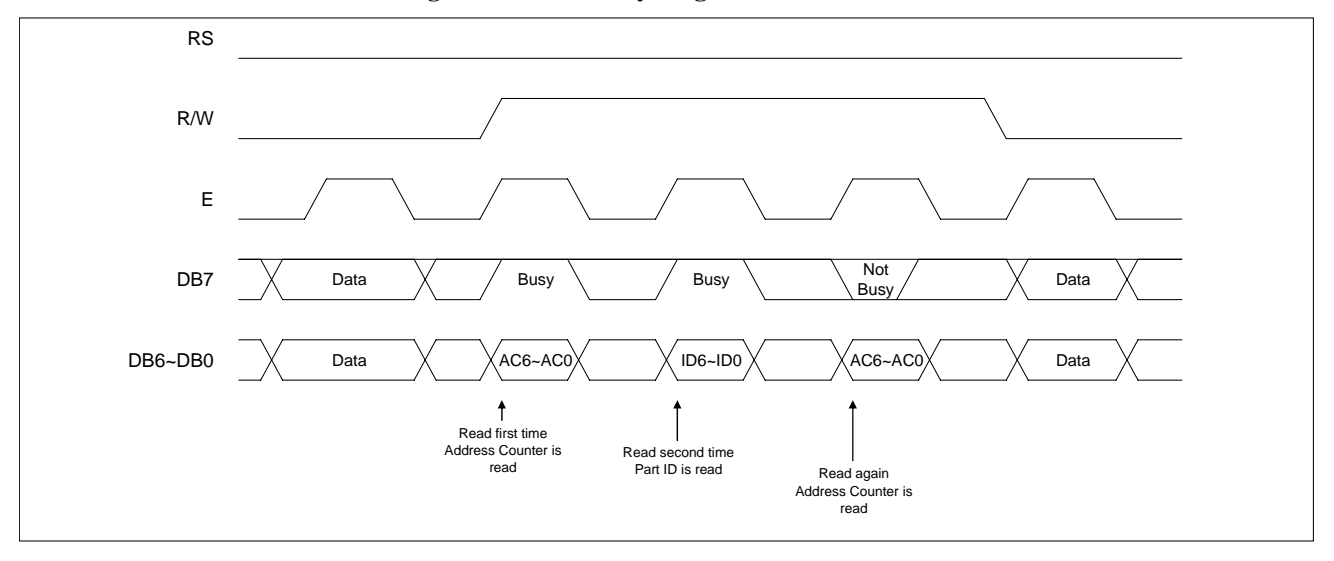

#### **Figure 9-5 Read Busy Flag & Address/Part ID**

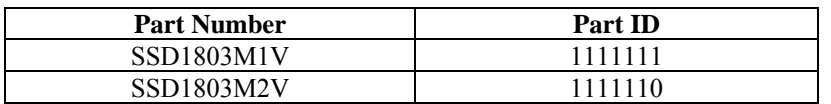

## **9.2.14 Write Data to RAM**

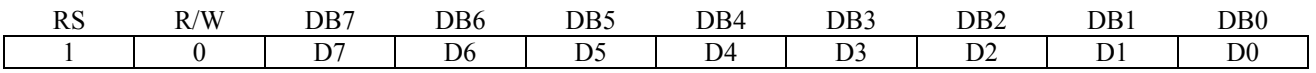

Write binary 8-bit data to DDRAM/CGRAM/SEGRAM. The selection of RAM from DDRAM, CGRAM, or SEGRAM, is set by the previous address set instruction: DDRAM address set, CGRAM address set, SEGRAM address set. RAM set instruction can also determine the AC direction to RAM. After write operation, the address is automatically increased/decreased by 1, according to the entry mode.

## **9.2.15 Read Data from RAM**

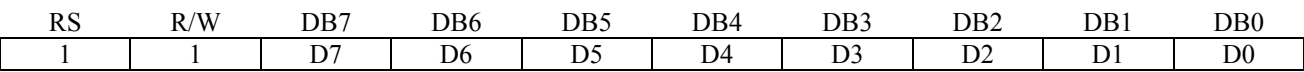

Read binary 8-bit data from DDRAM/CGRAM/SEGRAM. The selection of RAM is set by the previous address set instruction. If address set instruction of RAM is not performed before this instruction, the data that read first is invalid, because the direction of AC is not determined. If you read RAM data several times without RAM address set instruction before read operation, you can get correct RAM data from the second, but the first data would be incorrect, because there is no time margin to transfer RAM data. In case of DDRAM read operation, cursor shift instruction plays the same role as DDRAM address set instruction: it also transfer RAM data to output data register. After read operation address counter is automatically increased/decreased by 1 according to the entry mode. After CGRAM/SEGRAM read operation, display shift may not be executed correctly.

In case of RAM write operation, after this AC is increased/decreased by 1 like read operation. In this time, AC indicates the next address position, but you can read only the previous data by read instruction.

In order to match the operating frequency of the GDDRAM with that of the MCU, some pipeline processing is internally performed which requires the insertion of a dummy read before the first actual display data read. This is shown in Figure 9-6.

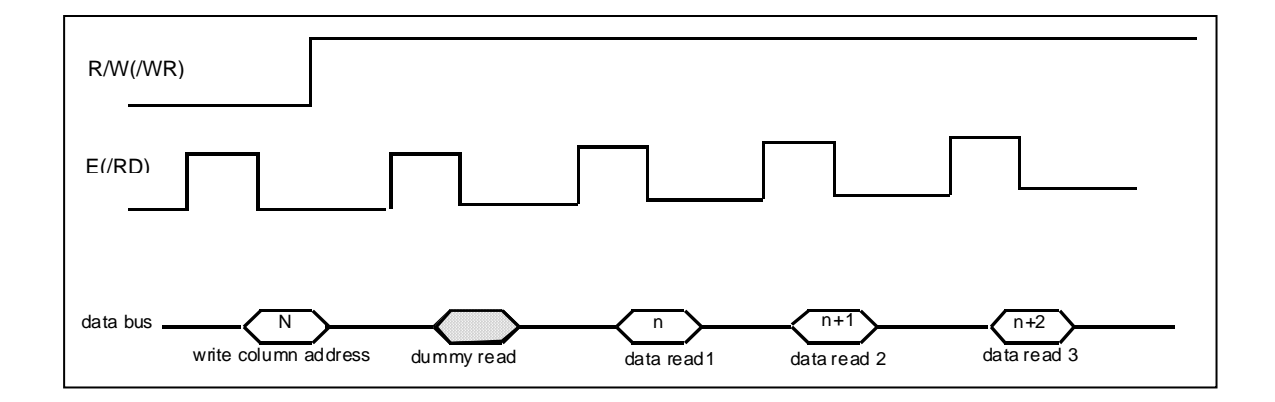

#### **Figure 9-6: Display Data Read with the insertion of dummy read**

\*Remark: "n" - current DDRAM address contain, "n+1" - DDRAM address+1 contain

## **10 INITIALIZING**

## **10.1 Initializing by Internal Reset Circuit**

When the power is turned on, SSD1803 is initialized automatically by power on reset circuit. During the initialization, the following instructions are executed, and BF(Busy Flag) is kept "High"(busy state) to the end of initialization.

#### **Display Clear instruction**

Write "20H" to all DDRAM

#### **Set Functions instruction**

 $DL = 1: 8$ -bit bus mode  $N = 1: 2$ -line display mode  $RE = 0$ : Extension register disable  $BE = 0: CGRAM/SEGRAM$  blink OFF  $DH = 0$ : Horizontal scroll enable  $REV = 0$ : Normal display (Not reversed display)

## **Control Display ON/OFF instruction**

 $D = 0$ : Display OFF  $C = 0$ : Cursor OFF  $B = 0$ : Blink OFF

## **Set Entry Mode instruction**

 $I/D = 1$ : Increment by 1  $S = 0$ : No entire display shift BID = 0: Normal direction segment port

## **Set Extension Function instruction**

 $FW = 0$ : 5-dot font width character display  $B/W = 0$ : Normal cursor (8th line)  $NW = 0$ : Not 4-line display mode, 2-line mode is set because of N("1")

#### **Enable Shift instruction**

HS = 0000: Scroll per line disable DS = 0000: Shift per line disable

## **Set scroll Quantity instruction**

 $SO = 000000$ : Not scroll

## **10.2 Initializing by Hardware Reset Input**

When RESET pin = "Low", SSD1803 can be initialized like the case of power on reset. During the power on reset operation, this pin is ignored.

## **10.3 Initializing by Instruction**

## **8-BIT INTERFACE MODE**

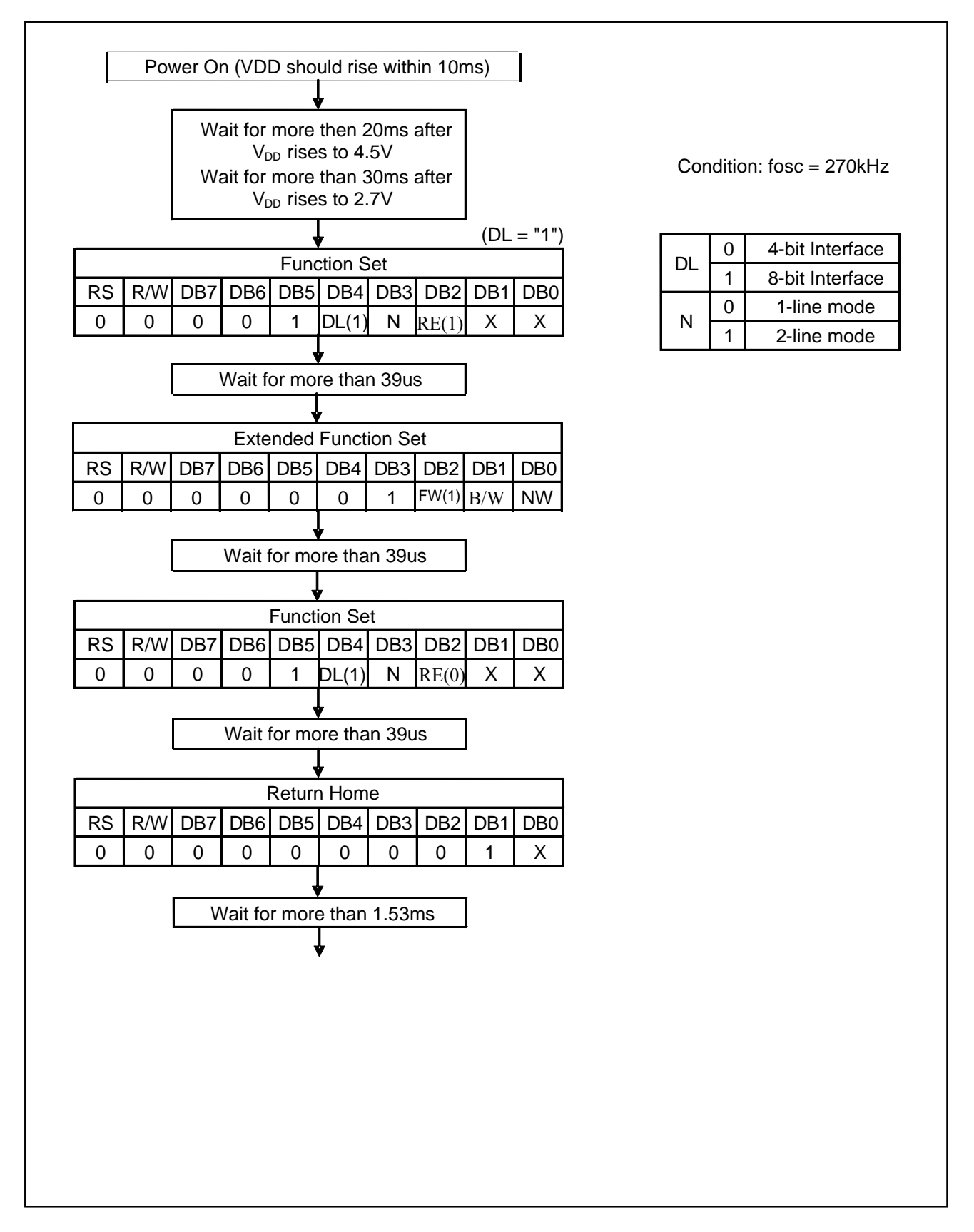

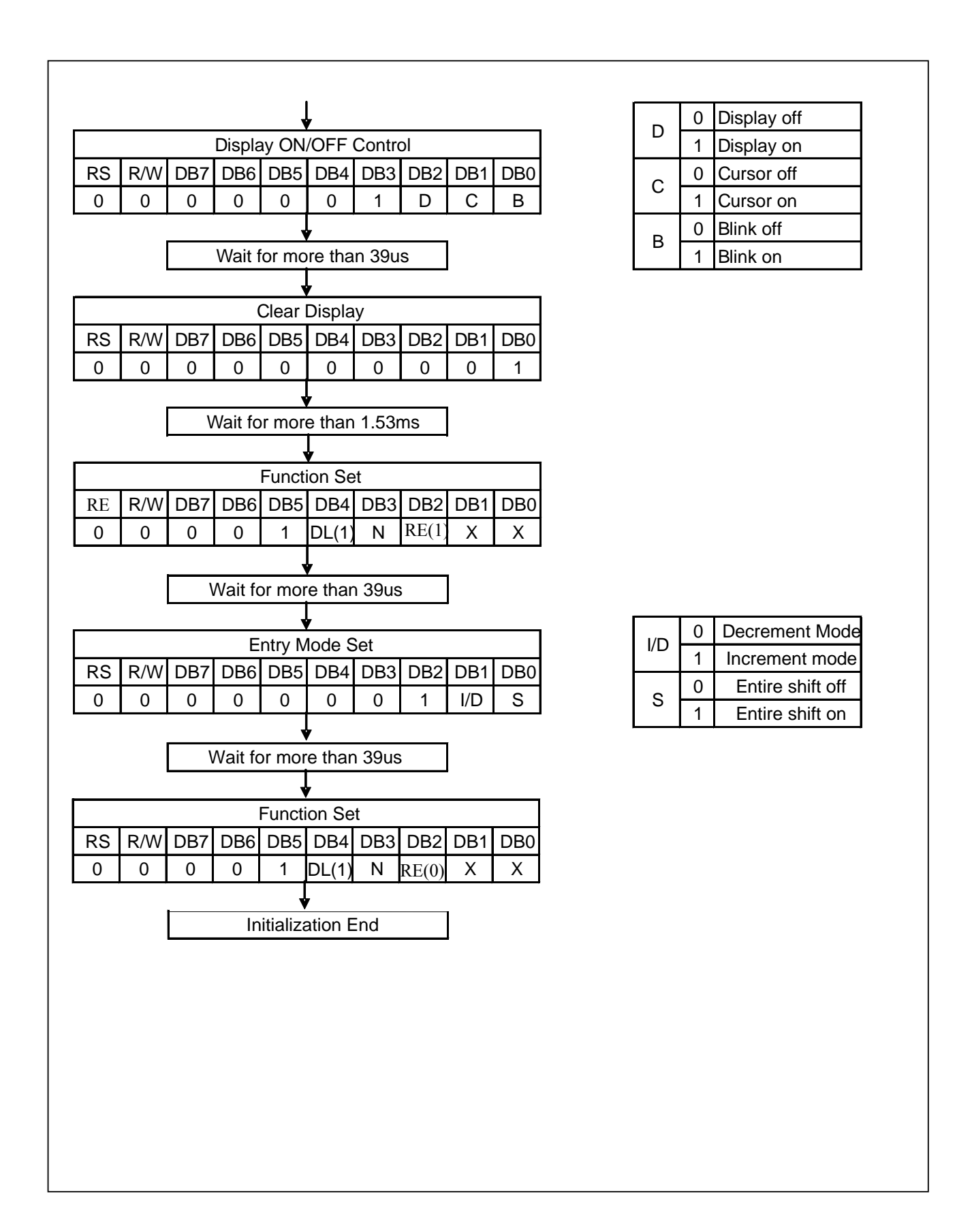

#### **4-BIT INTERFACE MODE**

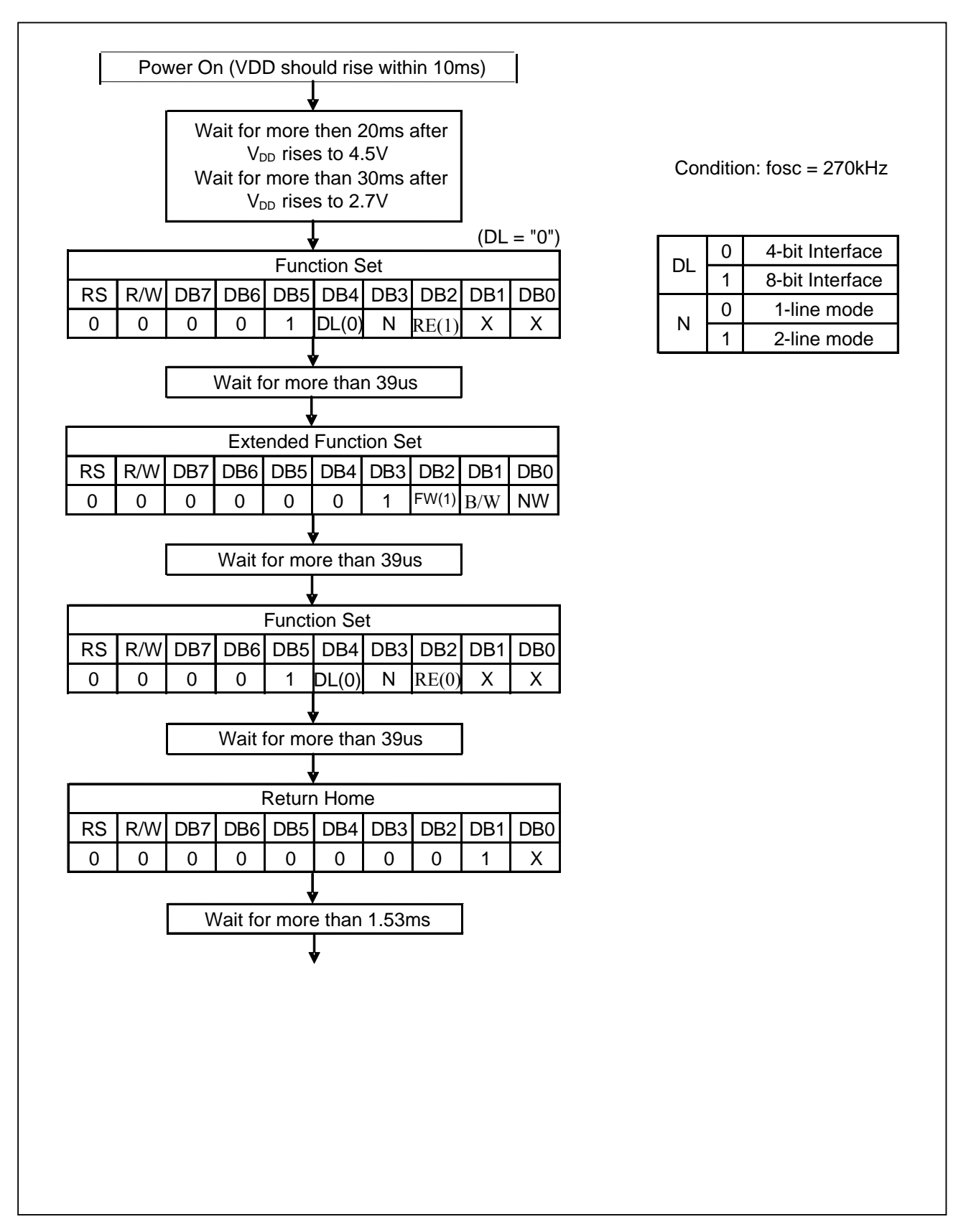

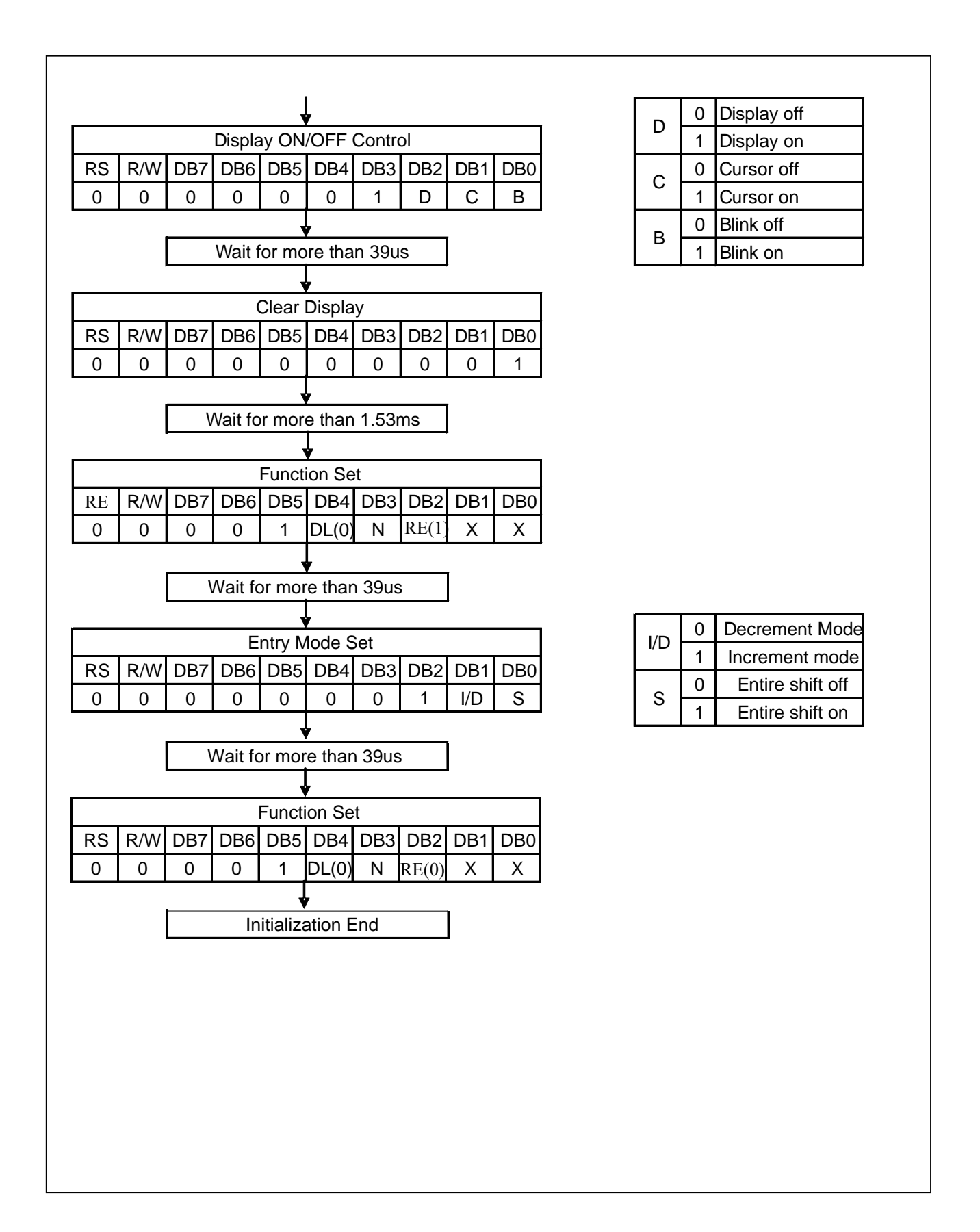

# **11 FRAME FREQUENCY**

## **1/17 Duty Cycle**

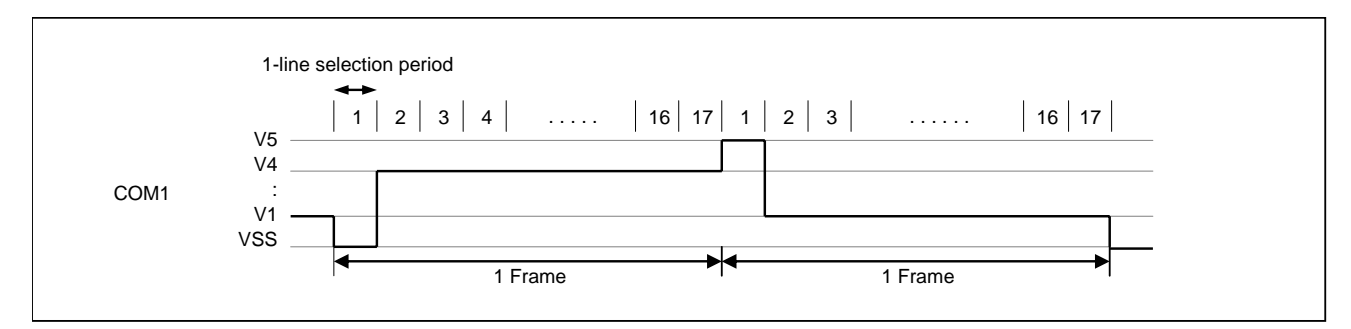

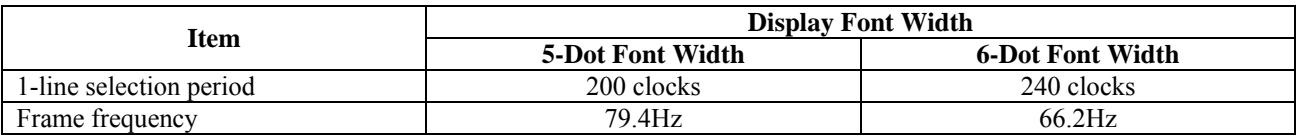

fosc =  $270kHz$  (1 clock =  $3.7us$ )

## **1/33 Duty Cycle**

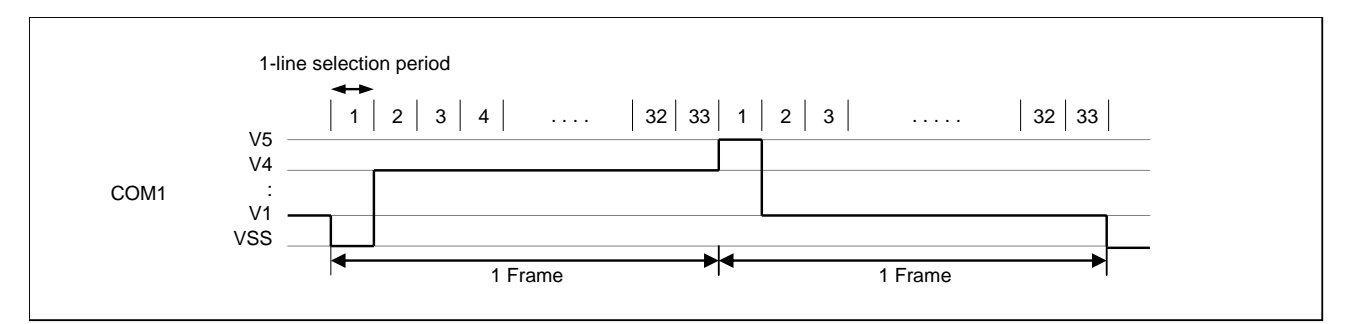

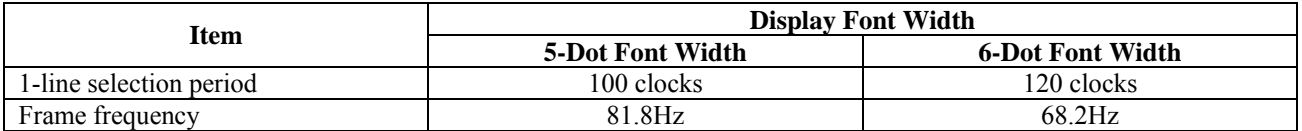

fosc =  $270kHz$  (1 clock =  $3.7us$ )

## **12 POWER SUPPLY FOR DRIVING LCD PANEL**

#### **When an External Power Supply is used**

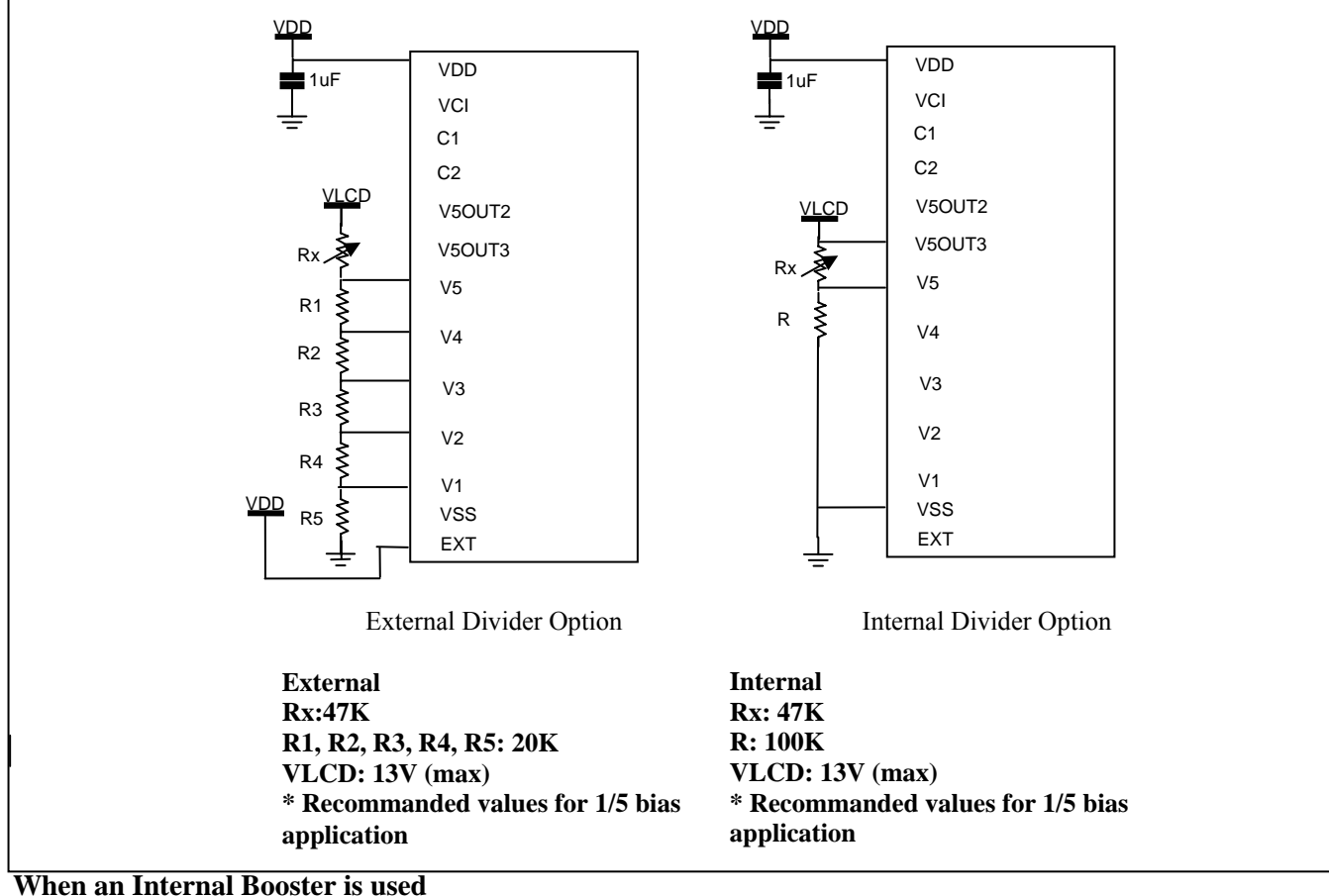

**(a) Internal 2X booster** 

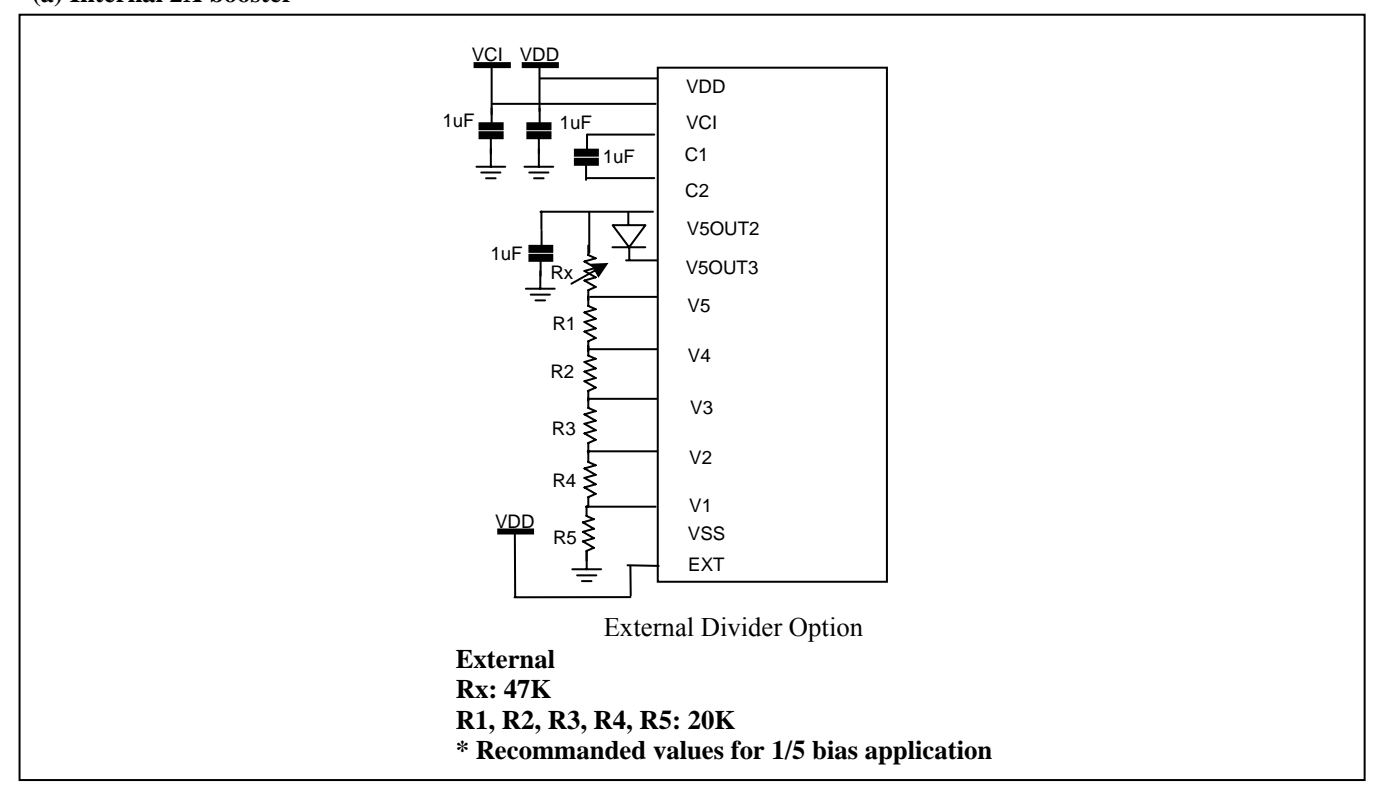

#### **(b) Internal 3X booster**

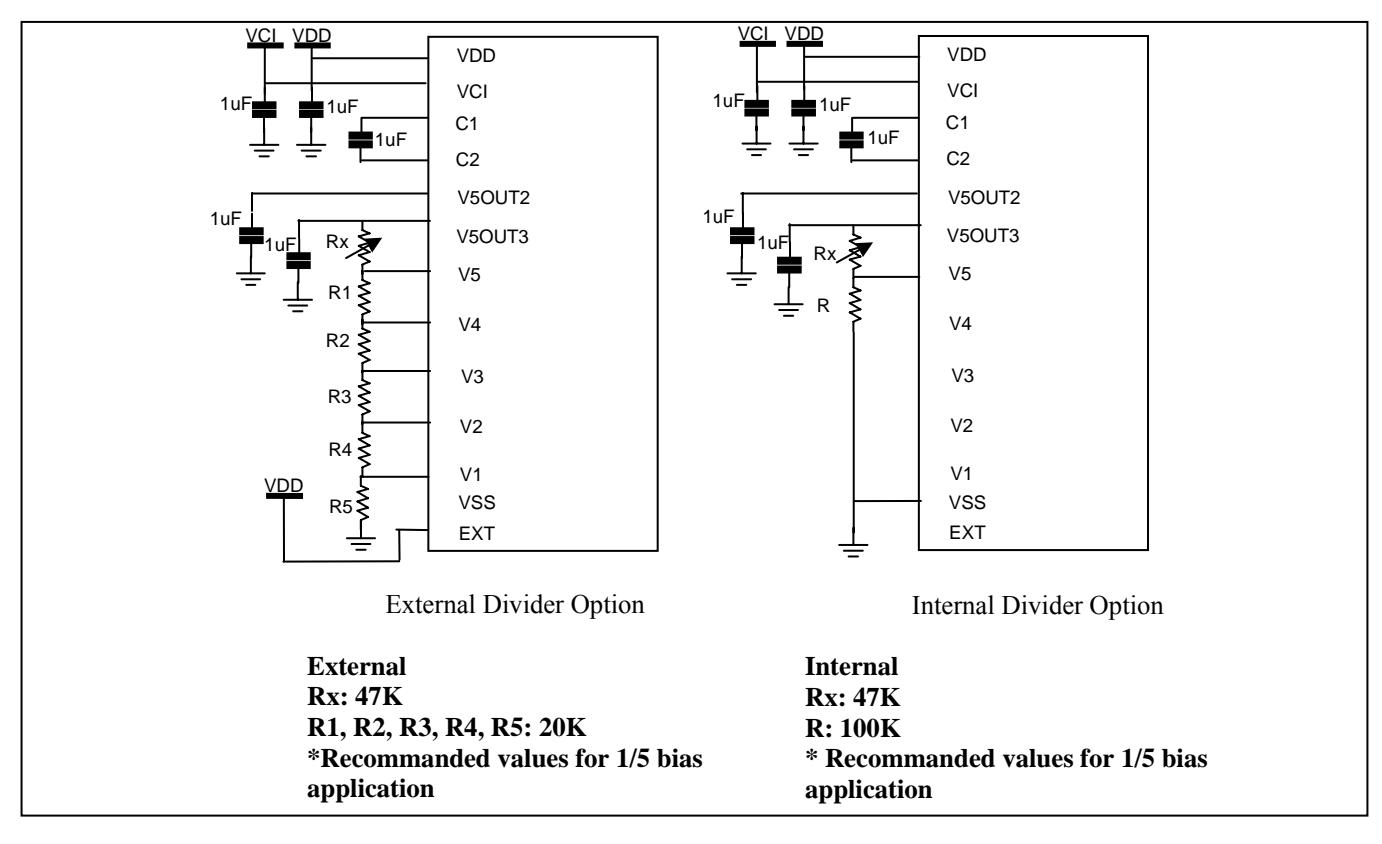

Note:

- Boosted output voltage should not exceed the maximum value (13V) of the LCD driving voltage.
- The value of resistance, according to the number of lines, duty ratio and the bias, is shown below. (refer to Table 11-1)

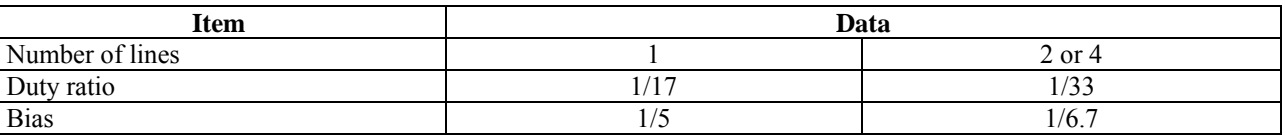

#### **Table 12-1 Duty Ratio and Power Supply for LCD Driving**

## **13 MAXIMUM RATINGS**

| Symbol    | <b>Parameter</b>             | <b>Value</b>                                                          | Unit     |
|-----------|------------------------------|-----------------------------------------------------------------------|----------|
| $V_{DD}$  |                              | 2.7 to 3.45                                                           |          |
| $V_{LCD}$ | Power Supply Voltage         | 10.0(Internal Power Supply Mode)<br>13.0 (External Power Supply Mode) |          |
| $V_{IN}$  | Input Voltage                | $-0.3$ to $V_{DD}$ + 0.3                                              |          |
|           | <b>Operating Temperature</b> | $-40$ to 85                                                           | $\sim$   |
| $T_{STG}$ | Storage Temperature          | $-55$ to 125                                                          | $\Omega$ |

Table 13-1 Maximum Ratings (Voltage Referenced to V<sub>SS</sub>)

Voltage greater than above may damage to the circuit ( $V5 \geq V4 \geq V3 \geq V2 \geq V1 \geq VSS$ )

Maximum ratings are those values beyond which damages to the device may occur. Functional operation should be restricted to the limits in the Electrical Characteristics tables or Pin Description section

This device contains circuitry to protect the inputs against damage due to high static voltages or electric fields; however, it is advised that normal precautions be taken to avoid application of any voltage higher than maximum rated voltages to this high impedance circuit. Reliability of operation is enhanced if unused input is connected to an appropriate logic voltage level (e.g., either  $V_{SS}$  or  $V_{DD}$ ). Unused outputs must be left open. This device may be light sensitive. Caution should be taken to avoid exposure of this device to any light source during normal operation. This device is not radiation protected.

# **14 DC CHARACTERISTICS**

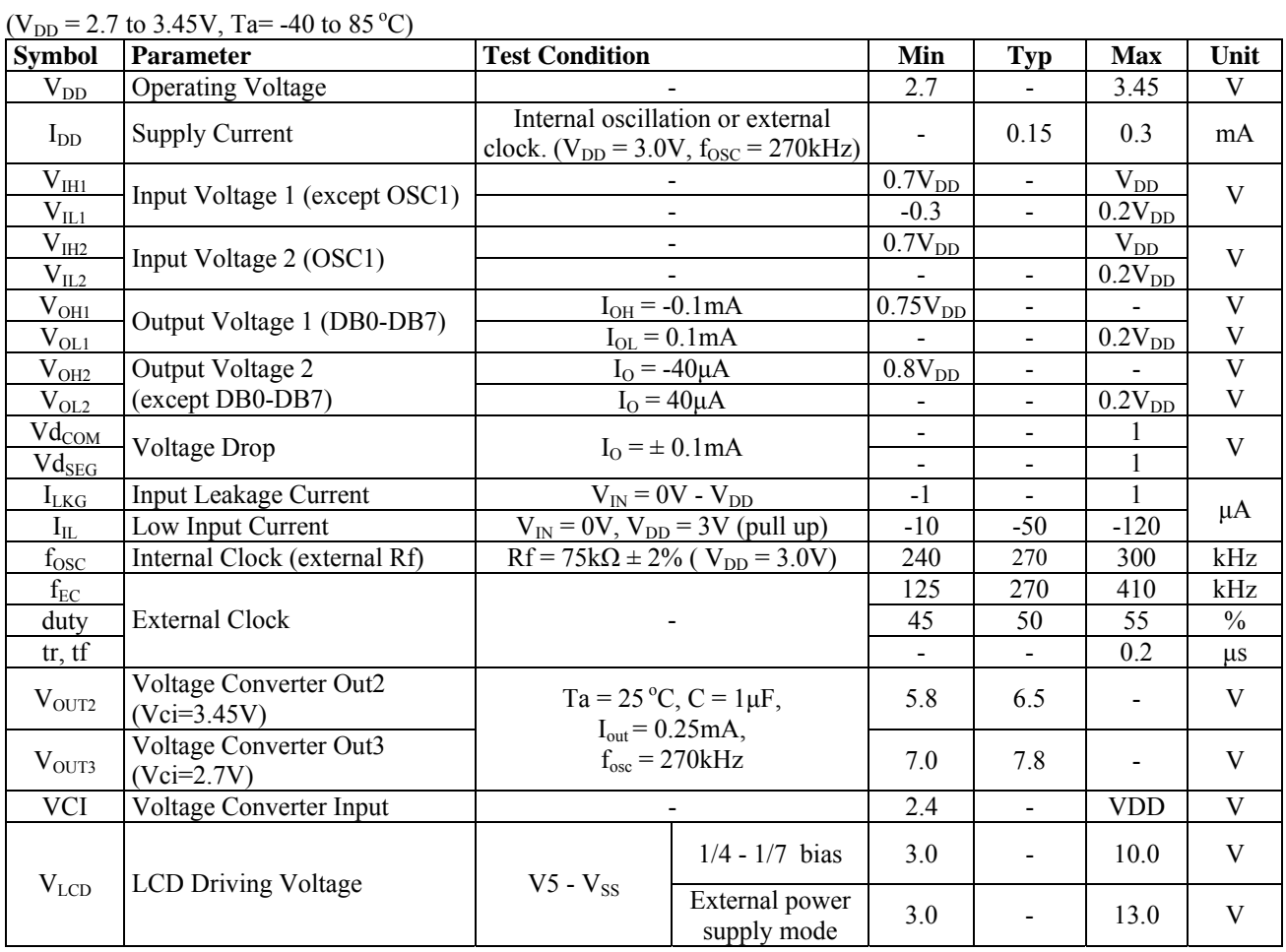

#### **Table 14-1 DC Characteristics**

# **15 AC CHARACTERISTICS**

#### **Table 15-1 AC Characteristics**

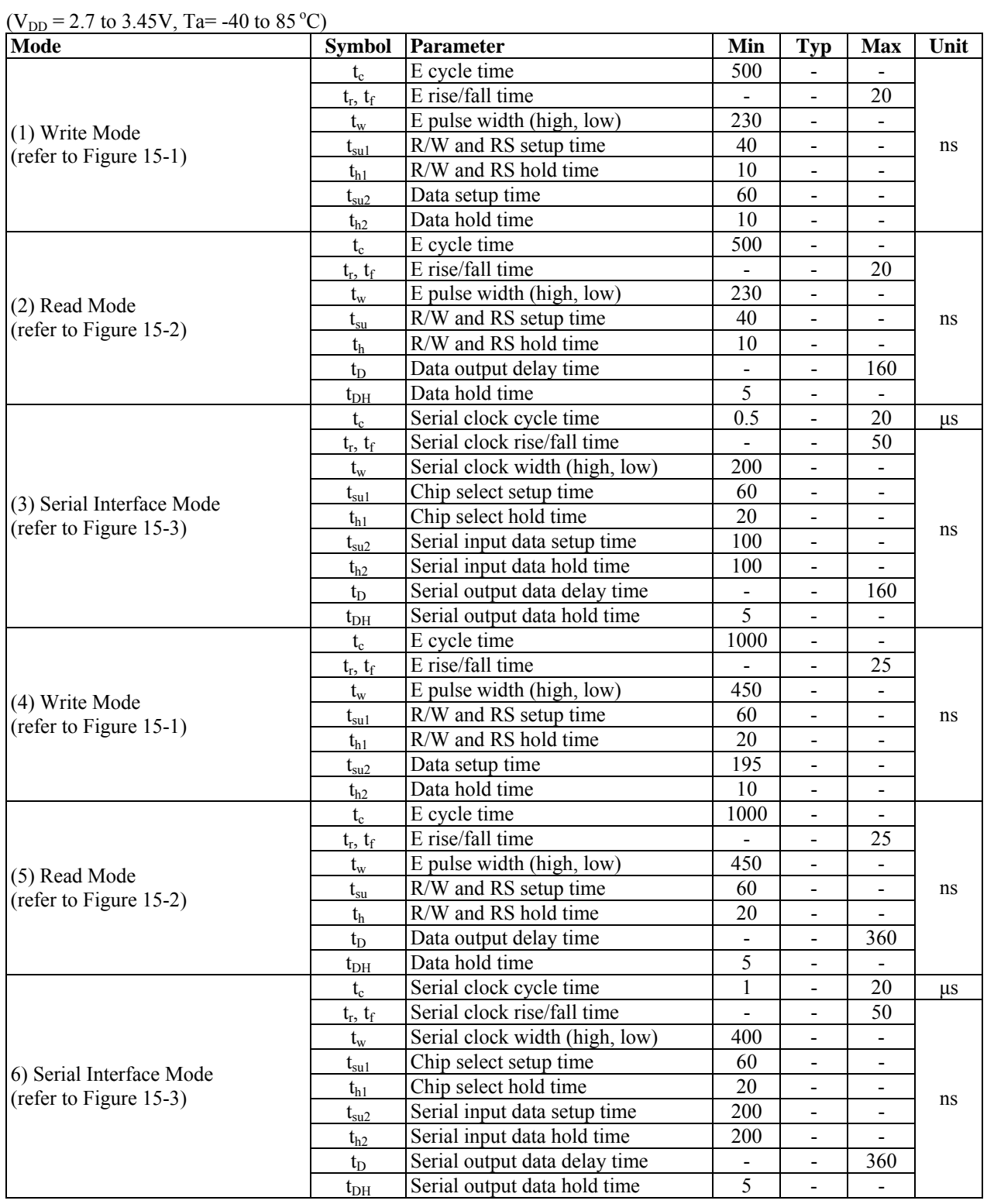

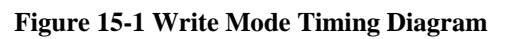

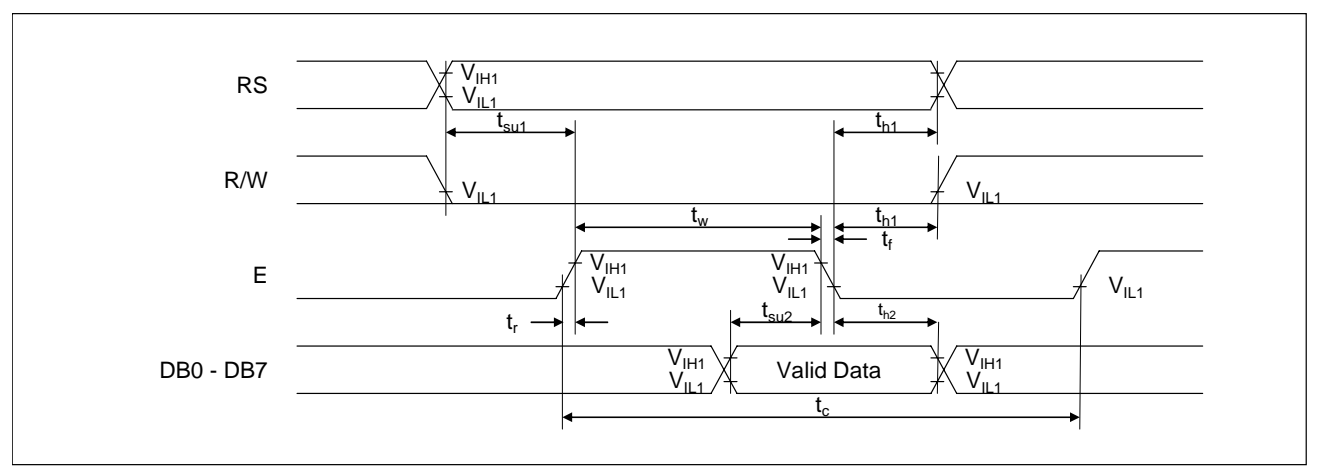

#### **Figure 15-2 Read Mode Timing Diagram**

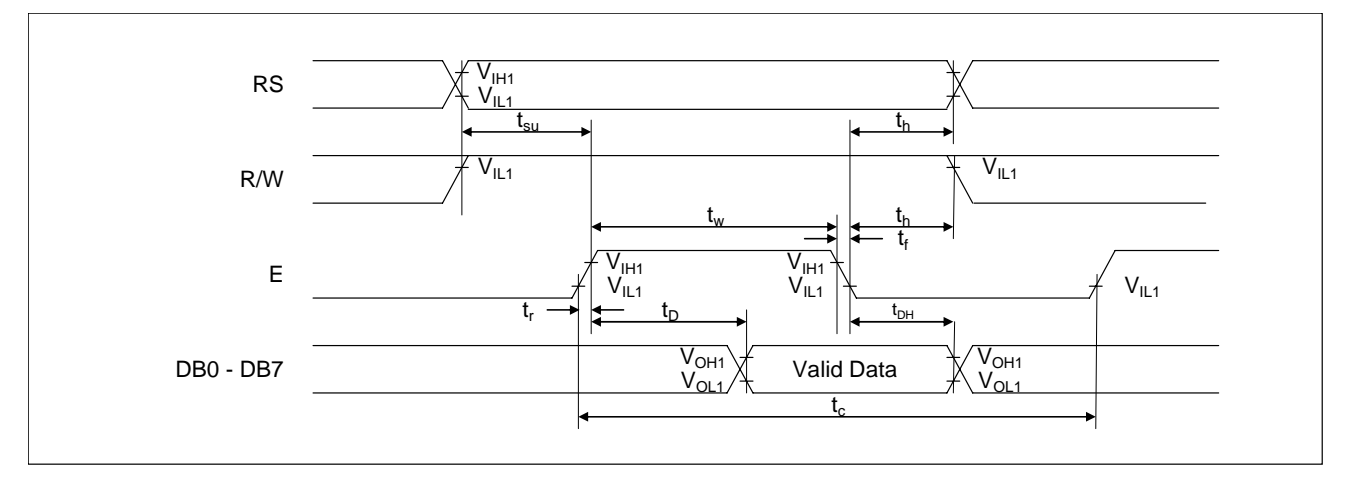

#### **Figure 15-3 Serial Interface Mode Timing Diagram**

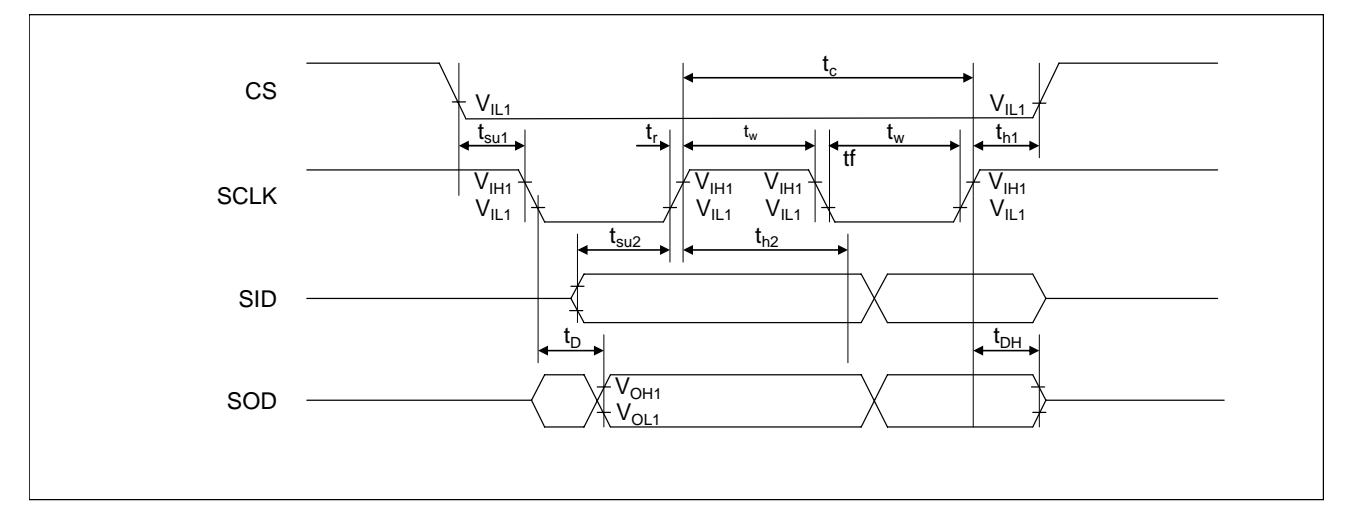

## **Table 15-2 Reset Timing**

 $(V_{DD} = 2.7 \text{ to } 3.45V, \text{ Ta} = -40 \text{ to } 85 \text{ °C})$ 

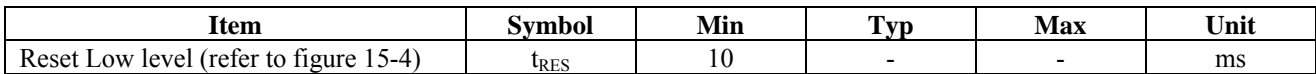

#### **Figure 15-4 Reset Timing Diagram**

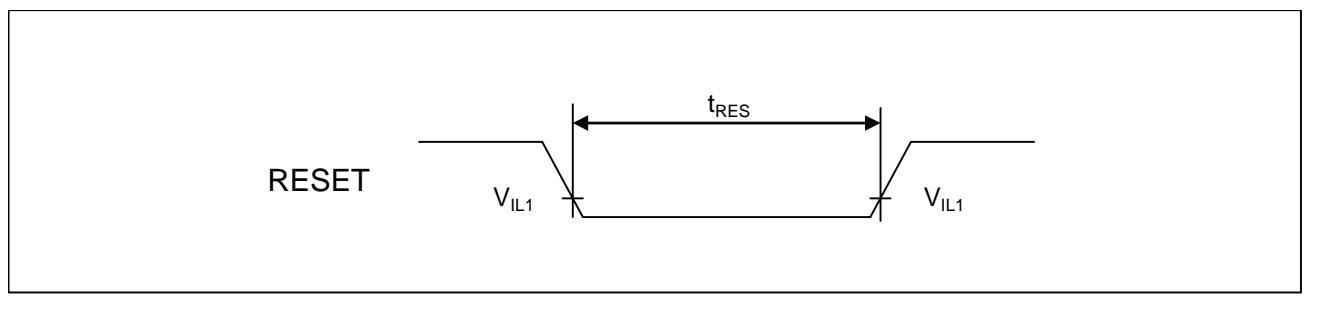

# **16 APPLICATION EXAMPLES**

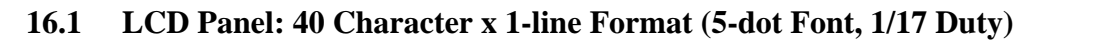

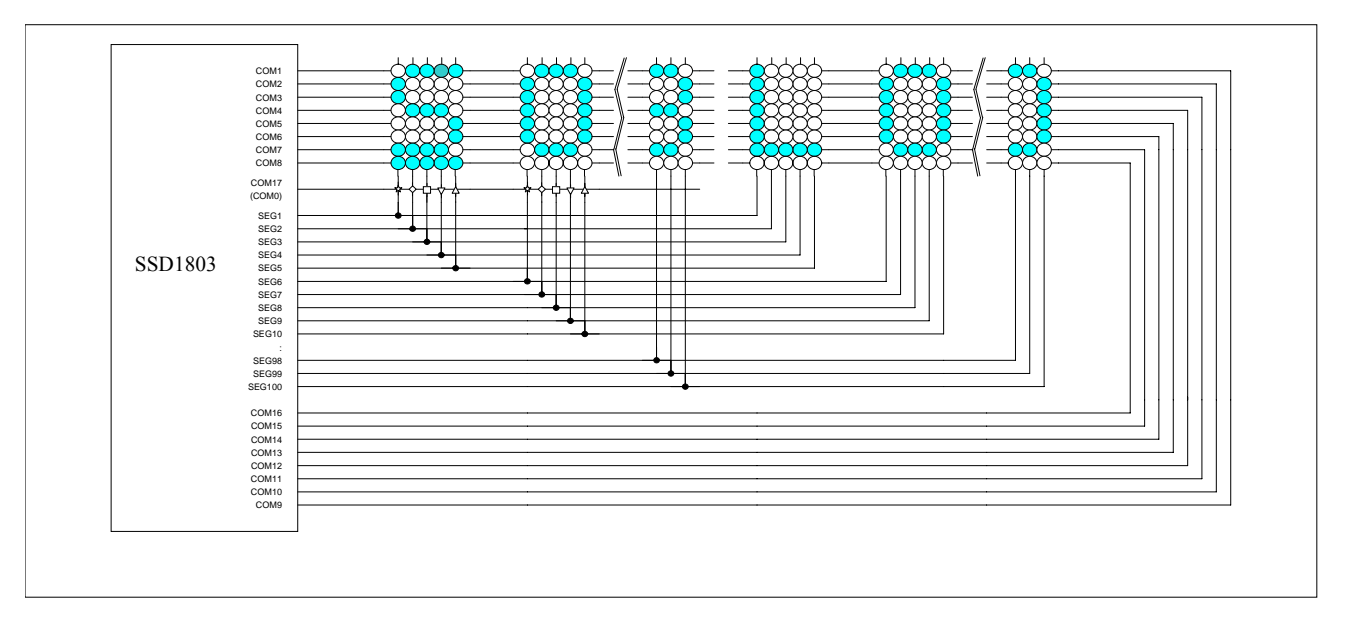

# **16.2 LCD Panel: 40 Character x 2-line Format (5-dot Font, 1/33 Duty)**

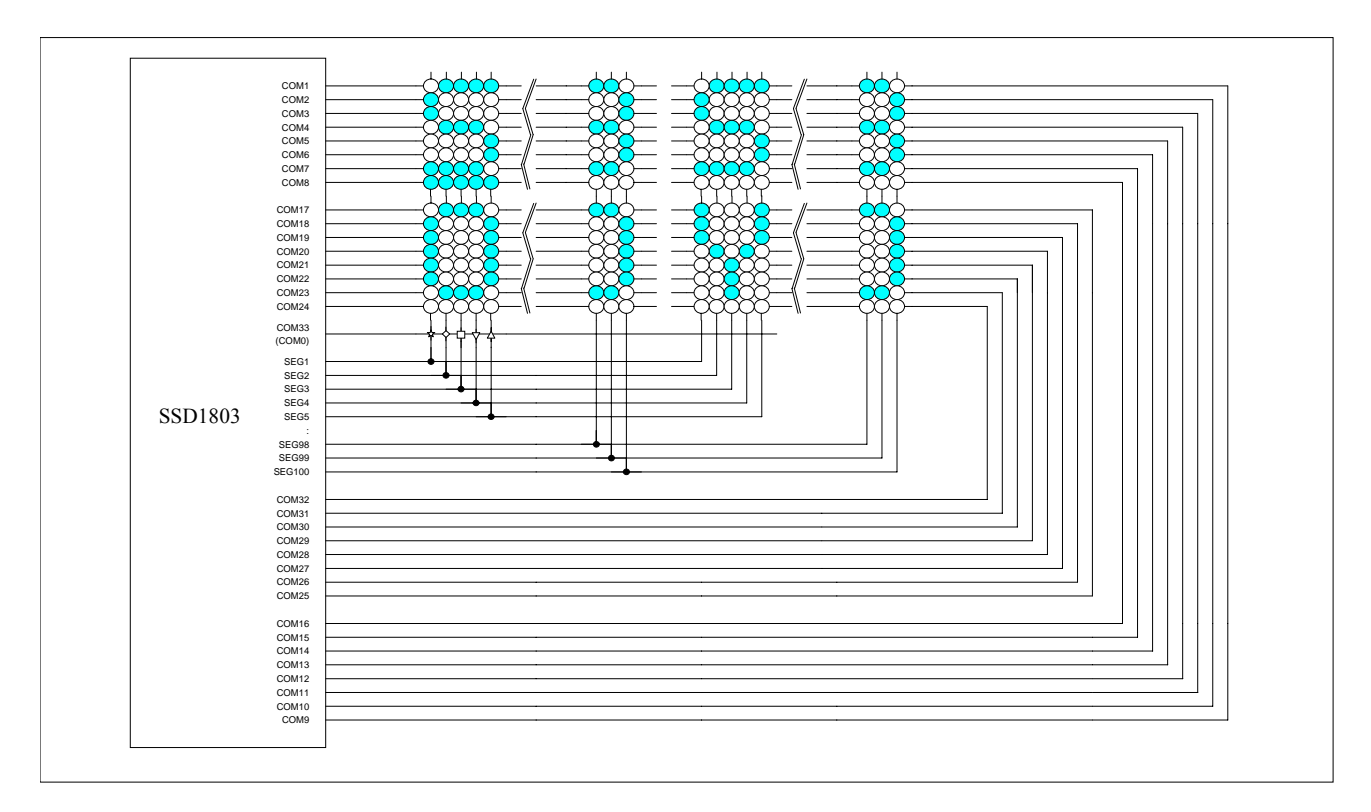

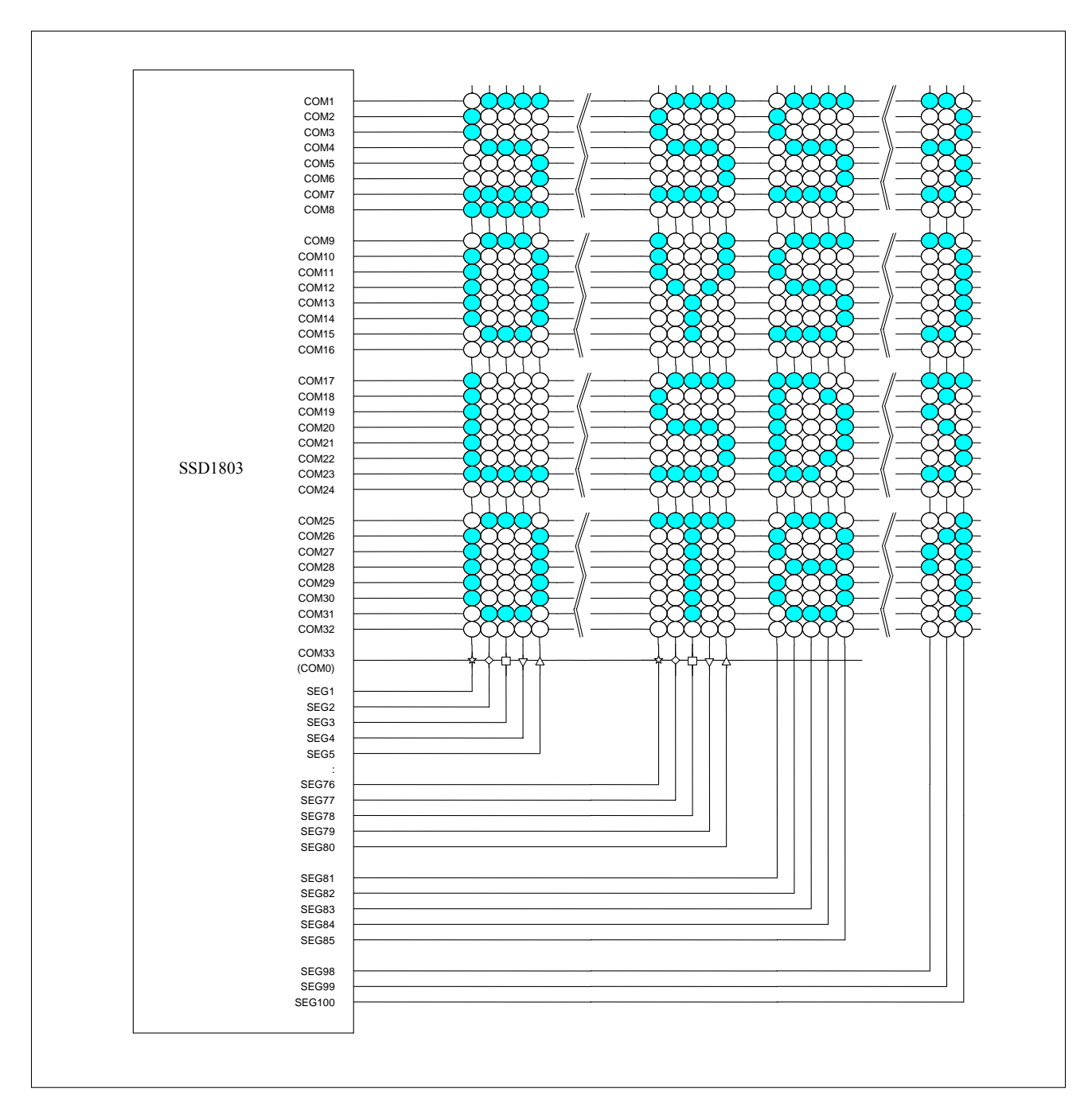

## **16.3 LCD Panel: 20 Character x 4-line Format (5-dot Font, 1/33 Duty)**

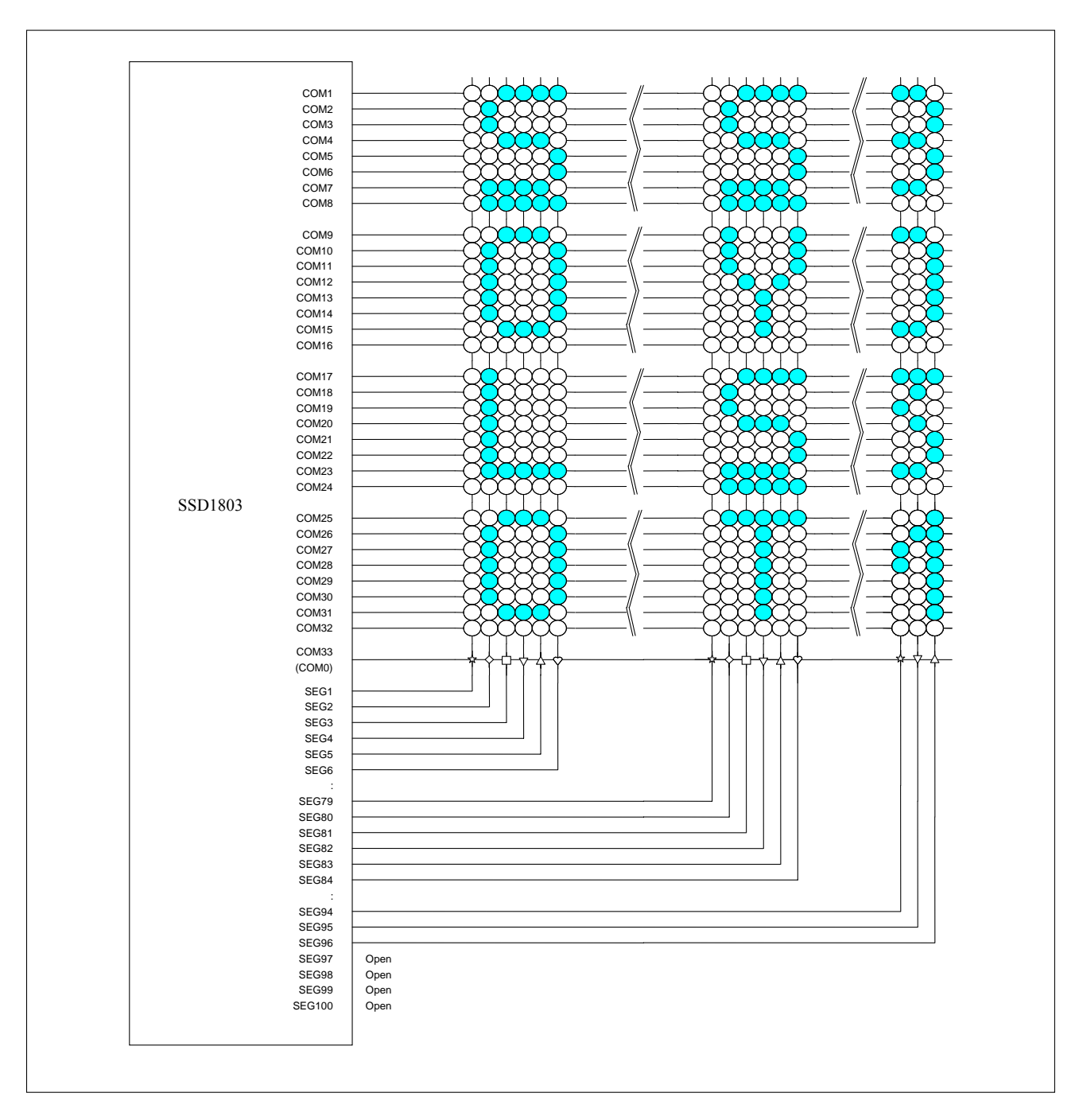

## **16.4 LCD Panel: 16 Character x 4-line Format (6-dot Font, 1/33 Duty)**

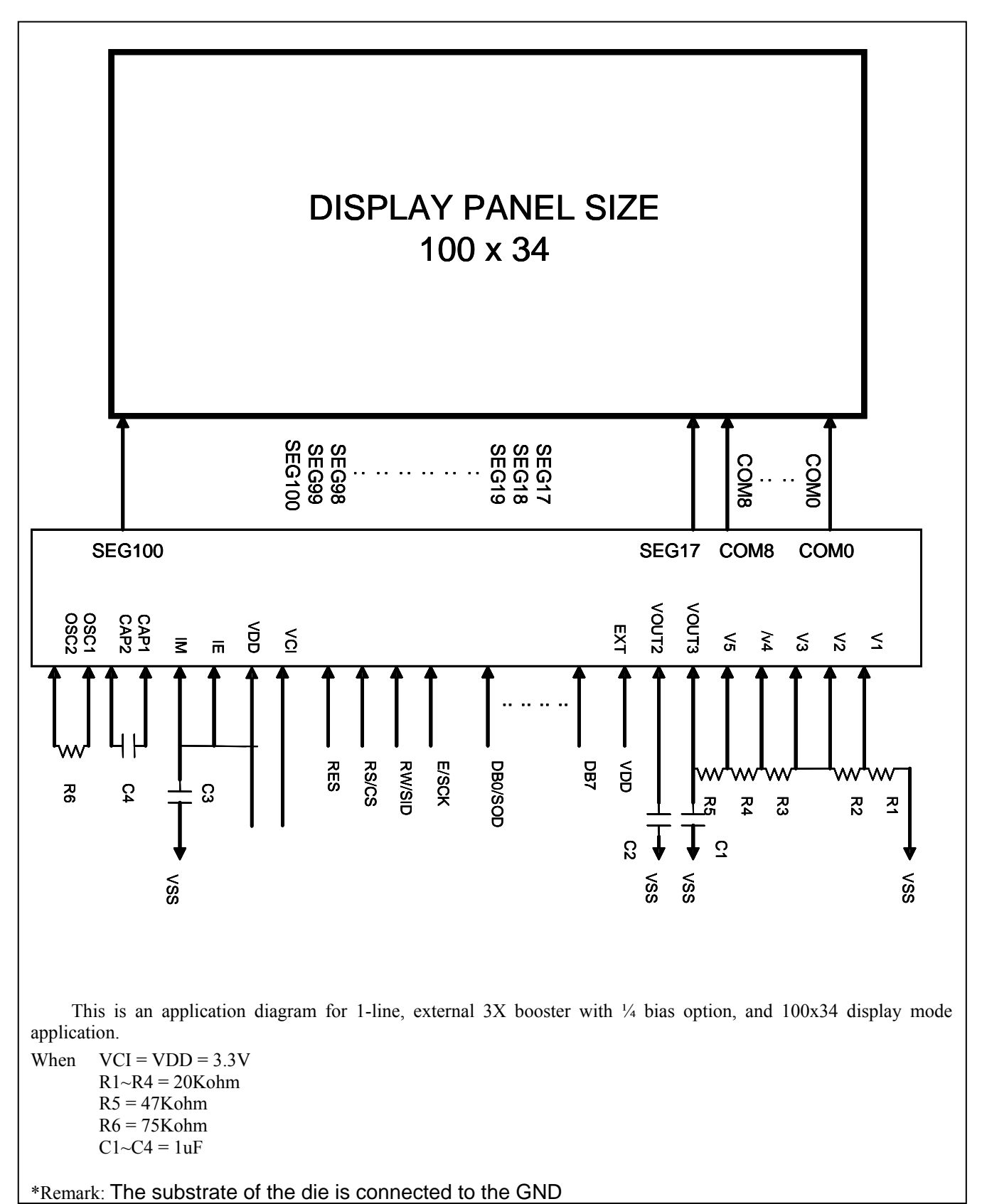

## **17 EXAMPLE OF INSTRUCTION AND DISPLAY CORRESPONDENCE**

#### $IE = "LOW"$

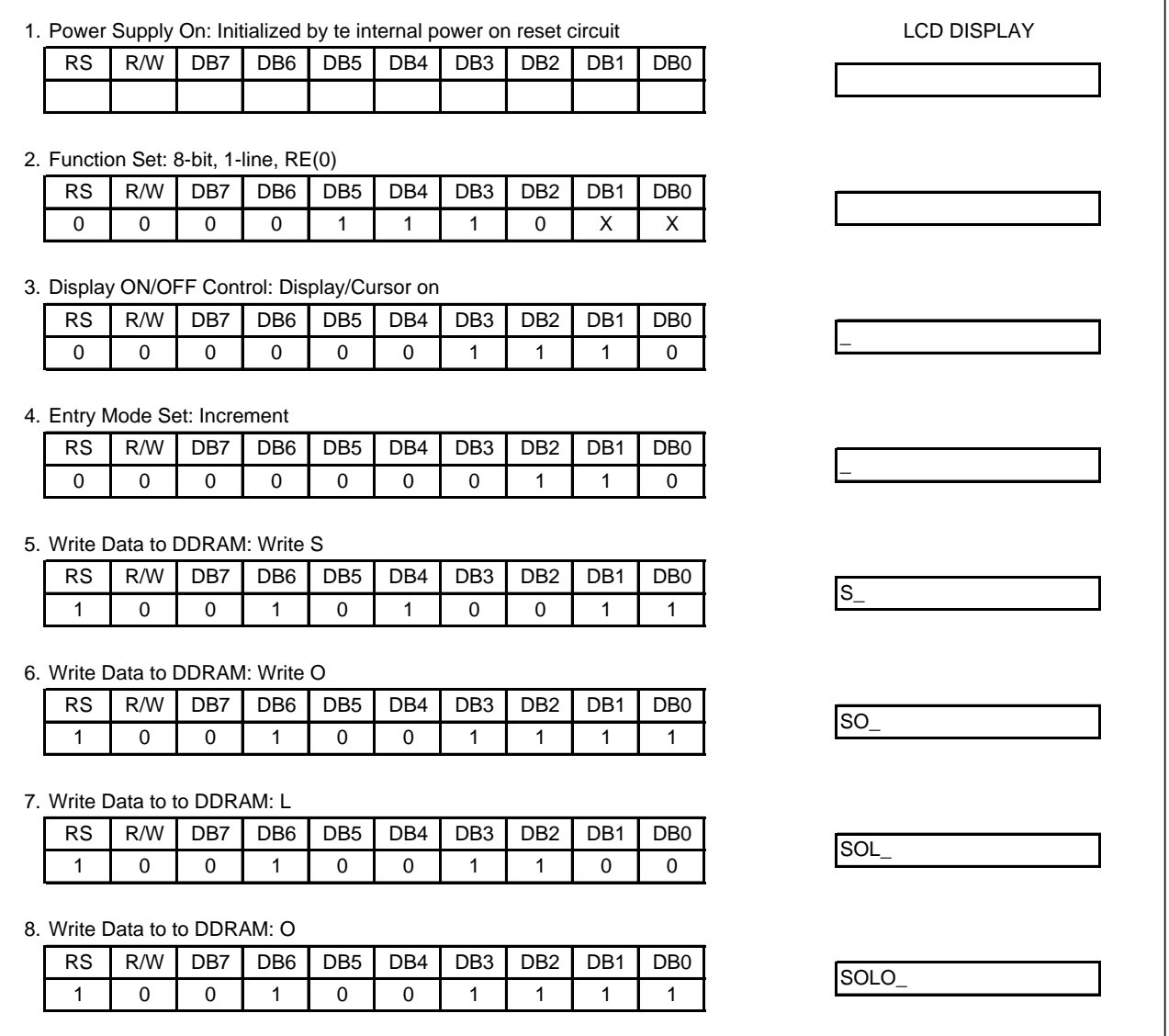

9. Write Data to to DDRAM: M

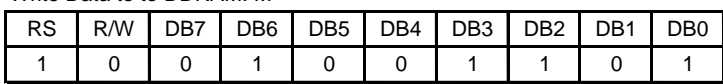

10. Write Data to to DDRAM: O

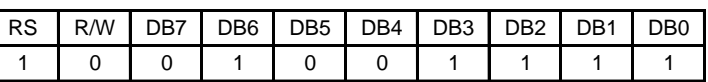

11. Write Data to to DDRAM: N

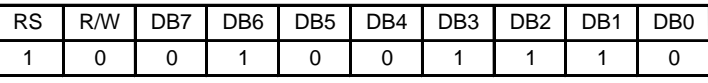

12. Cursor or Display Shift: Cursor shift to right

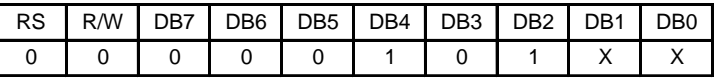

13. Entry Mode Set: Entire Display Shift Enable

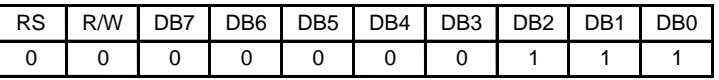

14. Write Data to DDRAM: Write S

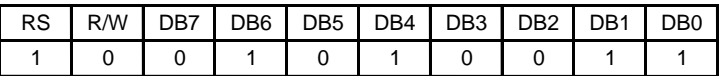

15. Write Data to DDRAM: Write Y

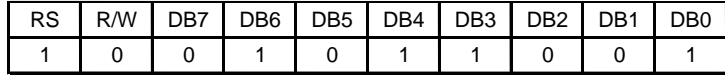

16. Write Data to DDRAM: Write S

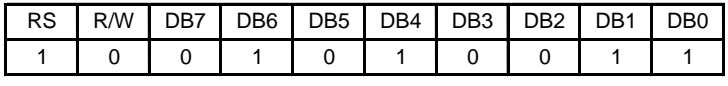

LCD DISPLAY LOMON SY\_ OLOMON S\_ SOLOMON \_ **SOLOMON** SOLOMON\_ SOLOMO\_ SOLOM\_

OMON SYS\_

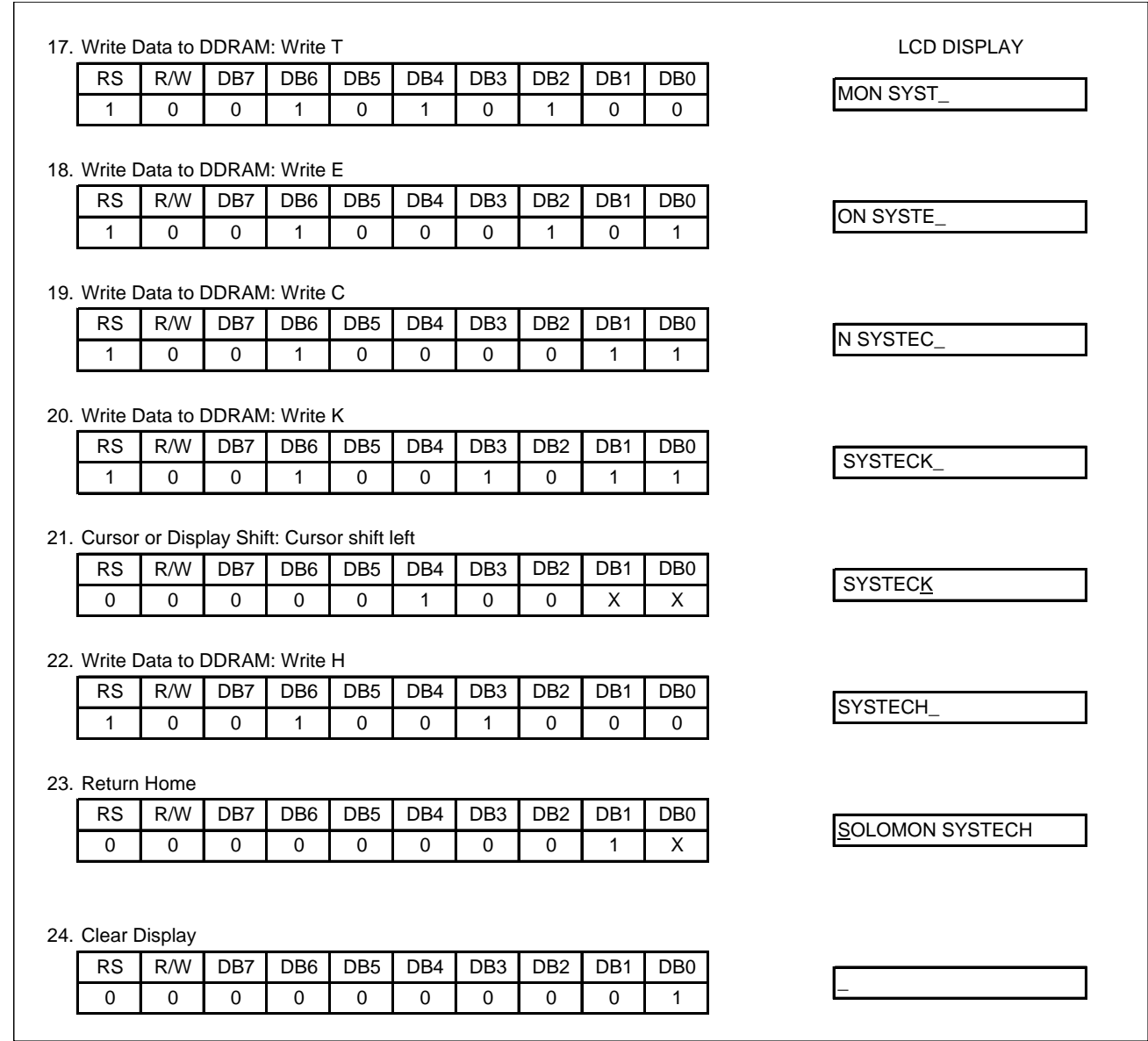

#### **IE = "HIGH"**

1. Power Supply On: Initialized by te internal power on reset circuit

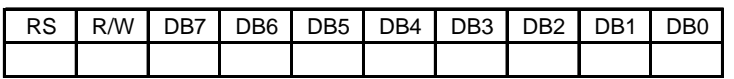

2. Function Set: 8-bit, RE(1)

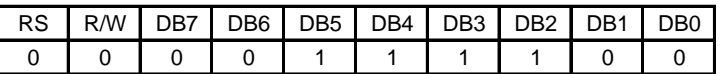

3. Extended Function Set: 5-font, 4-line

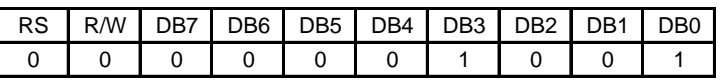

4. Function set: RE(0)

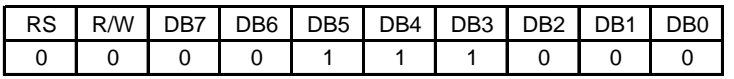

5. Display ON/OFF Control: Display/Cursor on

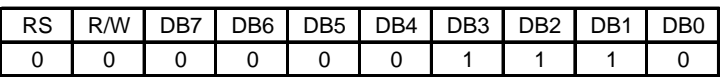

6. Write Data to DDRAM: Write S

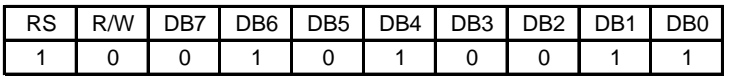

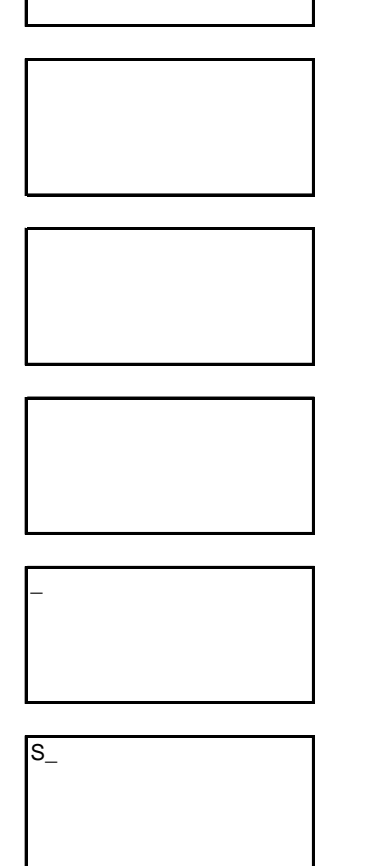

7. Write Data to DDRAM: Write O SO\_

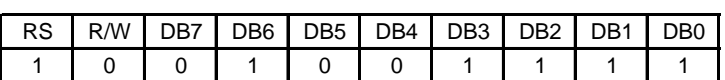

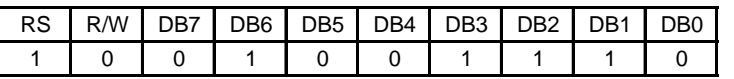

13. Set DDRAM Address 20H

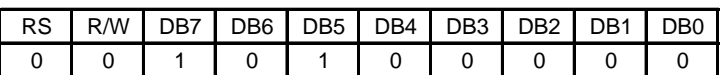

14. Write Data to DDRAM: Write S

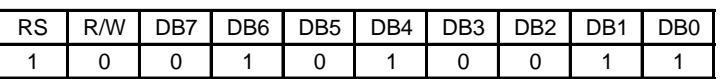

20. Write Data to DDRAM: Write H

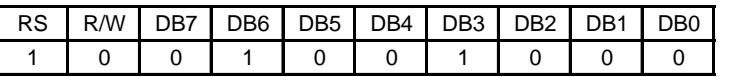

21. Set DDRAM Address 40H

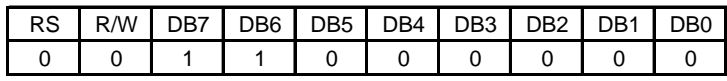

\_ **SOLOMON SYSTECH SOLOMON** SYSTECH\_ SOLOMON  $S_{-}$ **SOLOMON** \_ 12. Write Data to DDRAM: Write N SOLOMON\_ 22. Write Data to DDRAM: Write L

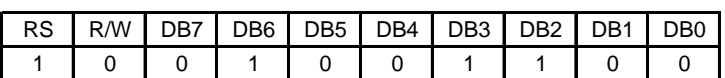

31. Write Data to DDRAM: Write R

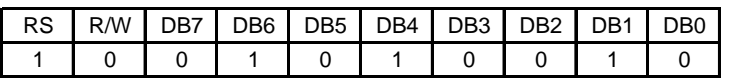

32. Set DDRAM Address 60H

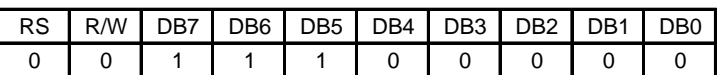

44. Write Data to DDRAM: Write R

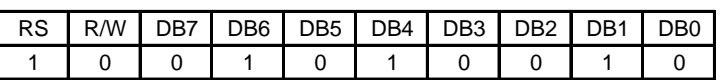

45. Function Set: RE(0), DH(1)

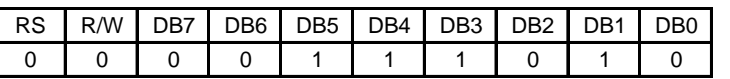

46. Function Set: RE(1)

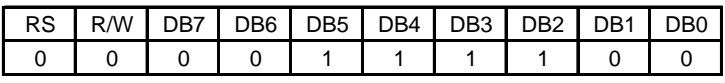

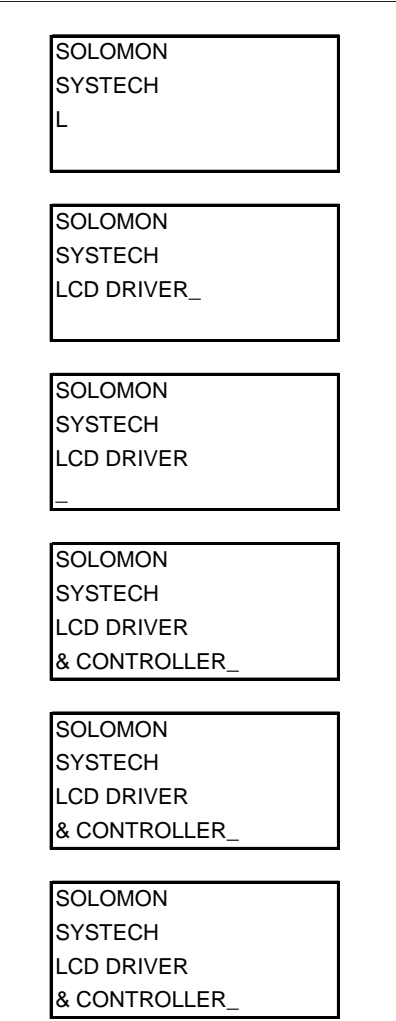

#### 47. Shift/Scroll Enable: DS4(1), DS3/2/1(0)

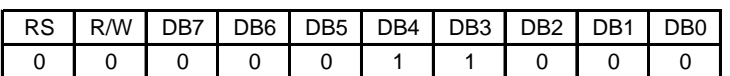

48. Function Set: RE(0)

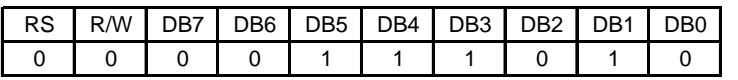

49. Cursor or Display Shift: Display shift to left

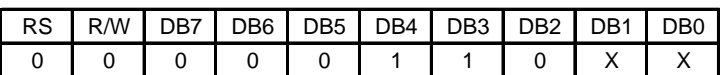

50. Cursor or Display Shift: Display shift to left

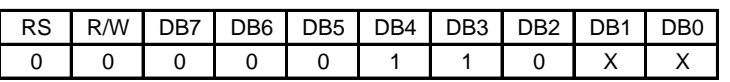

51. Cursor or Display Shift: Display shift to left

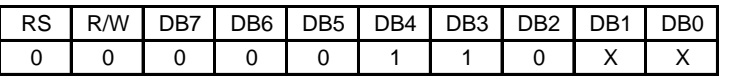

52. Cursor or Display Shift: Display shift to left

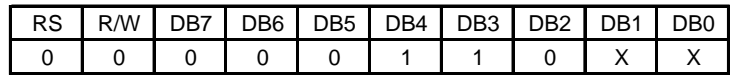

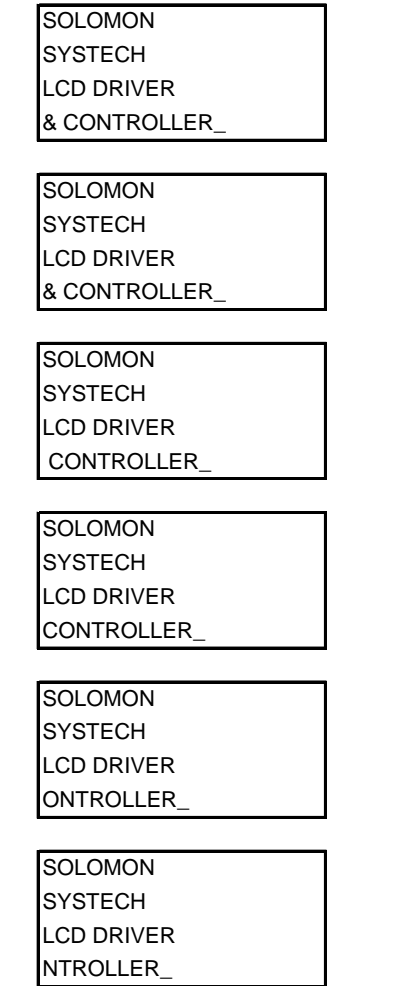

53. Return Home

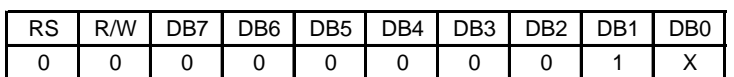

54. Function Set: RE(0), REV(1)

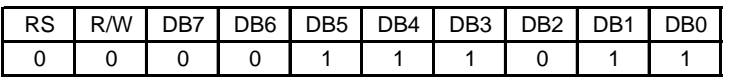

55. Cursor or Display Shift: Display shift to right

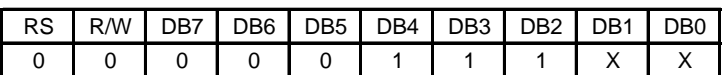

56. Cursor or Display Shift: Display shift to right

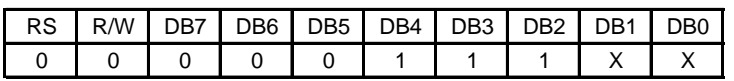

57. Return Home

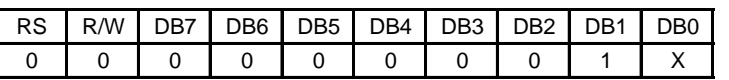

58. Function Set: RE(0), REV(0)

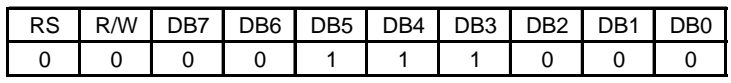

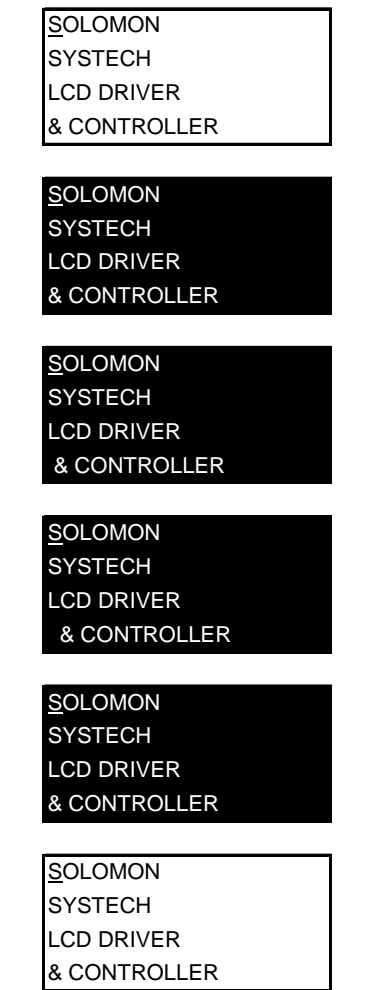

٦
59. Function Set: RE(1)

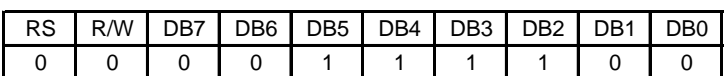

60. Entry Mode Set: BID(1)

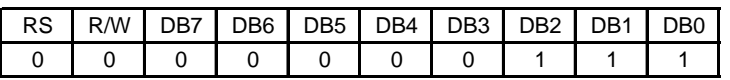

61. Write Data to DDRAM: Write B

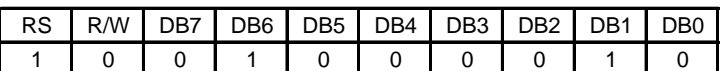

62. Write Data to DDRAM: Write I

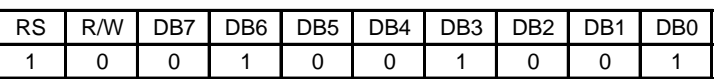

63. Write Data to DDRAM: Write D

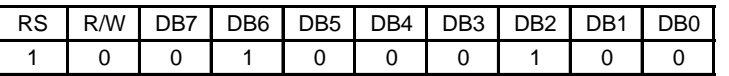

64. Clear Display \_

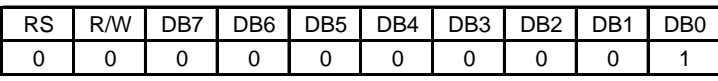

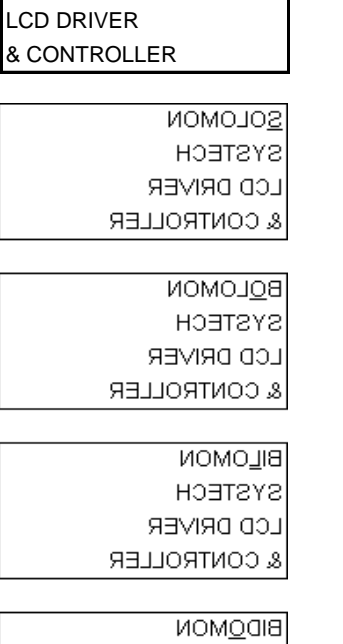

**SOLOMON SYSTECH** 

> **SYSTECH** LCD DRIVER & CONTROLLER

## **18 PACKAGE INFORMATION**

## **18.1 DIE TRAY DIMENSIONS**

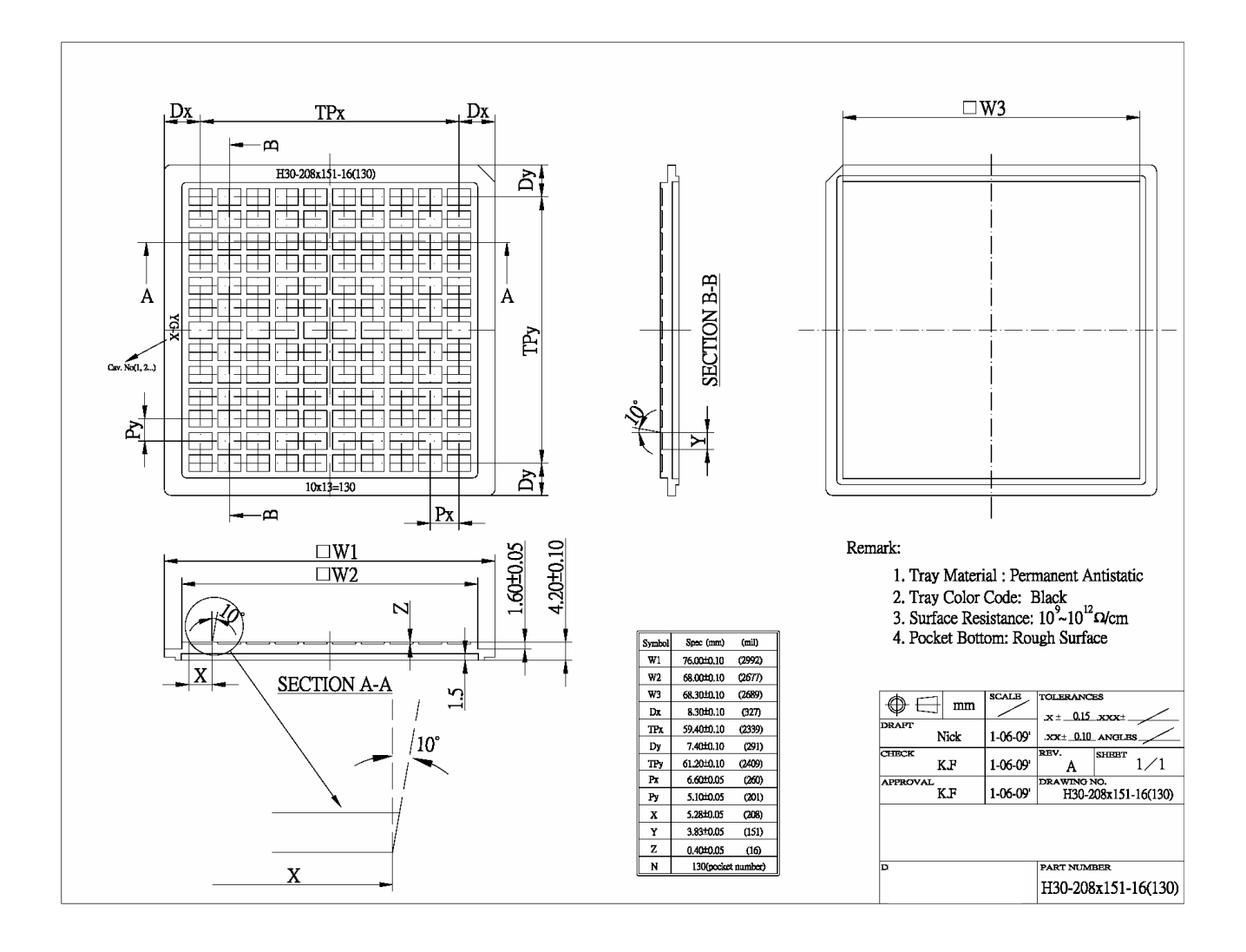

## **APPENDIX I SSD1803M1 CGROM CHARACTER CODE**

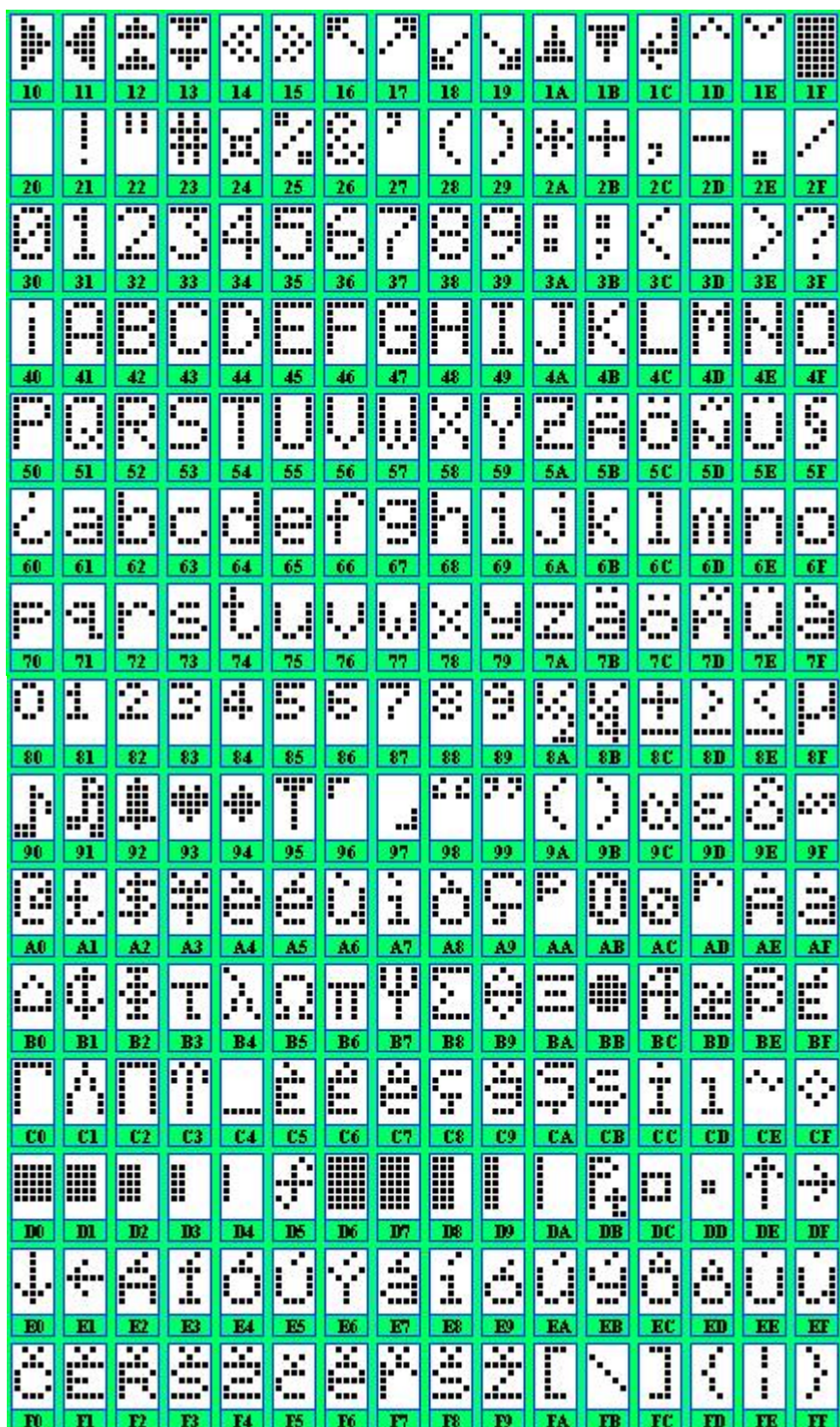

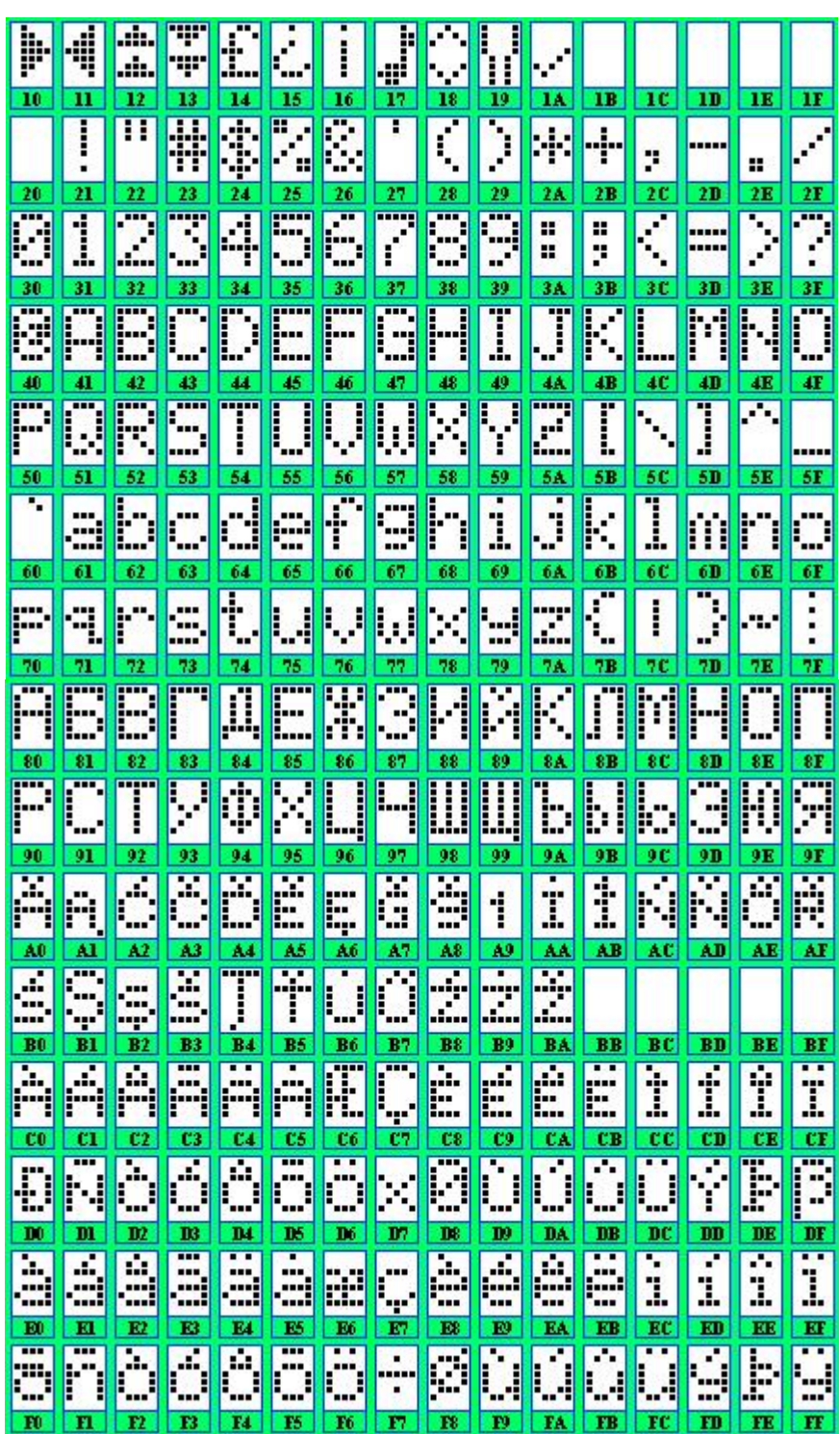

## **APPENDIX II SSD1803M2 CGROM CHARACTER CODE**

Solomon Systech reserves the right to make changes without notice to any products herein. Solomon Systech makes no warranty, representation or guarantee regarding the suitability of its products for any particular purpose, nor does Solomon Systech assume any liability arising out of the application or use of any product or circuit, and specifically disclaims any, and all, liability, including without limitation consequential or incidental damages. "Typical" parameters can and do vary in different applications. All operating parameters, including "Typical" must be validated for each customer application by the customer's technical experts. Solomon Systech does not convey any license under its patent rights nor the rights of others. Solomon Systech products are not designed, intended, or authorized for use as components in systems intended for surgical implant into the body, or other applications intended to support or sustain life, or for any other application in which the failure of the Solomon Systech product could create a situation where personal injury or death may occur. Should Buyer purchase or use Solomon Systech products for any such unintended or unauthorized application, Buyer shall indemnify and hold Solomon Systech and its offices, employees, subsidiaries, affiliates, and distributors harmless against all claims, costs, damages, and expenses, and reasonable attorney fees arising out of, directly or indirectly, any claim of personal injury or death associated with such unintended or unauthorized use, even if such claim alleges that Solomon Systech was negligent regarding the design or manufacture of the part.

All Solomon Systech Products complied with six (6) hazardous substances limitation requirement per European Union (EU) "Restriction of Hazardous Substance (RoHS) Directive (2002/95/EC)" and China standard "电子信息产品污染控制标识要求 (SJ/T11364-2006)" with control Marking Symbol  $\bigodot$ . Hazardous Substances test report is available upon requested.

http://www.solomon-systech.com